# **IP Surveillance API (RaCM Part) User Guide**

**Version 2.0 Revision 1 2014-01**

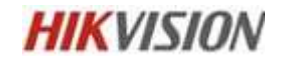

<http://www.hikvision.com/> COPYRIGHT ©2012, Hikvision Digital Technology Co., Ltd

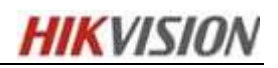

# **Revision History**

֦

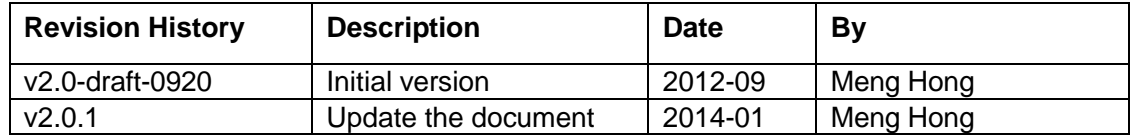

<sup>©2009</sup> – 2014 by HIKVISION. All rights reserved. 1

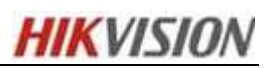

# **Notices**

֦

The information in this documentation is subject to change without notice and does not represent any commitment on behalf of HIKVISION. HIKVISION disclaims any liability whatsoever for incorrect data that may appear in this documentation. The product(s) described in this documentation are furnished subject to a license and may only be used in accordance with the terms and conditions of such license.

Copyright © 2012-2017 by HIKVISION. All rights reserved. **This documentation is issued in strict confidence and is to be used only for the purposes for which it is supplied.** It may not be reproduced in whole or in part, in any form, or by any means or be used for any other purpose without prior written consent of HIKVISION and then only on the condition that this notice is included in any such reproduction. No information as to the contents or subject matter of this documentation, or any part thereof, or arising directly or indirectly therefrom, shall be given orally or in writing or shall be communicated in any manner whatsoever to any third party being an individual, firm, or company or any employee thereof without the prior written consent of HIKVISION. Use of this product is subject to acceptance of the HIKVISION agreement required to use this product. HIKVISION reserves the right to make changes to its products as circumstances may warrant, without notice.

**This documentation is provided "as-is," without warranty of any kind.** Please send any comments regarding the documentation to: [overseabusiness@hikvision.com](mailto:overseabusiness@hikvision.com)

Find out more about HIKVISION at www.hikvision.com.

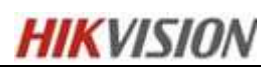

# **Content**

֦

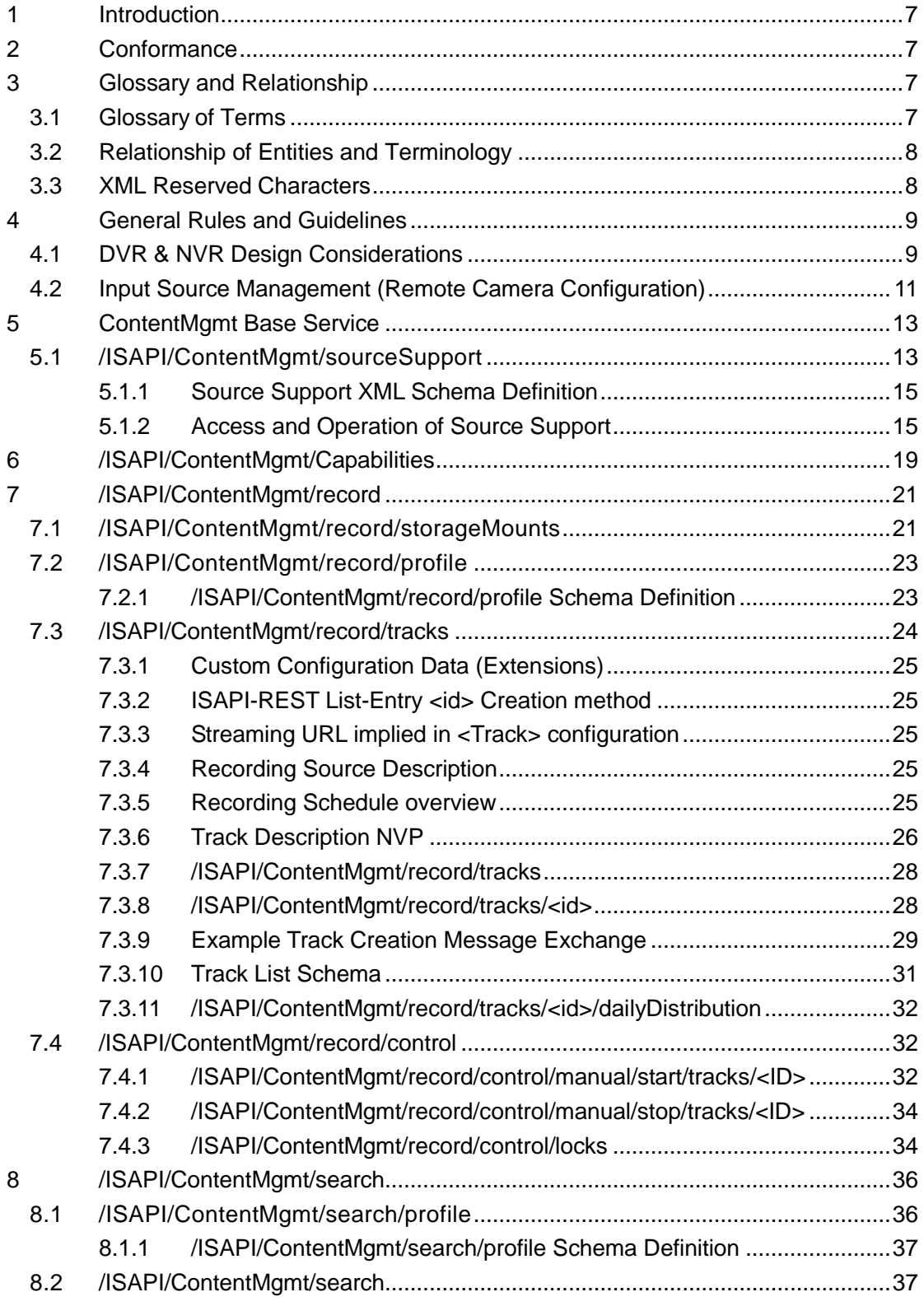

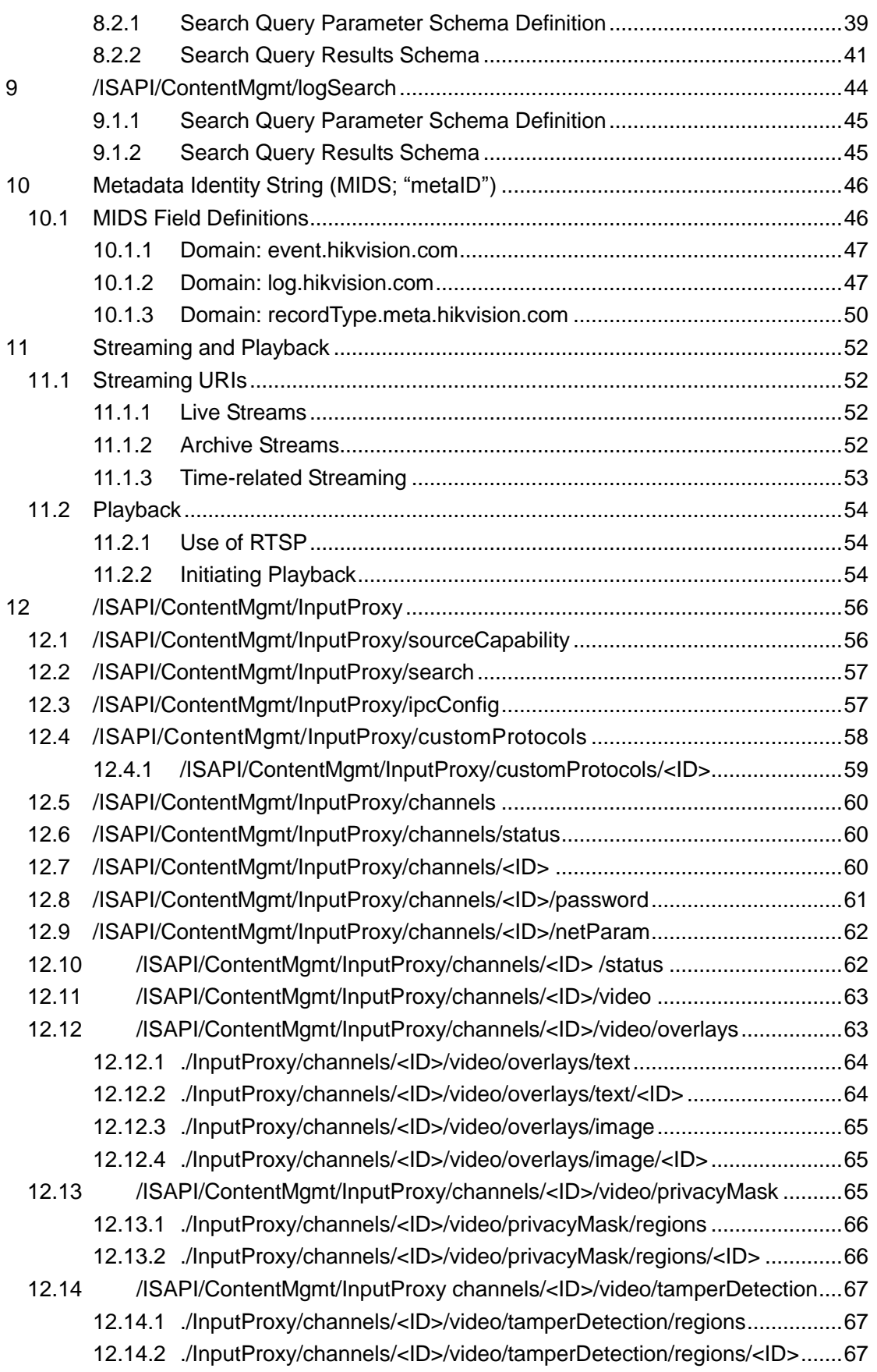

֦

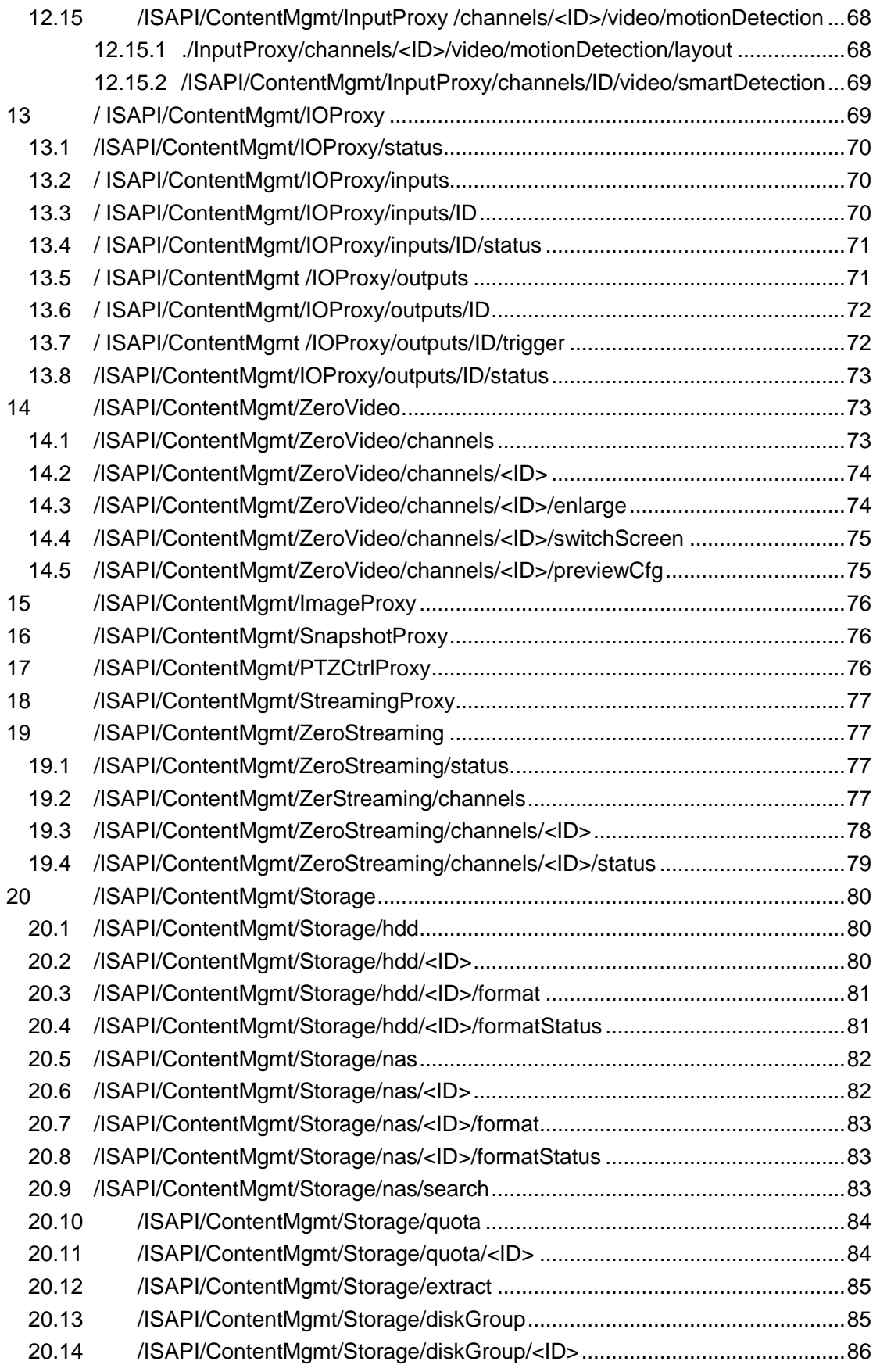

֦

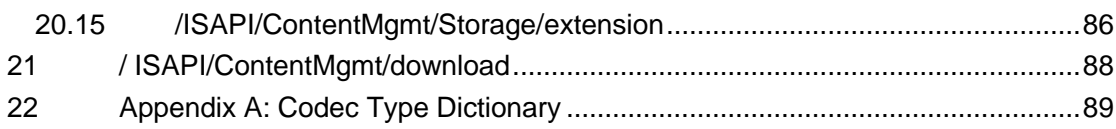

֦

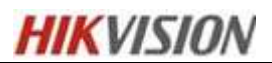

# <span id="page-7-0"></span>**1 Introduction**

֦

This document specifies an interface that enables physical security and video management systems to communicate with a Recording and Content Management (RaCM) device in a standardized way.

# <span id="page-7-1"></span>**2 Conformance**

The RaCM Device will host ISAPI compliant services and adhere to the ISAPI Service Model.

# <span id="page-7-2"></span>**3 Glossary and Relationship**

## **3.1 Glossary of Terms**

- <span id="page-7-3"></span>**Channel** = Handle/tag for an input source (port or stream); see IPMD spec for usage. For DVR, "channel" is the identifier, or handle, used to identify a local input stream (which may also be accessible to remote entities via a local /ISAPI/Streaming/channel/<id> Resource). The "stream" may contain Video, Audio, and/or Metadata. For NVR, "channel" is used to identify remote media stream which, if from an IPMD, should come from the remote device's /ISAPI/Streaming/channels/<id> Resource. The term 'channel' is used as a guiding principle and logical construct.
- *Track =* Virtual storage container for a set of contents (e.g. VIDEO, AUDIO, METADATA, etc.). *[Channels and tracks are kept separate to allow the ability to mix and match channels totracks].* **RESTRICTION:** At this time, a Track's configuration contains only 1 <SourceDescriptor> which is intended to describe the source for the recorded media-stream. This media-stream will be construed as the equivalent of the input "channel" for the track, which means that each Track can only record one input stream. The media-stream however can be Multi-Media, if the source delivers such a stream (to be found at the <SrcUrl>), as is the case with IPMD.
- *Source =* Any input media device is a 'source', whether the input is a hardware oriented 'port' (e.g. NTSC/PAL, audio input jack, etc.), or an IP-based media device. All 'sources' are identified by ISO/IEC 9834-8:2005 128-bit UUIDs/GUIDs to guarantee uniqueness within any given system. Using the RaCM nomenclature specified herein, sources send their data to RaCM devices on via 'streams' which are mapped to 'channels'. Channels are handles used to identify the specific input streams for a RaCM device. Channels that are recorded are then mapped onto 'tracks' for recording. See the following diagram for more details. **Within the RaCM Device, such 'sources' are not explicitly configured. These logical 'sources' are visible (Read-Only fashion) via the '/ISAPI/ContentMgmt/status/sources' Resource.** It is also possible to search based on these 'sources' via "/ISAPI/ContentMgmt/search" Resource.
- *Metadata =* All streaming data except video and audio. This includes events, alarms, etc.
- *URI =* A virtual path that specifically identifies a REST resource; this path must follow the

֦ service/resource hierarchy (see ISAPI Service Model specification).

• *Segment =* A general term addressing a single, contiguous portion of a media track, or (in some cases) a stream. Basically, a 'media clip' that is less than the whole of a respective media track or stream, yet is individually accessible via one of the mechanisms specified in this document.

# **3.2 Relationship of Entities and Terminology**

<span id="page-8-0"></span>Below are the basic relationships between the terms defined above.

- **Source** = The device is the original point for input to a RaCM device. This is usually a camera, an encoder (video and/or audio) or a metadata generator. All devices have their own ISO/IEC 9834-8/ITU X.667, 128-bit UUID/GUID as their based identity.
- **Channel** = Incoming media stream (input identifier). This is a handle/identifier for a specific input stream.
- **Stream** = In general, a network-based output media connection (output identifier).
- **Track** = A recorded channel. Since input characteristics may change over time, 'tracks' are the virtual containers for recorded content associated with a 'channel'. Channels may be extant or extinct with respect to a track. That is why tracks are separate from channels. Channels are mapped to tracks for recording.

The following diagram depicts the relationships between the streams, channels and tracks.

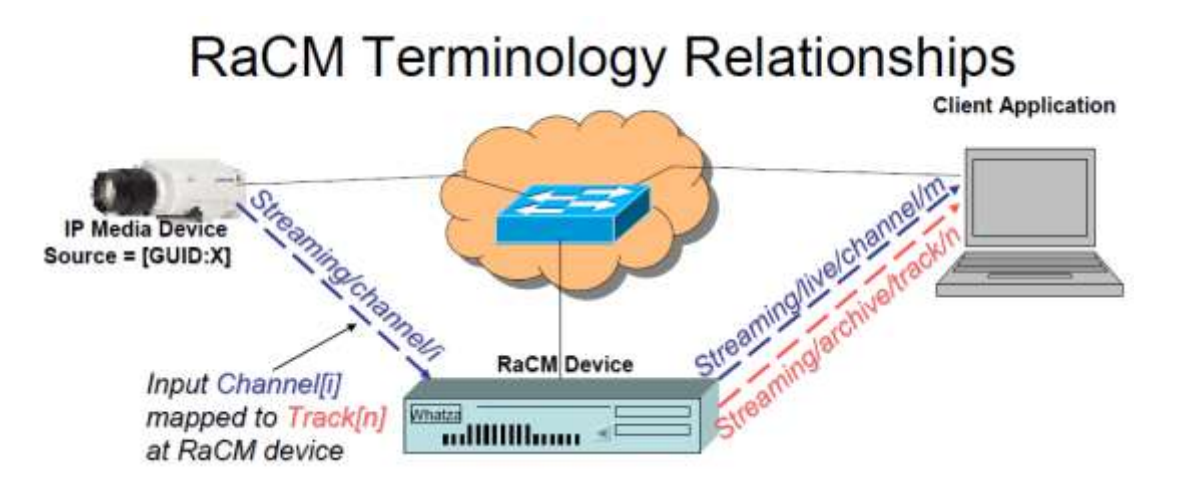

*IP Media Device advertises its Streams by channels. Based on configuration the RaCM device selects the IPMD's stream channel ID (i) which is indigenous to the IP Media Device. This input stream becomes Channel 'm' on the RaCM device (since it has multiple inputs) for this particular live* stream. Via configuration it is mapped to track 'n' for recording. The track ID 'n' may, or may not, be *equal to 'm'. When a client requests a live stream from the RaCM device, it uses the advertised Channel ID 'm'. When it requests a stream from the archived track, it uses the Advertised track ID 'n'..*

## **3.3 XML Reserved Characters**

<span id="page-8-1"></span>Within an XML document, some characters are reserved for language use. If these characters appear in data values, they should be replaced with their Entity Reference equivalents (akin to ANSI Escapes) to avoid parsing errors.

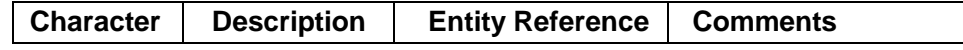

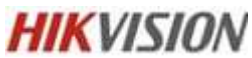

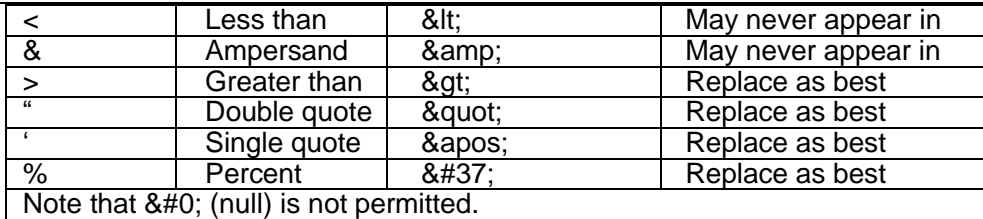

For example, the URL: **"rtsp://144.70.13.92:554/ISAPI/Streaming/tracks/27? starttime=20130731T092241&endtime=20130731T093000"** would appear as follows in XML:

<playbackURI>rtsp://144.70.13.92:554/ISAPI/Streaming/tracks/27?starttime=20130731T092241**&** endtime=20130731T093000</playbackURI>

# <span id="page-9-0"></span>**4 General Rules and Guidelines**

֦

The following guidelines and requirements apply to those parties implementing this specification:

- All RaCM devices shall comply with the guidelines, formats, syntax, and base protocol definitions contained in the ISAPI Service Model specification.
- All RaCM devices shall implement the following ISAPI REST Resource hierarchies, as outlined on the ISAPI IP Media Device (IPMD) Specification:
	- o For DVRs , the "/ISAPI/System/Video/…" REST resources and services as is pertinent for the hardware capabilities for a given RaCM device.
	- o For DVRs that support PTZ commands, the "/ISAPI/PTZ/…" REST resources and services are to be implemented, as outlined in *IPMD*, where the PTZ capabilities in the IPMD specification are functionally compatible for the DVR device.
	- o For DVRs and NVRs, the "/ISAPI/System/…" REST resource hierarchies must be implemented as defined in *IPMD Sections*, for the configurable system based devices and I/O capabilities (network, serial, I/O, …) supported by a given RaCM device.
	- o For DVRs, the "/ISAPI/Streaming/Channels…" REST resource hierarchy for each hardware channel it supports. The "picture" and "requestKeyFrame" resources are not required.
	- o NVRs and hybrid DVRs must comply with the management guidelines outlined in the following *Section* regarding the management of external IP media devices.
	- o All RaCM devices shall support the "/ISAPI/System/time/…" REST resources for setting/reporting local time on their devices unless they use a network domain controller to access network time.

Though the resource hierarchy described herein does cite specific resources in the IPMD and Service Model specifications, it does not preclude RaCM device implementers from incorporating other ISAPI resources that are relevant. The objective of this specification is to provide the design details and intent for the base protocol implementation.

## **4.1 DVR & NVR Design Considerations**

<span id="page-9-1"></span>Digital Video Recorder (DVR) devices have design issues unique to their product classes. Unlike NVRs, DVRs have onboard video and (in many cases) audio codec hardware as their input sources. Since this hardware is intrinsic to the device, i.e. it is not dynamically assignable to the unit like NVR input

֦ sources, DVRs must comply with the following design operational items, in addition to the general requirements listed in the above section of this document:

- All video codec hardware must be listed as pre-configured (i.e. with default settings) input 'channels' in the following ISAPI resource hierarchies:
	- o For DVR video input hardware that provides image setting parameters, such as brightness, contrast, sharpness, etc., these settings must be accessible in the "/ISAPI/System/Video/inputs/channels…" resource hierarchy. This means that the 'VideoInputChannelList' XML schema document returned by a GET to the "/ISAPI/System/Video/inputs/channels" resource must list all of the existing input channels as 'VideoInputChannel' elements. The IDs for each element must be set for each channel by the DVR and cannot be allowed to be changed by external entities.
	- o DVR video codec hardware must be listed as pre-configured (i.e. using default values) input 'channels' in the "/ISAPI/Streaming/channels…" resource. The returned 'StreamingChannelList" XML schema document must be pre-populated with all of the codec channels that are available for configuration and use. The channel IDs in the schema must be preset by the DVR.
- All audio codec hardware present on a DVR must be listed as existing, pre-configured (i.e. using default values) hardware input 'channels' in the "/ISAPI/System/Audio/channels…" resource hierarchy. The channel IDs must be pre-populated in the 'AudioChannelList' XML schema document returned by GETs to the "/ISAPI/System/Audio/channels…" resource. The channels IDs assigned by a DVR are immutable by external entities.
- Multiple "/ISAPI/Streaming/channels/<id>" may have the same <videoInputChannelID>. Multiple "/ISAPI/ContentMgmt/StreamingProxy/channels/<id>" may have the same <dynVideoInputChannelID>. In consideration of the relationship between stream and track, video input id, dynVideo input id, stream id, dynStream id use the following encoding: (1) To ensure the compatibilities of different devices, please use unified id No.in /ISAPI/System/Video/inputs/channels/<ID> and

/ISAPI/ContentMgmt/InputProxys/channels/<ID>/video. For example, if a device supports 16 channels, the ID No. should be 1-16 in Video/inputs/channels/<ID>, in this case, the ID No.should start with 17 in InputProxys/channels/<ID>/video.

(2) <ID> of dynamic stream adopts binary coded decimal, the former 6 digits stand for channel number, the last 2 digits stand for stream number, for example, if channel 1 of a Hybrid DVR supports 9-ch streams, the ninth stream should be 109; for the 99-ch stream of the channle100, the number should be10099.

- Tracks will record from their respective <SourceDescriptor>'s.
	- o Thus, each active Track implicitly creates an input 'channel'.

o In addition, /ISAPI/ContentMgmt/InputProxy/channels can also be used to create an input 'channel'. It is recommended to use the service to create an input 'channel'. This service can also manage/configure some corresponding paramters related with input 'channel', such as image parameter, compression parameter, OSD, Motion Detection and so on.

o The <id> for these 'channels' are determined by the RaCM Device automatically.

The above design items are described here to aid in providing commonality in the implementation of this specification, and provide clarity for those developing to the interfaces defined herein. Hybrid DVR/NVR products must still follow the above guidelines for the onboard codec hardware that is present on their respective devices. Please note that these design guidelines pertain to the definition and configuration of the video/audio input hardware. The information related to track configuration, etc., is addressed later in this document.

# **4.2 Input Source Management (Remote Camera Configuration)**

֦

<span id="page-11-0"></span>NVRs and hybrid DVRs support external IP network devices as their input sources. These devices, usually IP cameras, may, or may not, be ISAPI protocol compliant. This specification does not require the external input sources to be ISAPI compliant in order to be supported by a RaCM device. However, within the industry there are different methods for managing the support for, configuration and status of, input IP media devices. ISAPI RaCM devices must fall into one of two possible categories regarding the management of external IP media sources. The management categories are listed below:

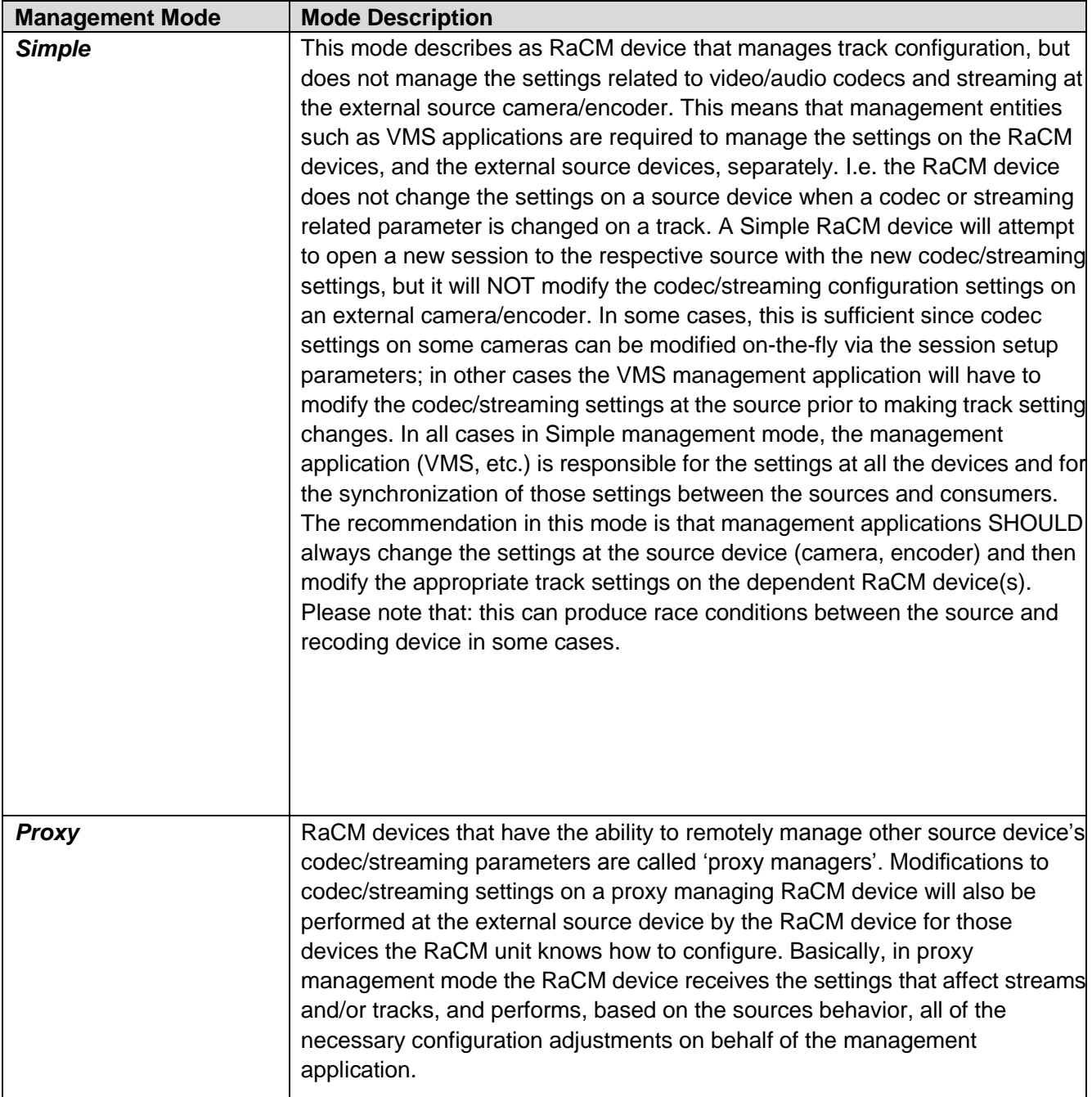

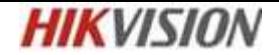

In order to aid interoperability, and to support the use of Proxy management mode, three new RaCM REST resources have been created: "/ISAPI/ContentMgmt/sourceSupport", "/ISAPI/ContentMgmt/InputProxy", "/ISAPI/ContentMgmt/StreamingProxy".

 $\overline{a}$ 

"/ISAPI/ContentMgmt/sourceSupport" identifies which mode of management and level of interoperability a RaCM device provides for each advertised camera/encode device it claims support for (see */ISAPI/ContentMgmt/sourceSupport* ).

Fundamentally, "/ISAPI/ContentMgmt/sourceSupport" resource provides a list of IP cameras and encoders, by manufacture and model, that are supported (i.e. compatible) along with the management mode for each.

# <span id="page-13-0"></span>**5 ContentMgmt Base Service**

֦

The 'ContentMgmt' base service is the 'root' for all Recording and Content Management (RaCM) device function related to the recording and management of multimedia data. This service is the base node in the REST resource hierarchy for all active functions provided by a RaCM device.

As mentioned in the previous section, the RaCM device must also comply with the ISAPI Service Model specification and also implement the required IPMD Services.

## **5.1 /ISAPI/ContentMgmt/sourceSupport**

<span id="page-13-1"></span>For RaCM devices that support external IP cameras and encoders as input devices, the 'sourceSupport' REST resource MUST be supported in order to advertise the types and models of devices that a unit is compatible with. *Section Input Source Management* of this specification describes the management modes a RaCM device may support for managing external IP input sources.

GETs from the "/ISAPI/ContentMgmt/sourceSupport" resource return a schema that describes the manufacturers, makes and models of IP media devices that a RaCM device is compatible with. The following table provides the base details for the 'sessionSupport' resource.

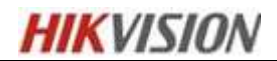

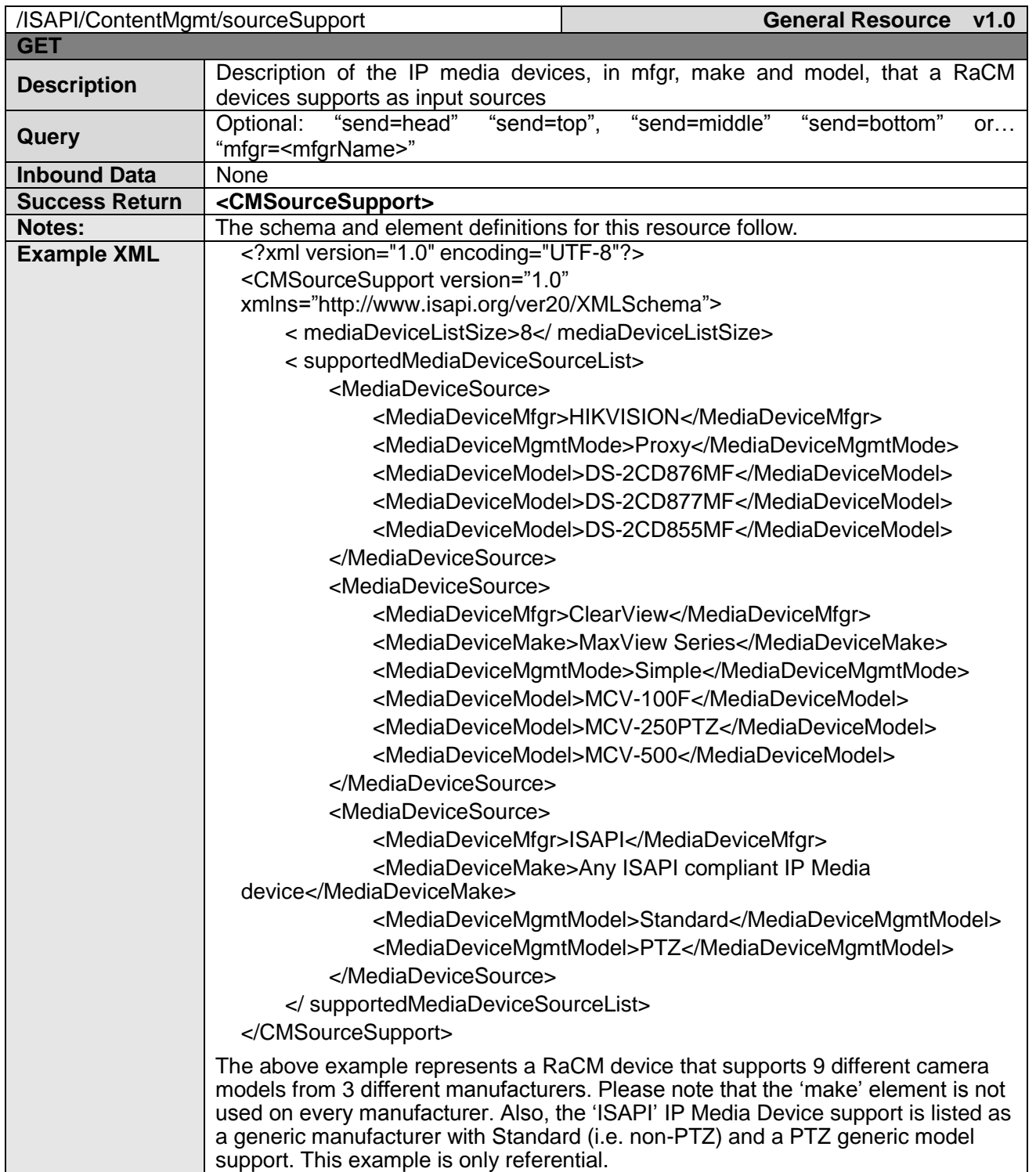

Accesses to the 'session Support' resource returns a 'CMSourceSupport' schema document instance. This schema document is primarily a list of the types and models of IP media devices that a RaCM device supports as compatible input sources. Each element in a list element is comprised of the following parameters:

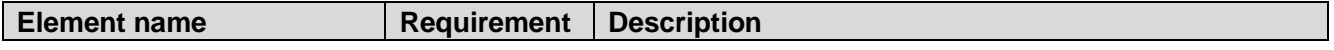

֦

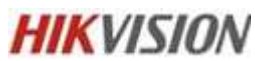

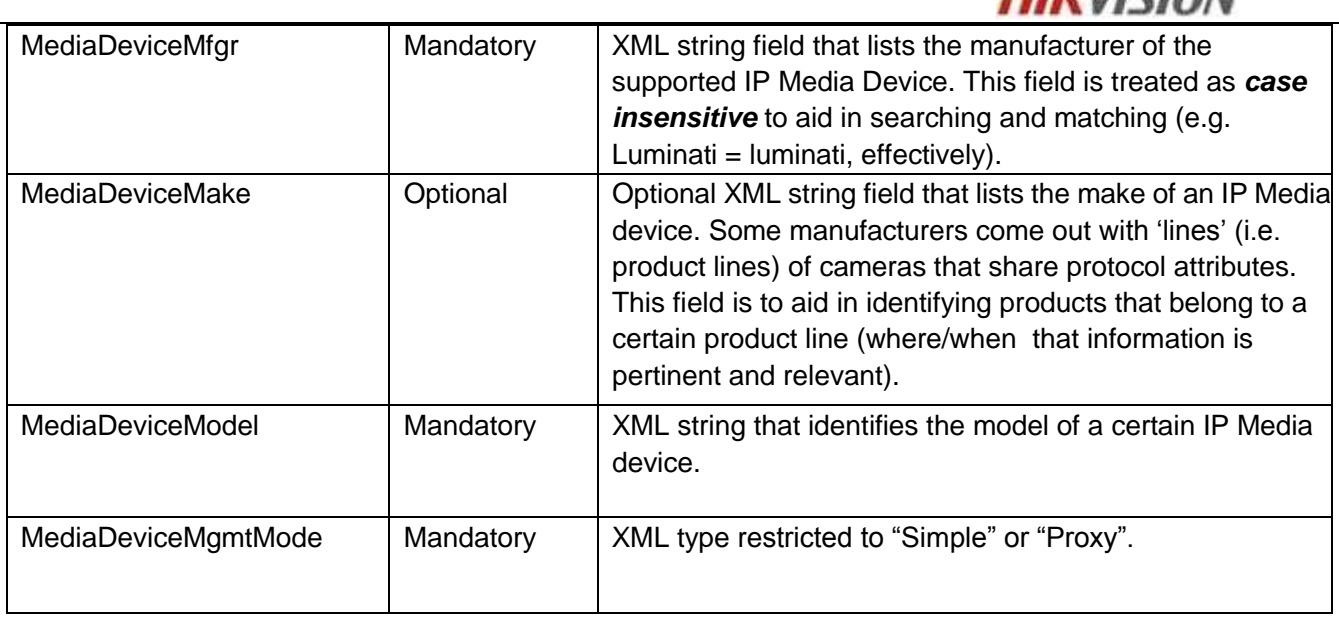

Please note that all of the values contained in the above fields are treated in a case insensitive manner to aid in better interoperability between management applications, clients and the RaCM devices. The purpose of the "CMSourceSupport" schema is to provide consumers with a well ordered list of the media devices that it can record and stream. It is also acceptable for 'generic' media device support to be listed where the RaCM device has an industry (or mfgr) standards-based driver that supports compliant cameras generically (i.e. the "MediaDeviceMfgr" does not have to contain a literal manufacturer; it could contain a value like "PSIA" or "ONVIF", etc.). The full schema definition follows.

# **5.1.1Source Support XML Schema Definition**

#### <span id="page-15-0"></span>*XSD File:* cmSourceSupport.xsd

This schema definition is basically a list of elements that define the types of IP media devices that are supported, or are compatible with, a RaCM device. The first element is a count of the number of IP media device *models* (i.e. "MediaDeviceModel" entries) that are listed in a "CMSourceSupport" document instance. This is important since the size of the schema can be huge, in some cases, and due to the fact that consumers can ask for only the 'count' of the supported media devices (see following section). Please note that each list element, which has one manufacturer value, can support multiple model numbers/strings per that manufacturer value. The manufacturer name can also identify standards organizations, not specific manufacturers.

# **5.1.2Access and Operation of Source Support**

<span id="page-15-1"></span>The REST URI structure of the "/ISAPI/ContentMgmt/sourceSupport" resource allows consumers to ask for portions, or all, of the schema document information (see table in above *Section 8.4*). A consumer accessing source support by a simple GET to the "/ISAPI/ContentMgmt/sourceSupport" resource will get the entire data list of all supported IP media devices in the "CMSourceSupport" schema instance. However, due to the fact that the size of this XML list could be prohibitively large, RaCM devices MUST support the following options for getting portions of the source support information without requiring the entire data set. There are two query parameters that can be added to the REST URI for getting portions of the overall information set. They are:

• "**send=**…" The send designator identifies that the consumer only wants a portion of the overall source support information. A value is supplied with the "send=" string as an NVP that designates the portion

**HIKVISION** 

֦ of the information to be sent. This is discussed in more detail below.

• "**mfgr=**…" The data designator specifies a 'filter' for the information to be returned. Basically, a consumer specifies what type of information it is looking for. This is described in detail below.

Please note that the 'send' and 'mfgr' query parameters are mutually exclusive; they cannot be used in the same HTTP/REST GET message since they each counter-actively affect what, and how much, of the source support information is returned by a RaCM device. Consumers of source information are to use these query string parameters to govern the amount of source information that is transferred since this information base can be very large. Each of the query string parameters is described below, in detail

# **5.1.2.1 "send=…" Query String Parameter**

The "send=…" query string parameter (QSP) enables consumers to specify, or control, (in a coarse manner) the amount of source support information that they desire to receive. If the "send=…" QSP is not present when a GET to the "/ISAPI/ContentMgmt/sourceSupport" resource is issued, ALL the source support information will be returned in the CMSourceSupport schema instance. In order to prevent data overrun, the "send=…" QSP is provided such that the consumer can ask for the source support list information in 'chunks'. The amount, and type, of information is specified by the value tag supplied with the "send=…" QSP. The value tags that can be supplied are listed below with descriptions.

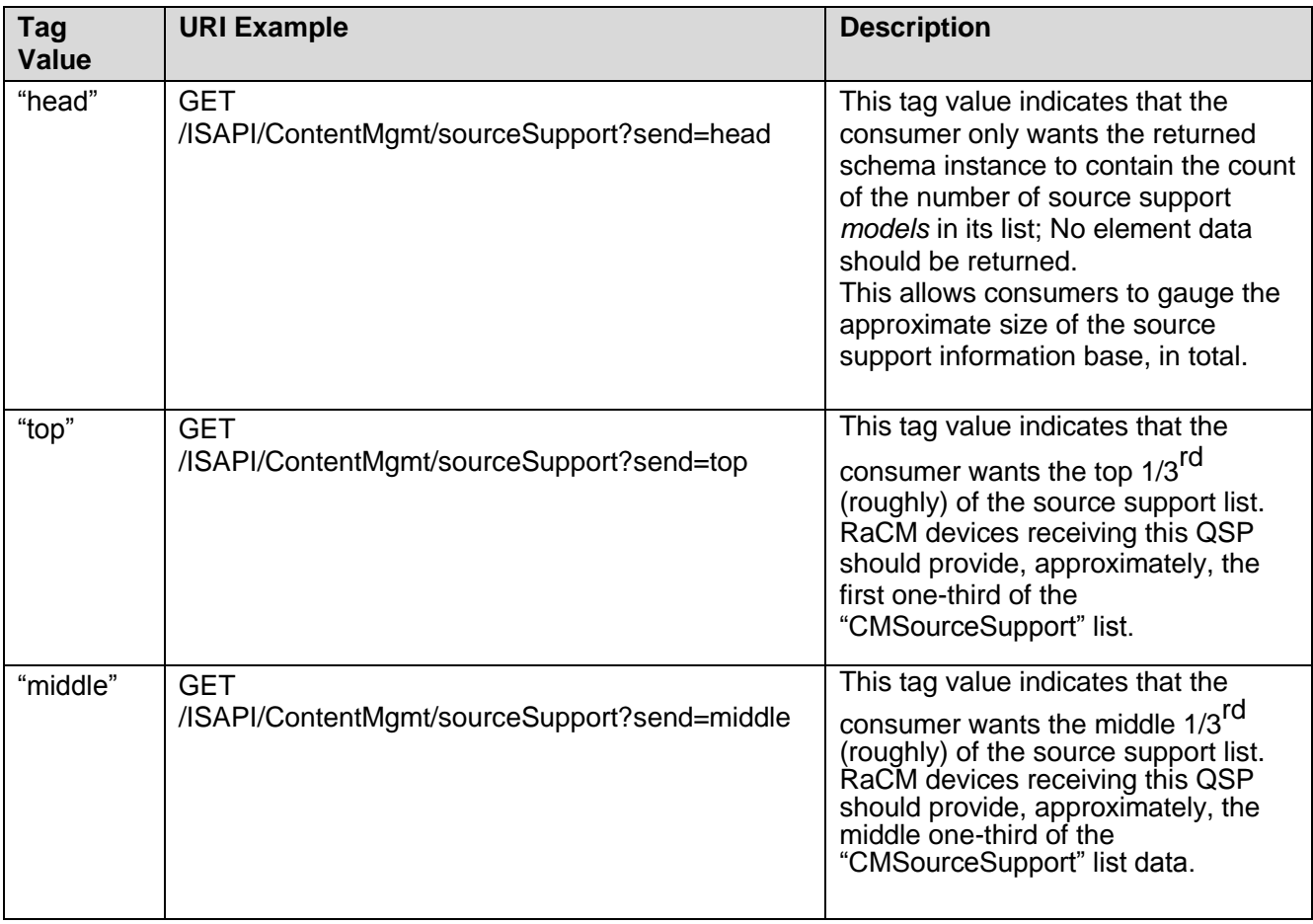

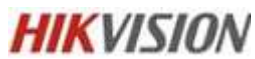

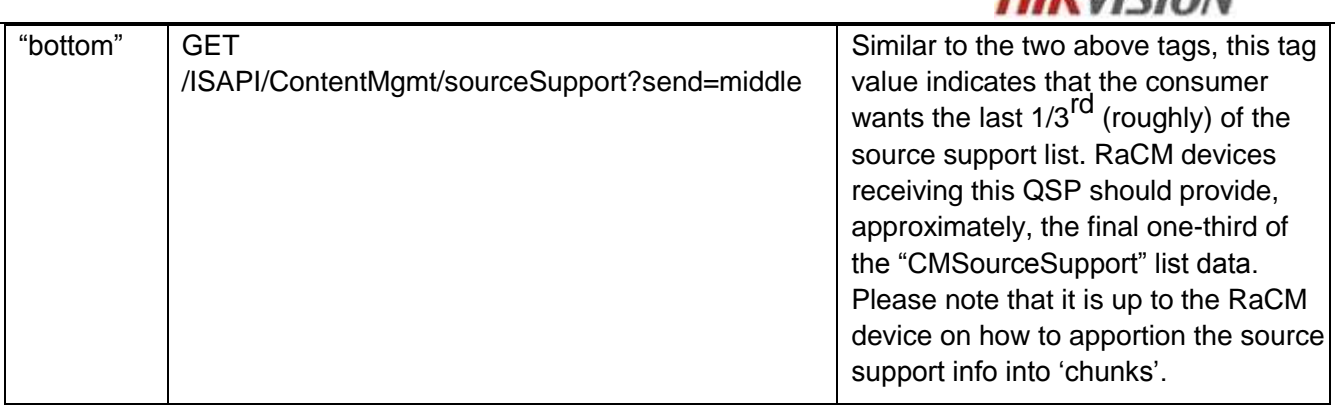

When a RaCM device receives a "send=head" request, the returned schema should only contain the "MediaDeviceModelCount" element and its value. For all of the other QSP strings, the RaCM device is to provide portions of the schema document that align on list element boundaries (i.e. manufacturer/make boundaries). This apportioning scheme prohibits the use of the "mfgr=…" QSP, which is described in the following section. The following examples are provided as additional descriptive information. These examples are based on the example XML schema instance listed in the table at the top of *Section /ISAPI/ContentMgmt/sourceSupport*.

#### **Send 'head' Example:**

(request) GET /ISAPI/ContentMgmt/sourceSupport?send=head HTTP/1.1 … (response) HTTP/1.1 200 OK Content-type:application/xml Content-length :165 <?xml version="1.0" encoding="UTF-8"?> <CMSourceSupport version="1.0" xmlns="http://www.isapi.org/ver20/XMLSchema"> <MediaDeviceModelCount>8</MediaDeviceModelCount> </CMSourceSupport> **Send 'top' Example:** (request) GET /ISAPI/ContentMgmt/sourceSupport?send=top HTTP/1.1 … (response) HTTP/1.1 200 OK Content-type:application/xml Content-length :<nnn> <?xml version="1.0" encoding="UTF-8"?> <CMSourceSupport version="1.0" xmlns="http://www.isapi.org/ver20/XMLSchema"> <MediaDeviceModelCount>3</MediaDeviceModelCount> <SupportedMediaDeviceSourceList> <MediaDeviceSource> <MediaDeviceMfgr>HIKVISION</MediaDeviceMfgr> <MediaDeviceMgmtMode>Proxy</MediaDeviceMgmtMode> <MediaDeviceModel>DS-2CD876MF</MediaDeviceModel> <MediaDeviceModel>DS-2CD877MF</MediaDeviceModel> <MediaDeviceModel>DS-2CD855MF</MediaDeviceModel> </MediaDeviceSource> </SupportedMediaDeviceList> </CMSourceSupport>

#### **Send 'middle' Example:**

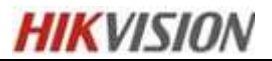

(request) GET /ISAPI/ContentMgmt/sourceSupport?send=middle HTTP/1.1

… response)HTTP/1.1 200 OK Content-type:application/xml Content-length :<nnn> <?xml version="1.0" encoding="UTF-8"?> <CMSourceSupport version="1.0" xmlns="http://www.isapi.org/ver20/XMLSchema"> <MediaDeviceModelCount>3</MediaDeviceModelCount> <SupportedMediaDeviceSourceList> <MediaDeviceSource> <MediaDeviceMfgr>ClearView</MediaDeviceMfgr> <MediaDeviceMake>MaxView Series</MediaDeviceMake> <MediaDeviceMgmtMode>Simple</MediaDeviceMgmtMode> <MediaDeviceModel>MCV-100F</MediaDeviceModel> <MediaDeviceModel>MCV-250PTZ</MediaDeviceModel> <MediaDeviceModel>MCV-500</MediaDeviceModel> </MediaDeviceSource> </SupportedMediaDeviceList> </CMSourceSupport> **Send 'bottom' Example:** (request) GET /ISAPI/ContentMgmt/sourceSupport?send=bottom HTTP/1.1

```
… (response) HTTP/1.1 200 OK
Content-type:application/xml
Content-length :<nnn>
<?xml version="1.0" encoding="UTF-8"?>
<CMSourceSupport version="1.0" xmlns="http://www.isapi.org/ver20/XMLSchema">
      <MediaDeviceModelCount>2</MediaDeviceModelCount>
         <MediaDeviceSource>
             <MediaDeviceMfgr>ISAPI</MediaDeviceMfgr>
             <MediaDeviceMake>Any ISAPI compliant IP Media device</MediaDeviceMake>
             <MediaDeviceMgmtModel>Standard</MediaDeviceMgmtModel>
             <MediaDeviceMgmtModel>PTZ</MediaDeviceMgmtModel>
         </MediaDeviceSource>
```
</CMSourceSupport>

֦

The above examples are for reference. The data set they contain is hypothetical and relatively small for the sake of simplicity. Please note that in these examples the RaCM device made its own arbitrary decision as to where to subdivide the CMSourceSupport information of 'top' versus 'middle' versus 'bottom'. Also note that the "MediaDeviceModelCount" size varies since the number of IP media device models varied per response. The next section describes the ability for consumers to ask for specific forms of information.

#### **5.1.2.2"mfgr=" Query String Parameter**

The "mfgr=…" QSP enables consumers to ask for supported IP media device information related to a specific manufacturer or standards organization. Consumers using this capability can ask for supported model information related to a specific manufacturer or standard. An example request would look like:

GET /ISAPI/ContentMgmt/souceSupport?mfgr=GoodVision

This type of request instructs the RaCM to only return a "CMSourceSupport" schema instance that lists the supported models for the manufacturer "GoodVision". The following is an example of what is expected to be returned:

…(request)

֦

GET /ISAPI/ContentMgmt/sourceSupport?mfgr=HIKVISION HTTP/1.1 … (response) HTTP/1.1 200 OK Content-type:application/xml Content-length :<nnn> <?xml version="1.0" encoding="UTF-8"?> <CMSourceSupport version="1.0" xmlns="http://www.isapi.org/ver20/XMLSchema"> <MediaDeviceListSize>3</MediaDeviceListSize> <SupportedMediaDeviceSourceList> <MediaDeviceSource> <MediaDeviceMfgr>HIKVISION</MediaDeviceMfgr> <MediaDeviceMgmtMode>Proxy</MediaDeviceMgmtMode> <MediaDeviceModel>DS-2CD876MF</MediaDeviceModel> <MediaDeviceModel>DS-2CD877MF</MediaDeviceModel> <MediaDeviceModel>DS-2CD855MF</MediaDeviceModel> </MediaDeviceSource> </SupportedMediaDeviceList> </CMSourceSupport>

Please note that the manufacturer name string is treated in a case insensitive manner. Also, manufacturer strings that contain spaces must use the W3C special character replacement scheme. For example, a fictitious vendor named "Volcano Vision" would have a QSP that looks like "...mfgr=Volcano%20Vision…". RaCM devices must parse out, and convert, the special character symbols just like the processing associated with a standard URI. Additionally, a consumer may place multiple "mfgr=…" QSPs in a request. For example:

**GET /ISAPI/ContentMgmt/souceSupport?mfgr=HIKVISION&mfgr=ONVIF** is a valid REST URI for the sourceSupport resource. The recommendation is that a consumer should *not* send more than 3 manufacturer IDs per request. If a RaCM device cannot process the number of 'mfgr' QSPs sent in a single request, it should return an HTTP status code of '503 Bad Request'.

# <span id="page-19-0"></span>**6 /ISAPI/ContentMgmt/Capabilities**

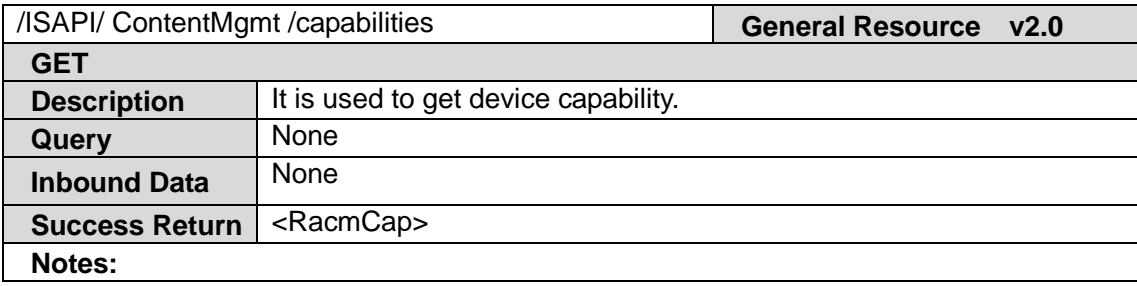

#### **RacmCap XML Block**

< RacmCap version="1.0" xmlns="http://www.isapi.org/ver20/XMLSchema"> <isSupportZeroChan> <!-- opt, xs:boolean --> </isSupportZeroChan >

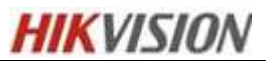

<inputProxyNums><!-- opt, xs:integer -->< /inputProxyNums> <eSATANums> <!-- opt, xs:integer --> </eSATANums> <miniSASNums> <!-- opt, xs:integer --> </miniSASNums> <nasNums> <!-- opt, xs:integer --> </nasNums> <ipSanNums> <!-- opt, xs:integer --> </ipSanNums> <isSupportRaid> <!-- opt, xs:boolean --> </isSupportRaid> <isSupportExtHdCfg> <!-- opt, xs:boolean --> </isSupportExtHdCfg> <isSupportTransCode> <!-- opt, xs:boolean --> </isSupportTransCode> <isSupportIpcImport> <!-- opt, xs:boolean --> </isSupportIpcImport> <NasMountType> <!—opt --> <isNFSSupportAuthentication/> <!-- opt, xs:boolean --> <isCIFSSupportAuthentication/> <!-- opt, xs:boolean --> </NasMountType> <isSupportIpcStreamType/> <!-- opt, xs:boolean --> <isSupportIOInputProxy/> <!-- opt, xs:boolean --> <isSupportIOOutputProxy/> <!-- opt, xs:boolean --> <isSupportPTZRs485Proxy/> <!-- opt, xs:boolean --> </RacmCap>

*XSD File:* cmRacmCap.xsd

֦

# <span id="page-21-0"></span>**7 /ISAPI/ContentMgmt/record**

֦

This section describes the REST Interfaces to configure the logical storage used for media archival, along with the actual recording session configurations. A recording session is also known as a "track" in the RaCM Device. A track archives media (Audio, Video, and Metadata) from a Source. The Source can be local (e.g. DVR recording from a local analog port) or remote (e.g. IP Network Media Device).

## **7.1 /ISAPI/ContentMgmt/record/storageMounts**

<span id="page-21-1"></span>This REST Interface is used to configure the total storage available to the RaCM Device to be used to archive media. This storage is described as a List of Mount points, along with root directories and sizes. There is no affinity specified, at this time, with regards to assigning tracks or range of tracks to a particular Disk or Mount.

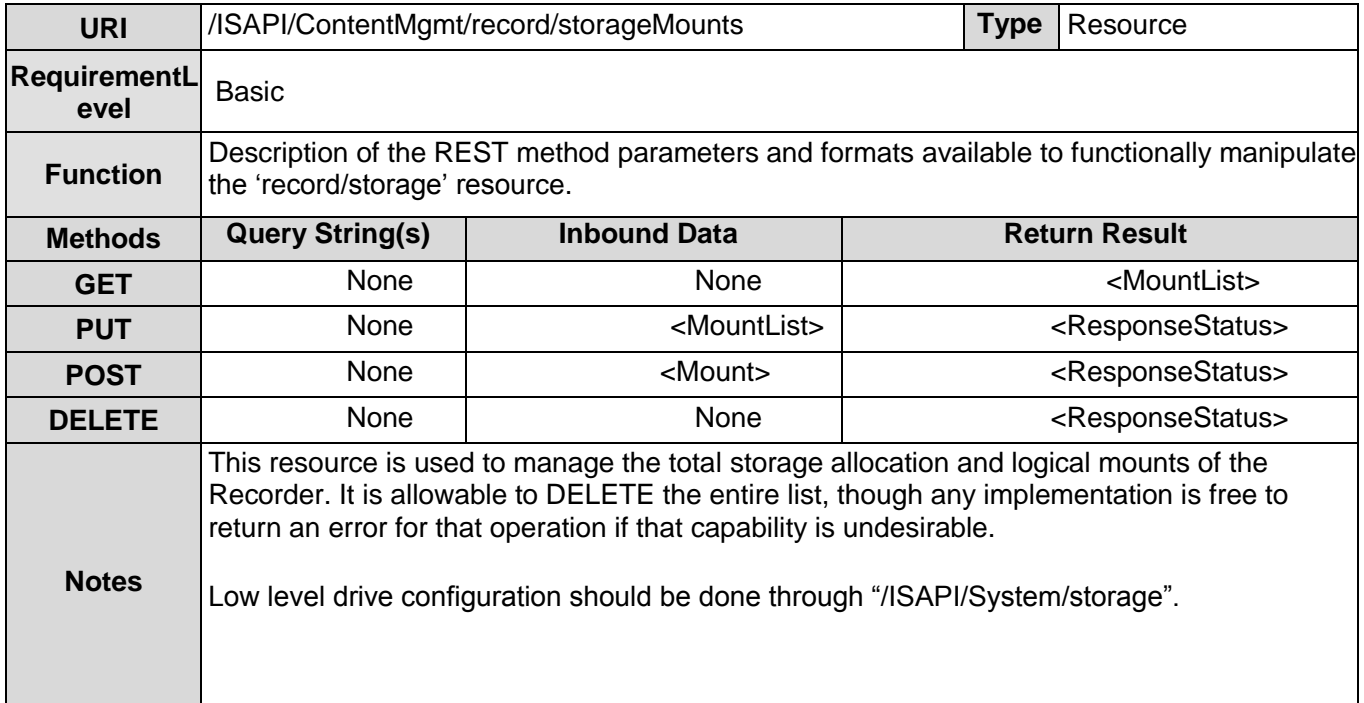

This resource manages the <MountList> XML object and follows the same scheme used for <TrackList> manipulation and other similar examples from IPMD that manage a list-based XML resource (see "ISAPI-REST List-Entry <id> Creation method", below.). As such, GET and PUT methods are used to access the entire <MountList>. POST is used (with a "dummy" <id> of 0) to create an individual entry within the list; where the newly created <id> is returned in the <ResponseStatus> given for the POST request.

Once an <Mount> entry is created, it can be accessed by its <id>, using this resource:

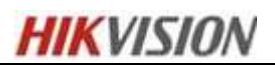

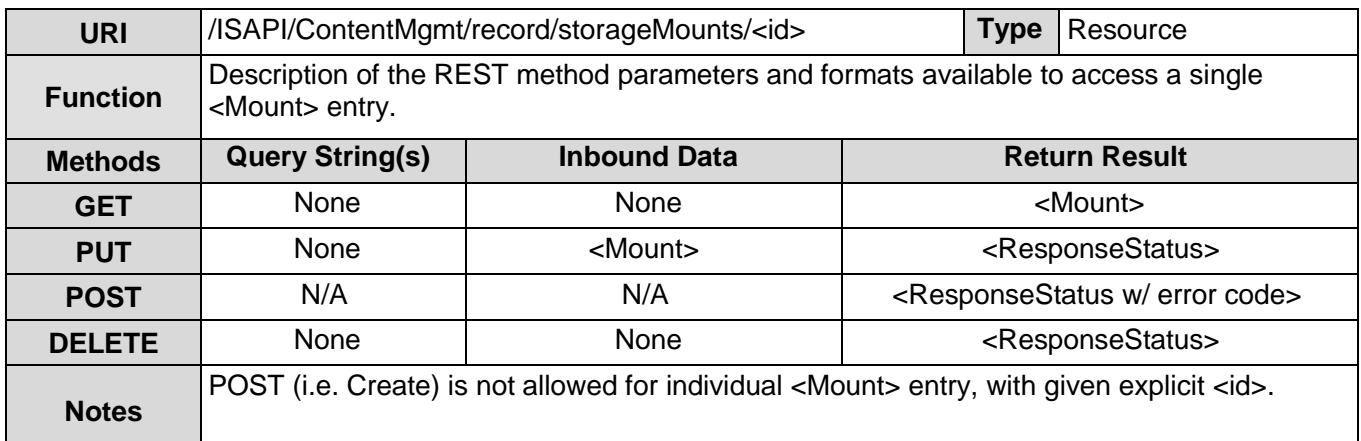

#### **Example XML <MountList>:**

֦

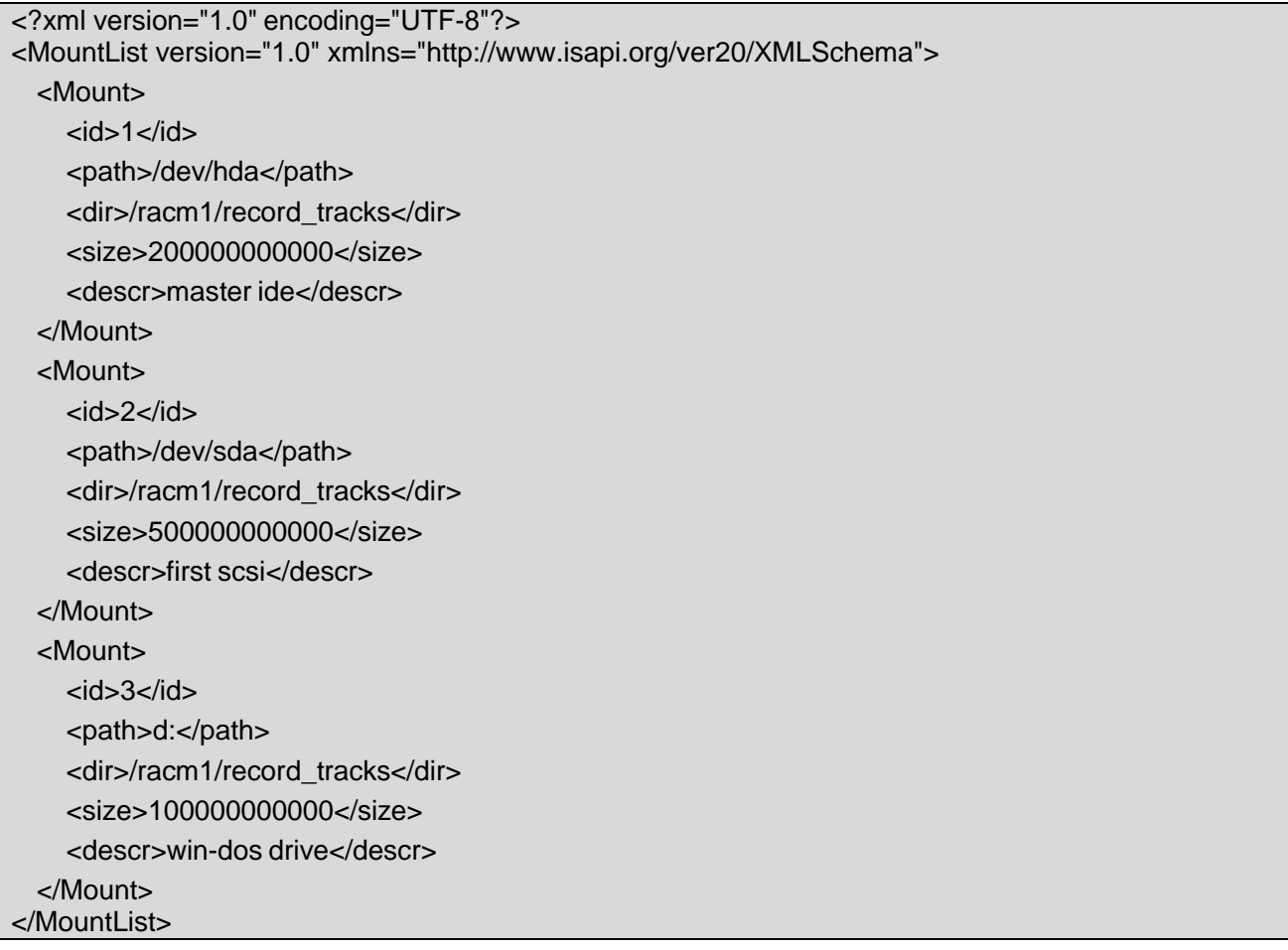

*XSD File:* cmRacmMount.xsd

©2009 – 2014 by HIKVISION. All rights reserved. 22

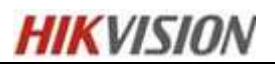

# **7.2 /ISAPI/ContentMgmt/record/profile**

֦

<span id="page-23-0"></span> RaCM devices have the ability to support more than one type of 'track'. Since a track is nothing more than a named handle to a virtual content container, ISAPI does not specify how the content is actually recorded, indexed, etc. However, the attributes and properties that define how a track is configured, how a track's content is understood, and how its contents may be played, are critical to interoperability. The definitions and descriptions of track attributes and track types are defined in following *Sections*. The REST resource that advertises these recording attributes (i.e. track types) is defined here.

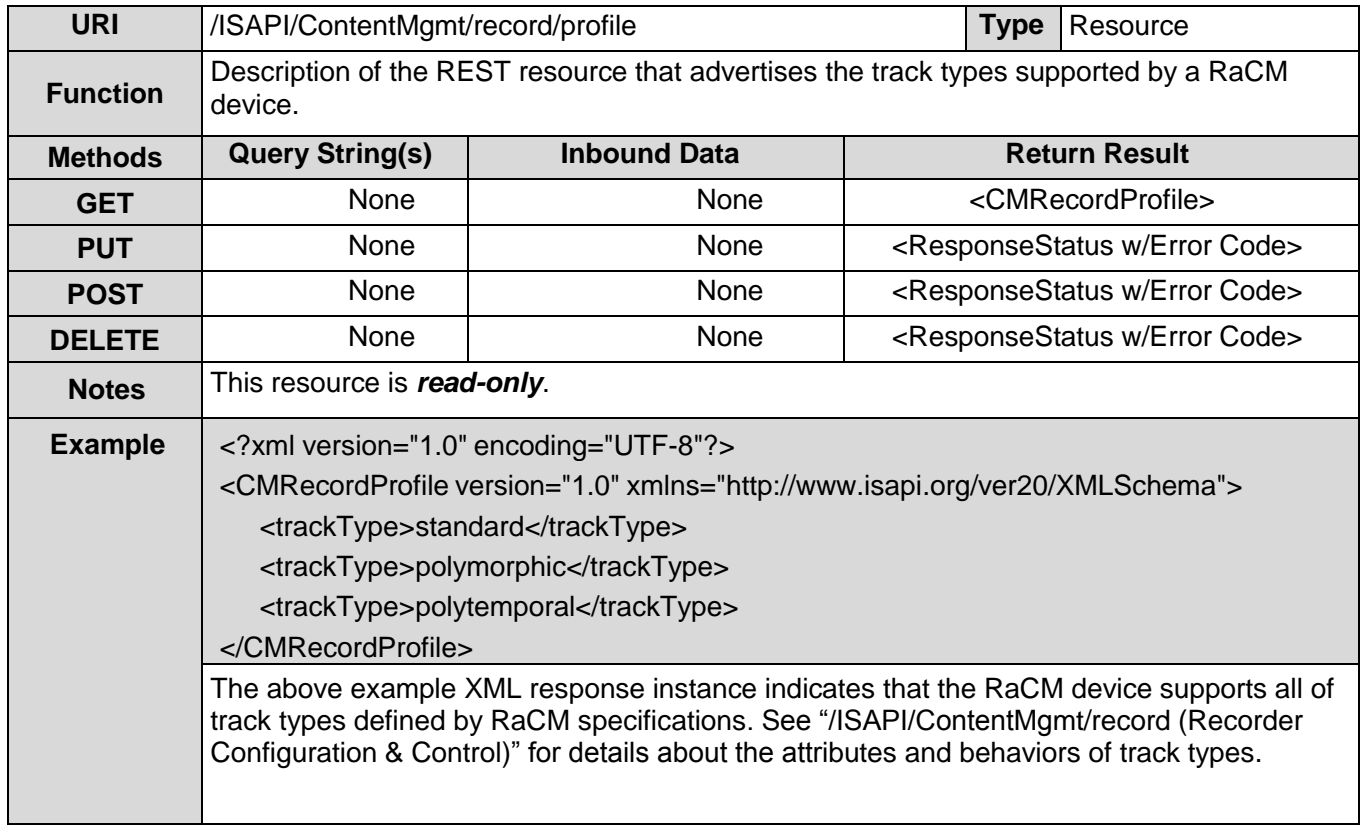

The "/ISAPI/ContentMgmt/record/profile" REST resource is a read-only advertisement to management applications (VMSs, etc.) of the supported track types which, in turn, governs their configuration options. All RaCM devices are required to support at least one of the sanctioned track types described in this specification. The "CMRecordProfile" schema definition also enables vendors to provide their own extensions to this information using a structured extension mechanism. The schema is described below.

## **7.2.1/ISAPI/ContentMgmt/record/profile Schema Definition**

<span id="page-23-1"></span>*XSD File:* cmRecordProfile.xsd

RaCM devices list the track types they support which affects the configuration characteristics of the tracks (i.e. polymorphic tracks can have video and audio sources mixed (for example) whereas standard tracks contain only one form of media data). For vendors that desire to add their own track type extensions, this is provided for in the schema with the following conditions:

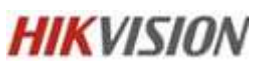

- ֦ • All RaCM devices MUST support at least one of the sanctioned track types (standard, polymorphic, polytemporal). Any custom track type extensions must be in addition to this requirement. This is to ensure that all RaCM have a base level of interoperability.
- All custom extensions listed in a "CMRecordProfile" MUST have the following contents:
	- o The listed track type of "other" for the custom/extended track type.
		- o In the "profileExtension" element:

o A URI link to where the formal definition of the extension information can be accessed.

o A brief description, embedded in the document instance, of what the extension information means.

o The extension information itself.

# **7.3 /ISAPI/ContentMgmt/record/tracks**

<span id="page-24-0"></span>This REST interface is used to configure a recording session or "track". A track is treated virtually with regards to how the implementation may actually store the archived media on disk.

The track is generally accessed or referred to by its <id>. The <Stream> number is a logical (outbound streaming channel) number for the track and is not tightly coupled to the <id>, which is treated as an index into the <TrackList>.

#### **Note on GUIDs**

All UUIDs/GUIDs MUST be universally unique. They can be assigned by a central VMS Server or GUID broker or auto-generated locally. However, all UUIDs/GUIDs MUST be compliant with the ISO/IEC 9834-8 / ITU X.667 formats and definitions.

#### **Note on Recording Modes**

Currently, those recording modes are defined:

- CMR "Continuous Mode Recording" which implies recording media as it is available.
- EDR "Alarm or Motion-Driven Recording" which implies recording media when I/O alarms or video motion are detected.
- ALARM–"alarm-Driven Recording" which implies recording media when I/O alarms are detected.
- MOTION–"alarm or motion-Driven Recording" which implies recording media when io alarms or video motion are detected.
- ALARMANDMOTION–"alarm or motion-Driven Recording" which implies recording media when I/O alarms or video motion are detected.
- COMMAND–"alarm or motion-Driven Recording" which implies recording media when I/O alarms or video motion are detected.
- SMART–"SMART Event Driven Recording" which implies recording media when intelligent events are detected or triggered.

#### **Track Size**

The Track's size is determined by the <Size> value. However, optionally, some flexibility is allowed for best-effort by the implementation to honor the <Duration> value.

# **7.3.1Custom Configuration Data (Extensions)**

֦

<span id="page-25-0"></span>Custom configuration information can be added using <CustomExtensionList>, but for interoperability, the name is assigned to each extension object which MUST be registered with ISAPI, and a schema (XSD) MUST be provided for the "xs:any" object(s).

## **7.3.2ISAPI-REST List-Entry <id> Creation method**

<span id="page-25-1"></span>*Track <id>'s, along with most other list-based <id>'s, are managed (SET) by the target RaCM Device*. The method for track creation (and return of <id> value is in accordance with other list- based XML object examples in IPMD). See the "/ISAPI/ContentMgmt/record/tracks" Resource Description, **below.**

## **7.3.3Streaming URL implied in <Track> configuration**

<span id="page-25-2"></span>There is an implied relationship between the REST URL's and RTSP URL's. Within the <Track> configuration, the <Channel> value is used for "live" viewing of the media stream being recorded to that track, using the URL described in section Live Streams. The Track's REST <id> value is used for recorded (i.e. "archive") media streaming (see below).

## **7.3.4Recording Source Description**

<span id="page-25-3"></span>The source for a recording track is logically described by the <SourceDescriptor>, which is part of the track configuration. The <SourceDescriptor> contains two important tags which help uniquely identify the media source: <SrcGUID> and <SrcUrl>. The <SrcGUID> is a GUID/UUID for a stream source, which may also provide multiple channels of output. The <SrcChannel> value allows for more specific description of the input media-stream at a logical level.

For a local port, the <SrcUrl> should contain a symbolic reference to a local stream (encoded from a local /System/Video/inputs/channels) as follows:

rtsp://localhost/ISAPI/Streaming/channels/<id>

Also, for both local and remote sources, the <SrcDriver> provides an optional, vendor specific, hint with regards to the name of an executable/driver to use for stream acquisition.

## **7.3.5Recording Schedule overview**

<span id="page-25-4"></span>The <TrackSchedule> defines the recording schedule for the Track. It generally contains either external-references to schedules in the schedule database (/ISAPI/ContentMgmt/schedules) or an embedded sequence of <ScheduleBlock>'s (typically just one). A <ScheduleBlock> is a single logical schedule, identified by GUID. The default (embedded) <ScheduleBlock>, in the example, contains the required identifiers <ScheduleBlockGUID> and <ScheduleBlockType>, along with a sequence of <ScheduleAction>'s, which are used to build a day-of-week schedule.

This default, day-of-week schedule contains <Actions> to perform during the defined period. A period is defined by a start-time and end-time, with each time expressed as Day-of-Week and Time- of-Day. The

֦ Day-of-Week value is identified by a restricted name string. The Time-of-Day is expressed in local time, in order to allow for a more human-intuitive definition of time from the local administrators perspective and also account for Day-Light-Savings Time. Thus, for a time period expressed as "midnight to 8 am" local time, the intended elapsed time is 8 hours **normally**.

However, if Day-Light-Savings Time is enabled, on the morning of transition (in the Spring and assuming the switch occurs at 2:00 am), the actual elapsed time would represent just 7 hours of time, during this morning of transition. In the fall, the reverse would be true, and the actual elapsed time, for just that morning, would be 9 hours.

Example XML fragment ("lunch-time" period):

```
<ScheduleActionStartTime>
  <DayOfWeek>Monday</DayOfWeek>
  <!-- inclusive -->
  <TimeOfDay>12:00:00</TimeOfDay>
</ScheduleActionStartTime>
<ScheduleActionEndTime>
  <DayOfWeek>Monday</DayOfWeek>
 <!-- exclusive -->
  <TimeOfDay>1:00:00</TimeOfDay>
</ScheduleActionEndTime>
<ScheduleDSTEnable>true</ScheduleDSTEnable>
```
The start-time is inclusive of the time specified. The end-time is exclusive to allow aggregation of time period definitions to create a continuum without overlap/conflict.

<ExternalScheduleBlockReferences> allow for reduction in size and simplification of the <Track> configuration object, by enabling references to shared schedules in a database, as opposed to embedding them within each <Track> configuration.

# **7.3.6Track Description NVP**

<span id="page-26-0"></span>One of the key elements in each track's parameter base is the "<Description>" element. This field is a Comma Separated Variable (CSV) string which contains a list of Name-Value-Pairs (NVP of form "Name=Value". With this scheme, the comma (',') and equal ('=') are treated as reserved characters; however, if a Name or Value string must contain and these characters, the XML encoding standard can be used to embed them if necessary (i.e. replace the '=' with &61, and replace the ',' with &44).

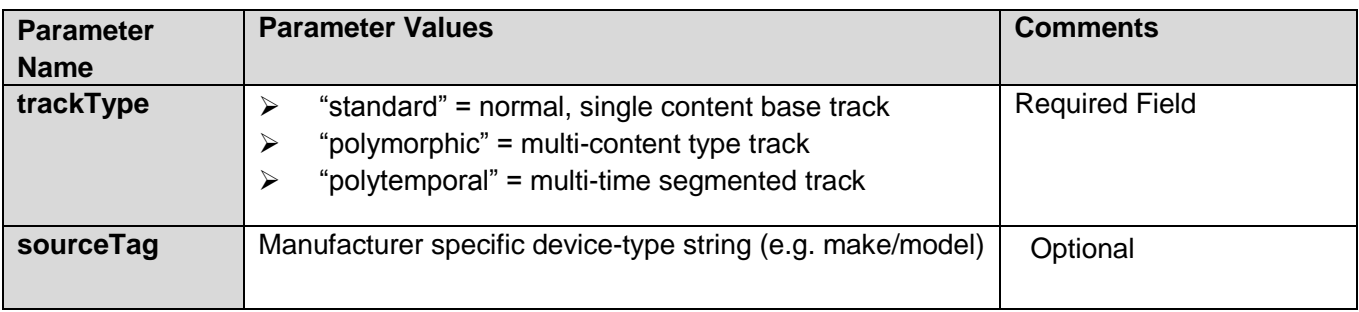

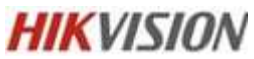

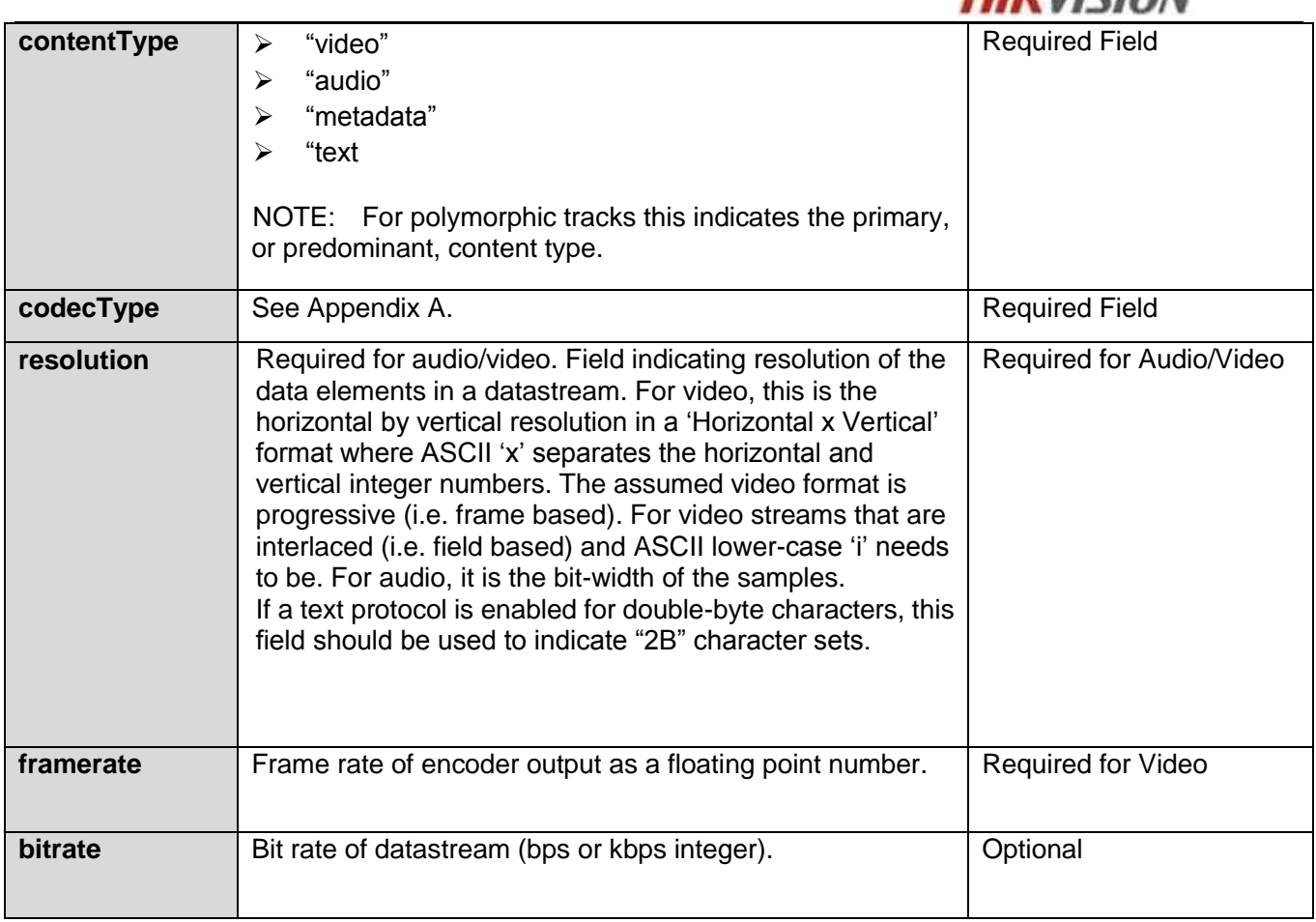

#### **Examples**

<Description>trackType=standard,sourceTag=AXIS210a,contentType=video,codecType=MPEG4- SP,resolution=640x480,framerate=25.0,bitrate=3200 kbps</Description>

# **7.3.7/ISAPI/ContentMgmt/record/tracks**

<span id="page-28-0"></span>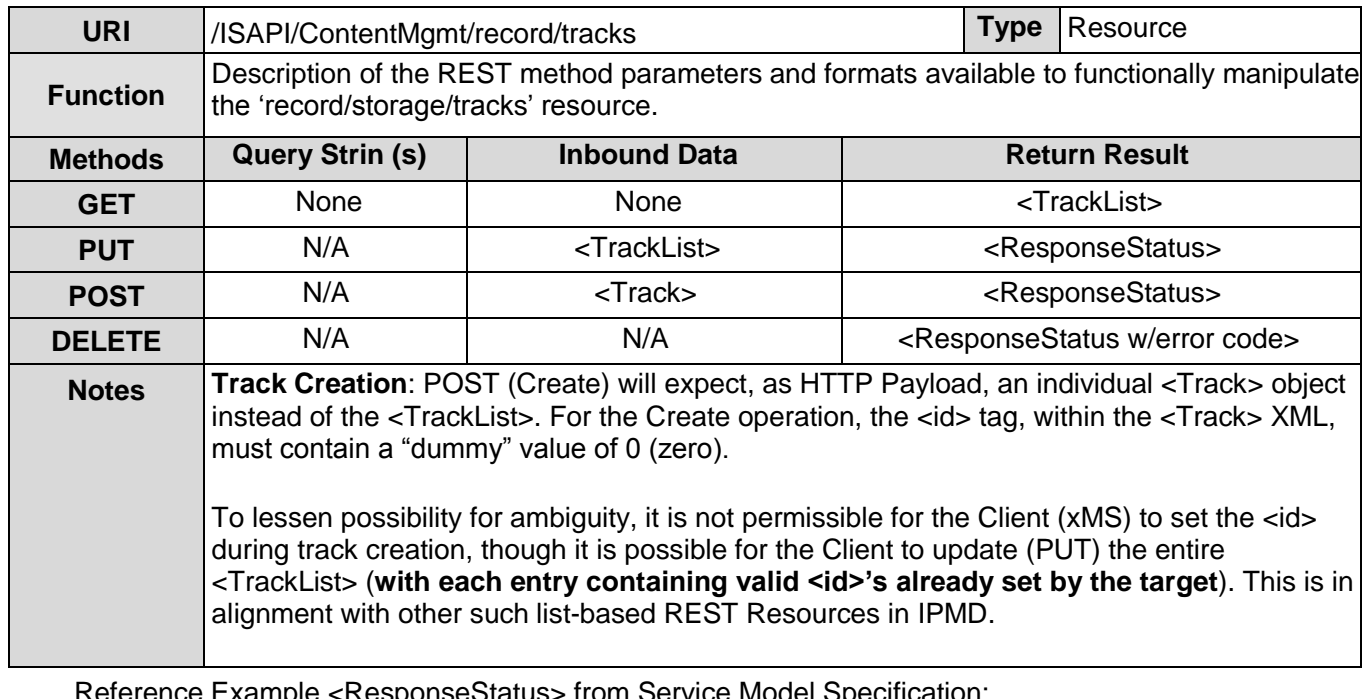

Reference Example <ResponseStatus> from Service Model Specification:

<?xml version="1.0" encoding="UTF-8"?> <ResponseStatus version="1.0" xmlns="http://www.isapi.org/ver20/XMLSchema"> <requestURL>/Streaming/Channels</requestURL> <statusCode>1</statusCode> <!-- O=1-OK, 2-Device Busy, 3-Device Error, 4-Invalid Operation, 5-Invalid XML Format, 6-Invalid XML Content; 7-Reboot Required --> <statusString>OK</statusString> <ID>1</ID> </ResponseStatus>

# **7.3.8/ISAPI/ContentMgmt/record/tracks/<id>**

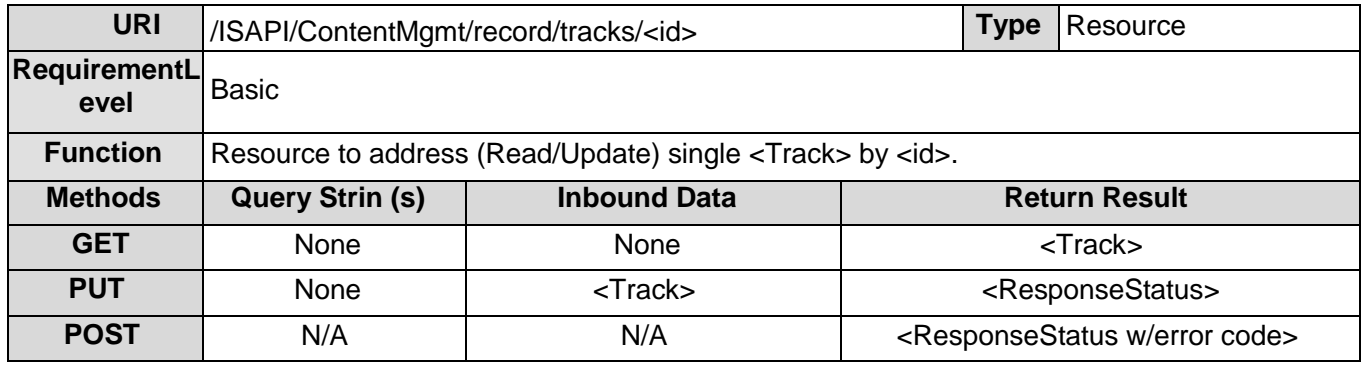

<span id="page-28-1"></span>Once created, individual Tracks are managed via:

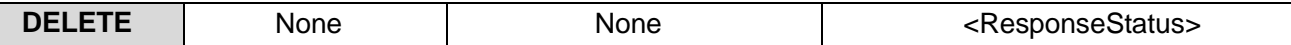

# **7.3.9Example Track Creation Message Exchange**

<span id="page-29-0"></span>A. Client attempts track creation with "POST /ISAPI/ContentMgmt/record/tracks" containing:

<?xml version="1.0" encoding="UTF-8"?> <Track version="1.0" xmlns="http://www.isapi.org/ver20/XMLSchema"> <!-- new dummy value: -->  $<$ id $>0$  $<$ /id $>$ <Channel>12345</Channel> <Enable>true</Enable> <Description>trackType=standard,sourceTag=AXIS210a,contentType=video,codecType=MPEG 4- SP,resolution=640x480,framerate=20.0,bitrate=6000 kbps</Description> <TrackGUID>{A01AAAAA-BBBB-CCCC-DDDD-033595353625}</TrackGUID> <Size>4000000000</Size> <Duration>P10DT15H</Duration> <DefaultRecordingMode>CMR</DefaultRecordingMode> <LoopEnable>true</LoopEnable> <!-- … REST OF OBJ NOT INCLUDED… --> </Track> B. If creation is successful, RaCM Device responds with:

```
<?xml version="1.0" encoding="UTF-8"?>
<ResponseStatus version="1.0" xmlns="http://www.isapi.org/ver20/XMLSchema">
  <requestURL>/ISAPI/ContentMgmt/record/tracks</requestURL>
  <statusCode>1</statusCode>
  <statusString>OK</statusString>
  <ID>777</ID>
</ResponseStatus>
```
Please note that the <ID> tag is uppercase. This is to match the example in Service Model Specification (Section 10.1.4). The returned Track <id> value is 777, which will be used in the following Track Deletion example.

#### **Example Track Deletion Message Exchange**

A. Client attempts track deletion with "DELETE /ISAPI/ContentMgmt/record/tracks/777" (no payload), using <id> previously given by the creation example response, above.

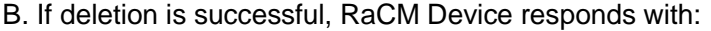

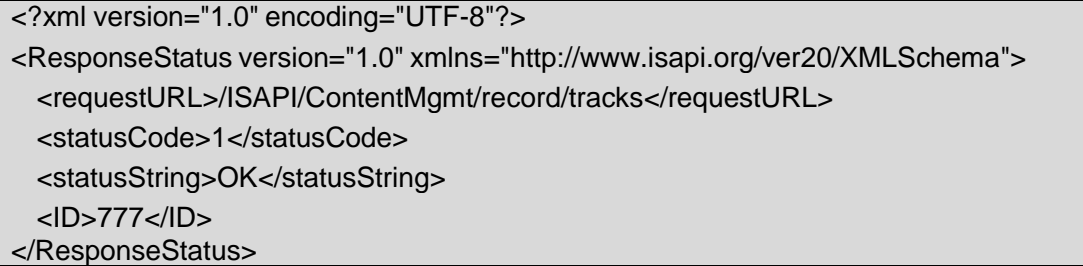

#### **More detailed Single Track XML example (<Schedule> incomplete)**

```
<?xml version="1.0" encoding="UTF-8"?>
<TrackList version="1.0" xmlns="http://www.isapi.org/ver20/XMLSchema">
   <Track>
    <id>1</id> <Channel>12345</Channel>
     <Enable>true</Enable>
    <Description>trackType=standard,sourceTag=AXIS210a,contentType=video,codecType=MPEG4-SP, 
resolution=640x480,frameRate=20 fps,bitrate=6000 kbps</Description>
     <TrackGUID>{A01AAAAA-BBBB-CCCC-DDDD-033595353625}</TrackGUID>
     <Size>4000000000</Size>
     <Duration>P10DT15H</Duration>
     <DefaultRecordingMode>CMR</DefaultRecordingMode>
     <LoopEnable>true</LoopEnable>
     <SourceDescriptor>
       <SrcGUID>{E800A543-9D53-4520-8BB8-9509062C692D}</SrcGUID>
       <SrcChannel>1</SrcChannel>
       <StreamHint>video, mp4, 640x480, 20 fps, 6000 kbps</StreamHint>
       <SrcDriver>RTP/RTSP</SrcDriver>
       <SrcType>mp4 video</SrcType>
       <SrcUrl>rtsp://10.3.2.26/mpeg4/media.amp</SrcUrl>
       <SrcUrlMethods>DESCRIBE, SETUP, PLAY, TEARDOWN</SrcUrlMethods>
       <SrcLogin>admin:admin</SrcLogin>
     </SourceDescriptor>
   <TrackSchedule>
       <ExternalScheduleBlockReferences>
         <ScheduleBlockReference>
           <ScheduleBlockGUID>{F018AD02-BC04-4520-8BB8-123409AC5678}</ScheduleBlockGUID>
         </ScheduleBlockReference>
         <ScheduleReference>
           <ScheduleBlockGUID>{C2F37123-DD19-4520-8BB8-444307DB5565}</ScheduleBlockGUID>
         </ScheduleReference>
       </ExternalScheduleBlockReferences>
         <ScheduleBlock>
           <ScheduleBlockGUID>{ABC12345-CDEF-4520-8BB8-7135789C8790}</ScheduleBlockGUID>
           <ScheduleBlockType>/ISAPI/recording/schedule/default</ScheduleBlockType>
           <ScheduleAction>
             <id>1</id>
             <ScheduleActionStartTime>
               <DayOfWeek>Monday</DayOfWeek>
               <!-- inclusive -->
               <TimeOfDay>00:00:00</TimeOfDay>
             </ScheduleActionStartTime>
             <ScheduleActionEndTime>
```

```
 <DayOfWeek>Monday</DayOfWeek>
               <!-- exclusive -->
               <TimeOfDay>08:00:00</TimeOfDay>
             </ScheduleActionEndTime>
             <ScheduleDSTEnable>true</ScheduleDSTEnable>
             <Description>PreMorning (Midnight to 8am, local time)</Description>
             <Actions>
               <!-- alarm or motion detection triggers a recording-->
               <ActionRecordingMode>EDR</ActionRecordingMode>
               <PreRecordTimeSeconds>30</PreRecordTimeSeconds>
               <PostRecordTimeSeconds>30</PostRecordTimeSeconds>
             </Actions>
           </ScheduleAction>
           <ScheduleAction>
            <id>2</id> <ScheduleActionStartTime>
               <DayOfWeek>Monday</DayOfWeek>
               <!-- inclusive -->
               <TimeOfDay>08:00:00</TimeOfDay>
             </ScheduleActionStartTime>
             <ScheduleActionEndTime>
               <DayOfWeek>Monday</DayOfWeek>
               <!-- exclusive -->
               <TimeOfDay>12:00:00</TimeOfDay>
             </ScheduleActionEndTime>
             <ScheduleDSTEnable>true</ScheduleDSTEnable>
             <Description>Morning (8am to noon, local time) </Description>
             <Actions>
               <ActionRecordingMode>CMR</ActionRecordingMode>
               <PreRecordTimeSeconds>30</PreRecordTimeSeconds>
               <PostRecordTimeSeconds>30</PostRecordTimeSeconds>
               </Actions>
             </ScheduleAction>
           </ScheduleBlock>
         </ScheduleBlockList>
     </TrackSchedule>
   </Track>
</TrackList>
```
# **7.3.10 Track List Schema**

<span id="page-31-0"></span>*XSD File:* cmTrackList.xsd

# **7.3.11 /ISAPI/ContentMgmt/record/tracks/<id>/dailyDistributi**

**on**

<span id="page-32-0"></span>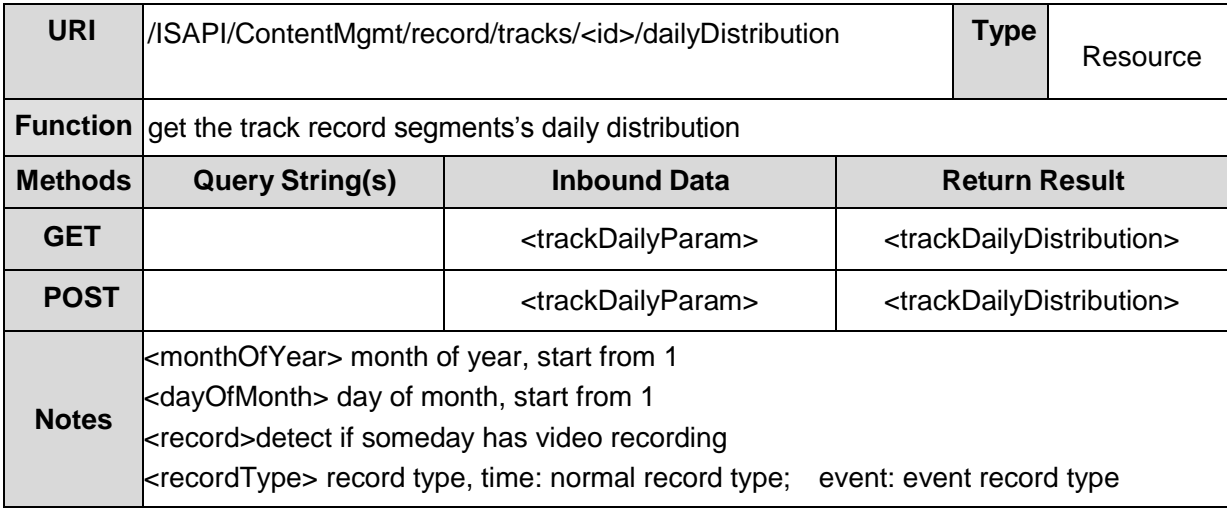

*XSD File:* cmTrackList.xsd

# **7.4 /ISAPI/ContentMgmt/record/control**

<span id="page-32-1"></span>This resource is used to send explicit control command to the "record" service.

# **7.4.1/ISAPI/ContentMgmt/record/control/manual/start/tracks/<**

**ID>**

<span id="page-32-2"></span>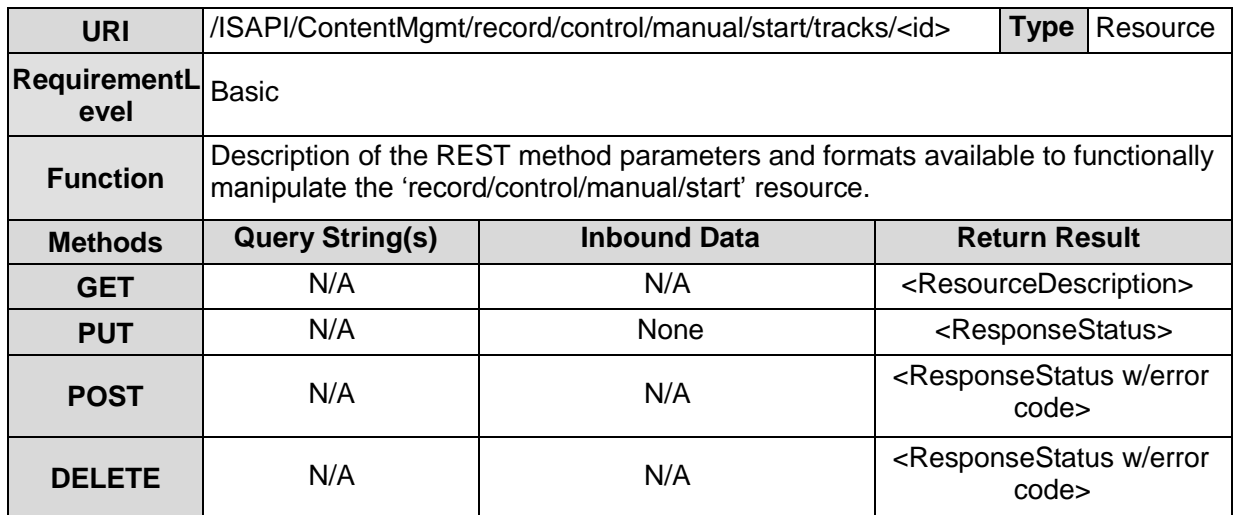

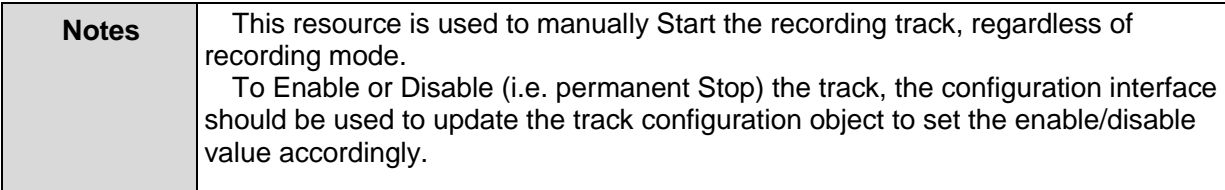

# <span id="page-34-0"></span>**7.4.2/ISAPI/ContentMgmt/record/control/manual/stop/tracks/<**

## **ID>**

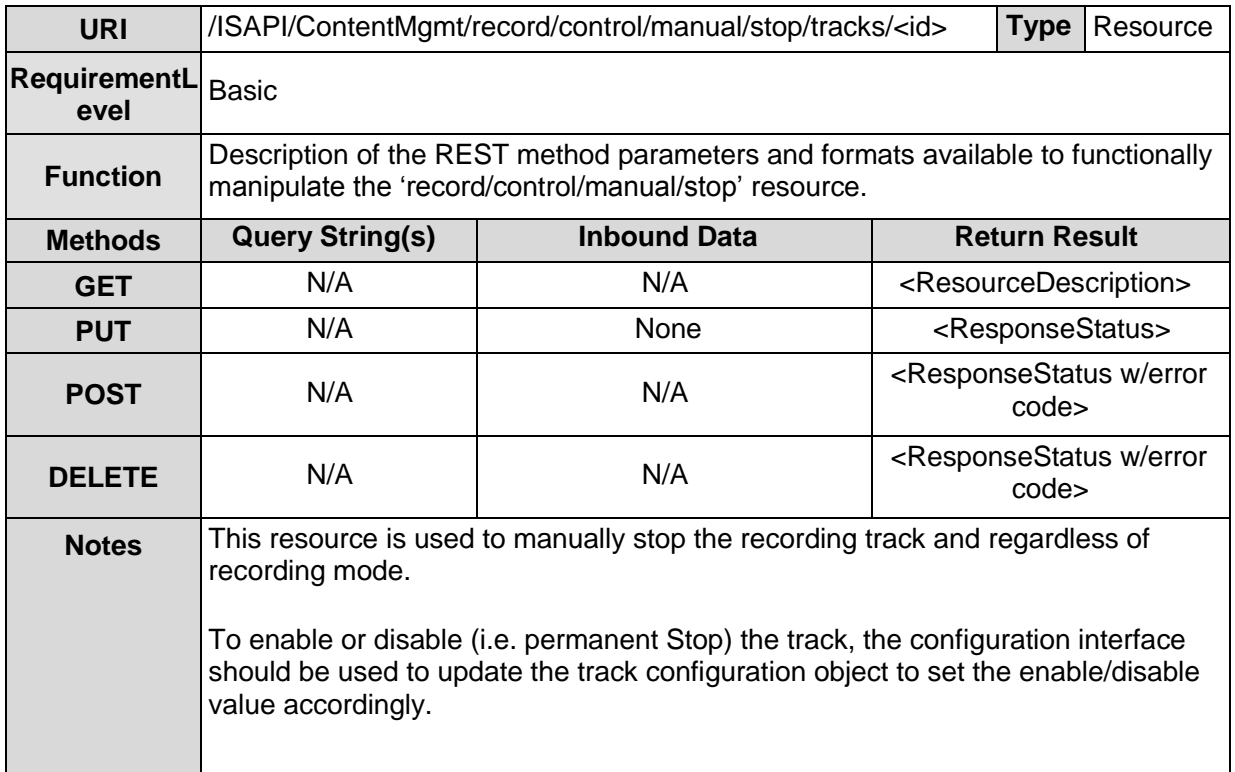

# **7.4.3/ISAPI/ContentMgmt/record/control/locks**

<span id="page-34-1"></span>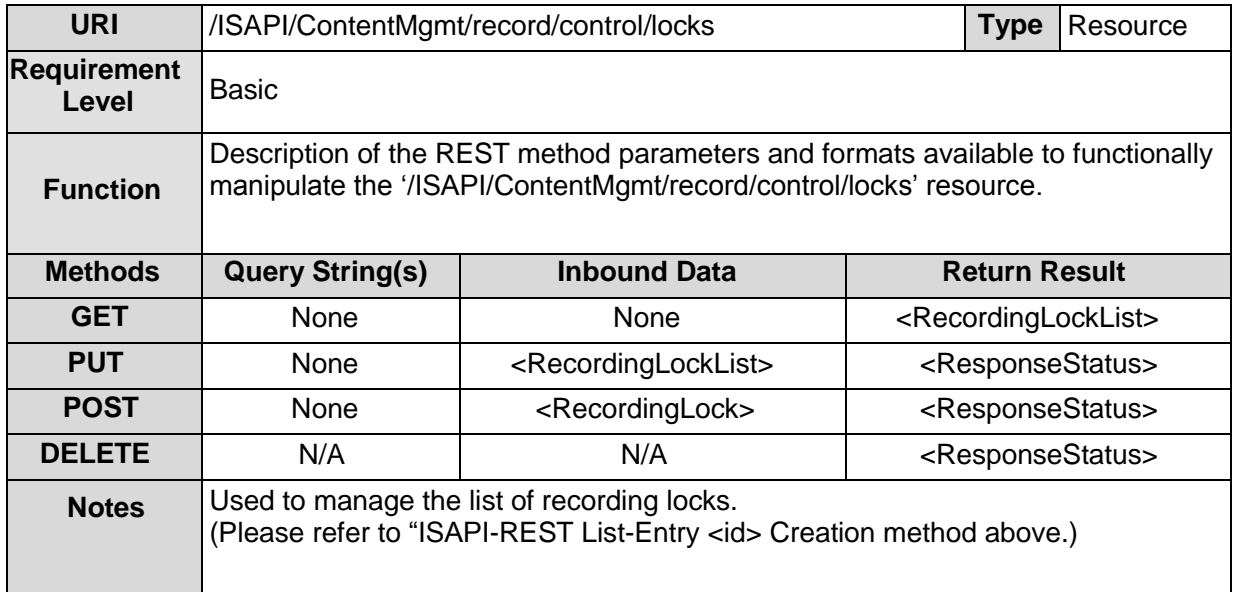

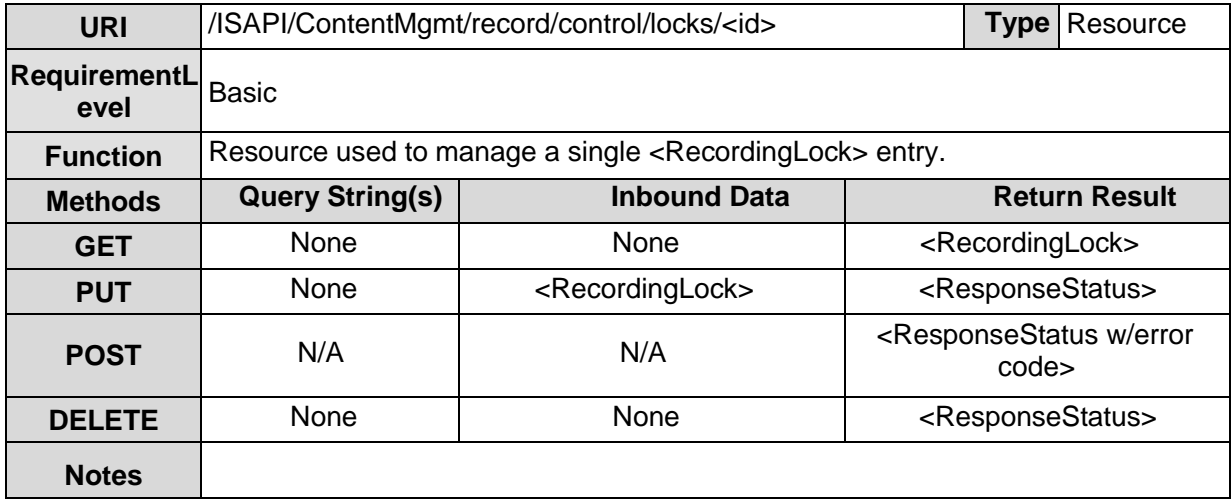

*XSD File:* cmTrackLockList.xsd
# **8 /ISAPI/ContentMgmt/search**

This section of the specification defines the operation and parameters associated with the 'search' service within the ISAPI Content Management hierarchy. Tables, examples and schemas are provided for defining and explaining the search functions.

#### **8.1 /ISAPI/ContentMgmt/search/profile**

Due to the complexity of the functions entailed in a recording and content management (RaCM) device, all RaCM devices MUST provide a 'profile' resource (schema instance) such that entities accessing them may determine their functional level and basic attributes. Details are outlined below.

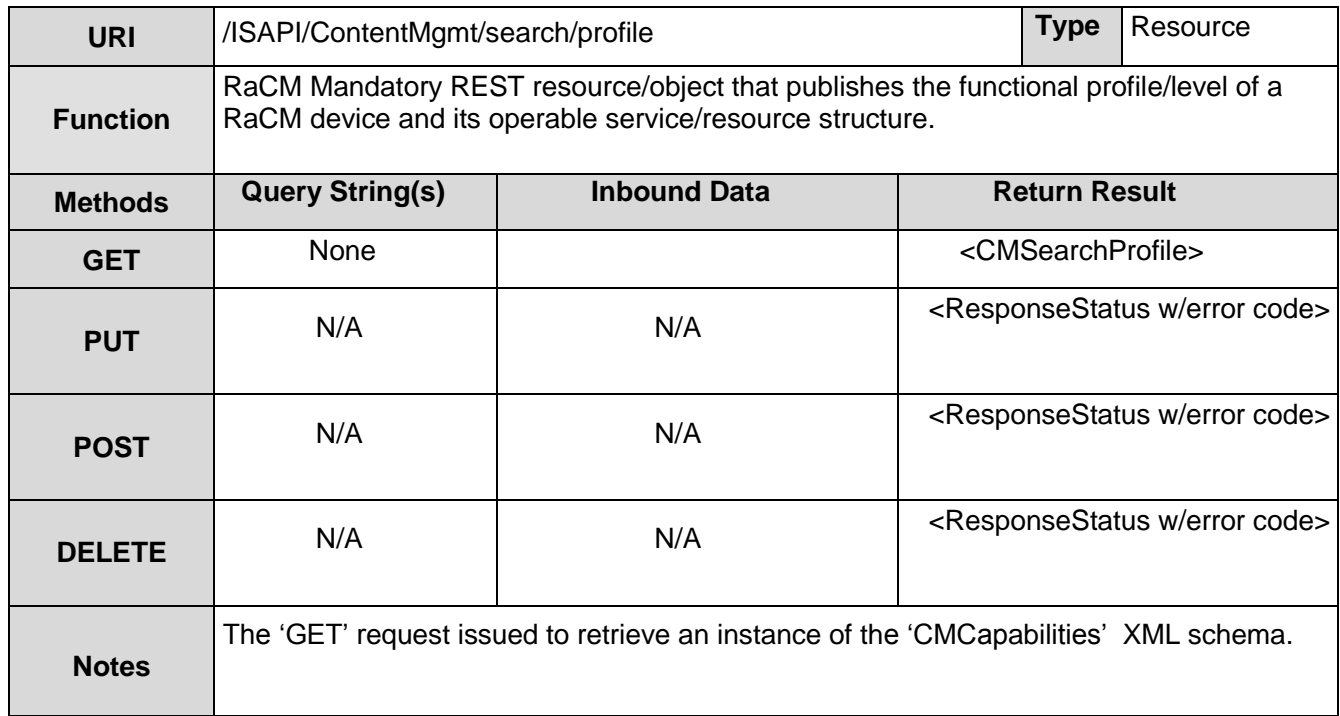

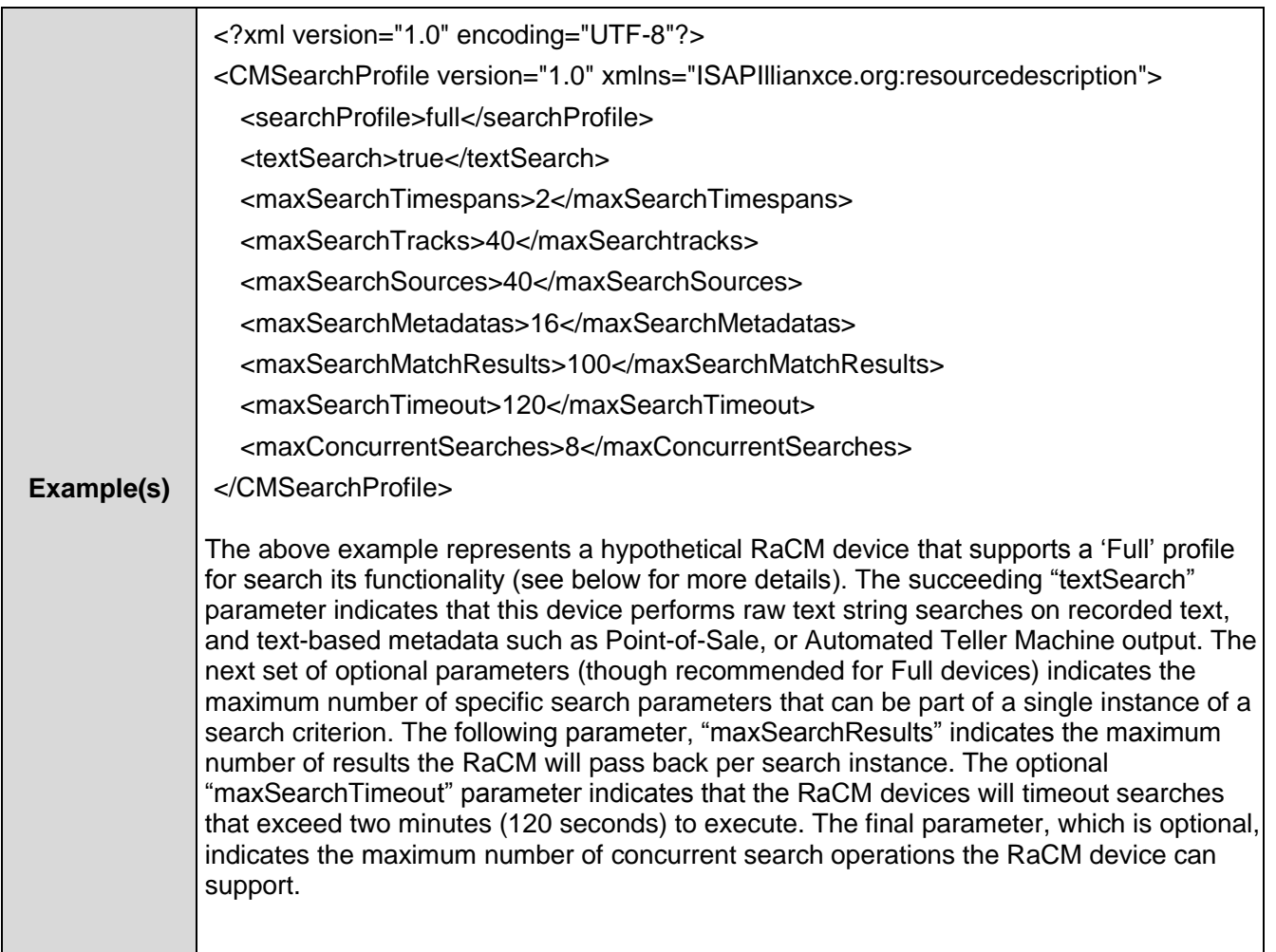

#### **8.1.1/ISAPI/ContentMgmt/search/profile Schema Definition**

The ContentMgmt/search/profile schema is used to define the types of searches a RaCM device supports. A device with a search profile of 'Basic' only performs searches with one timespan per search request (see "*/ISAPI/ContentMgmt/search*"). Devices that support the 'Full' search profile must outline their parameter limits, as described in the following schema.

*XSD File:* cmSearchProfile.xsd

#### **8.2 /ISAPI/ContentMgmt/search**

The Content Management 'Search' service is the primary component for conducting searches of content bases managed by a ISAPI recording device. Fundamentally, searches are initiated using a parameter-based criteria set which is conveyed by the initiator to the device via the 'CMSearchDescription' XML schema. *Since not all programming languages allow content bodies with HTTP GET methods, both 'GET' and 'POST' are supported as message types for initiating searches*. The responding device passes back the results in a 'CMSearchResult' XML schema instance for search requests that had valid syntax. If a search request is syntactically invalid (i.e. no payload, malformed schema instance, etc.), an HTTP response with status code 400 (Bad Request) and a corresponding 'Response Status' are returned to the requester. Please note that a syntactically correct search, that has no matching criteria, returns a 'CMSearchResult' schema instance with a 'NO MATCHES' status string.

Essentially, most searches are conducted based on time and/or track and/or source related search parameters. Full profile Content Management devices also support the potential for metadata search related parameters. More details, and examples, follow.

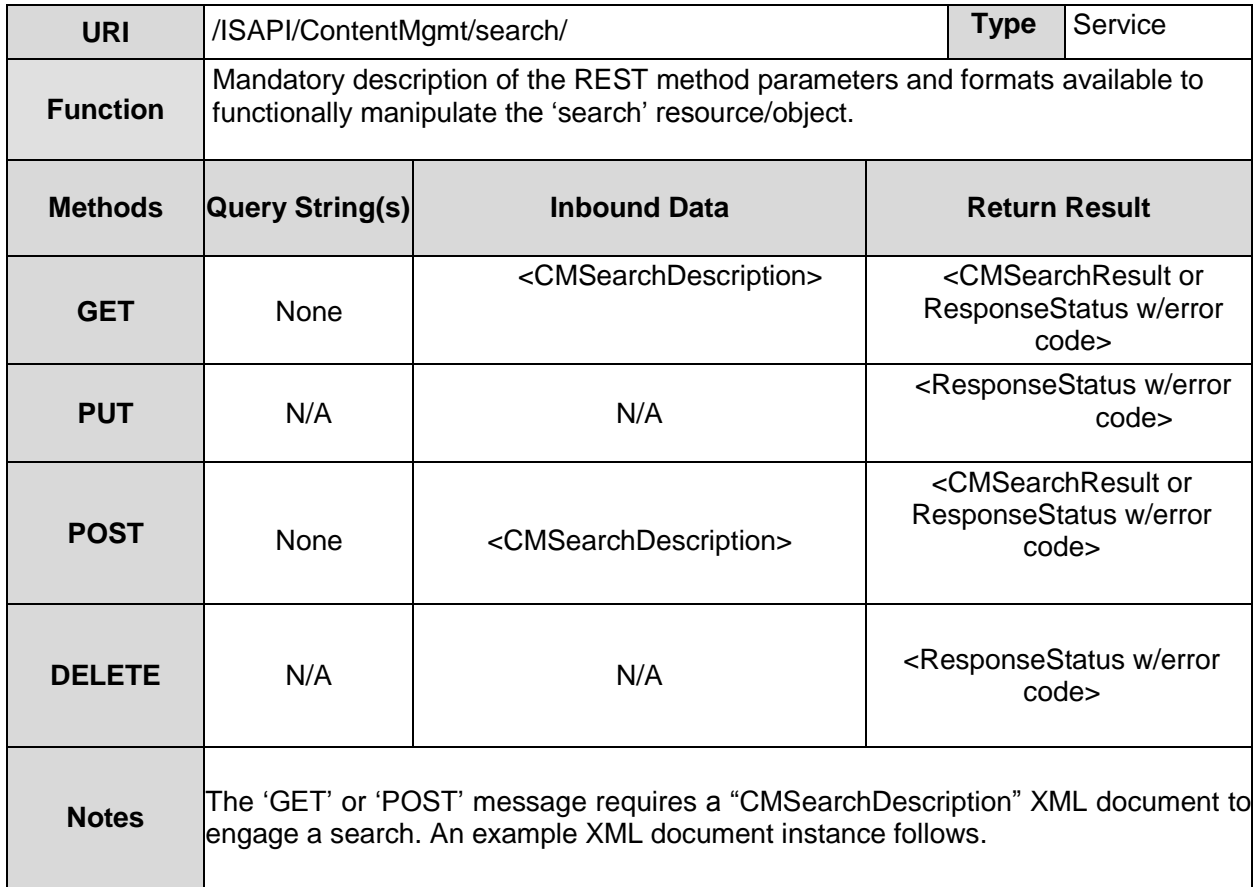

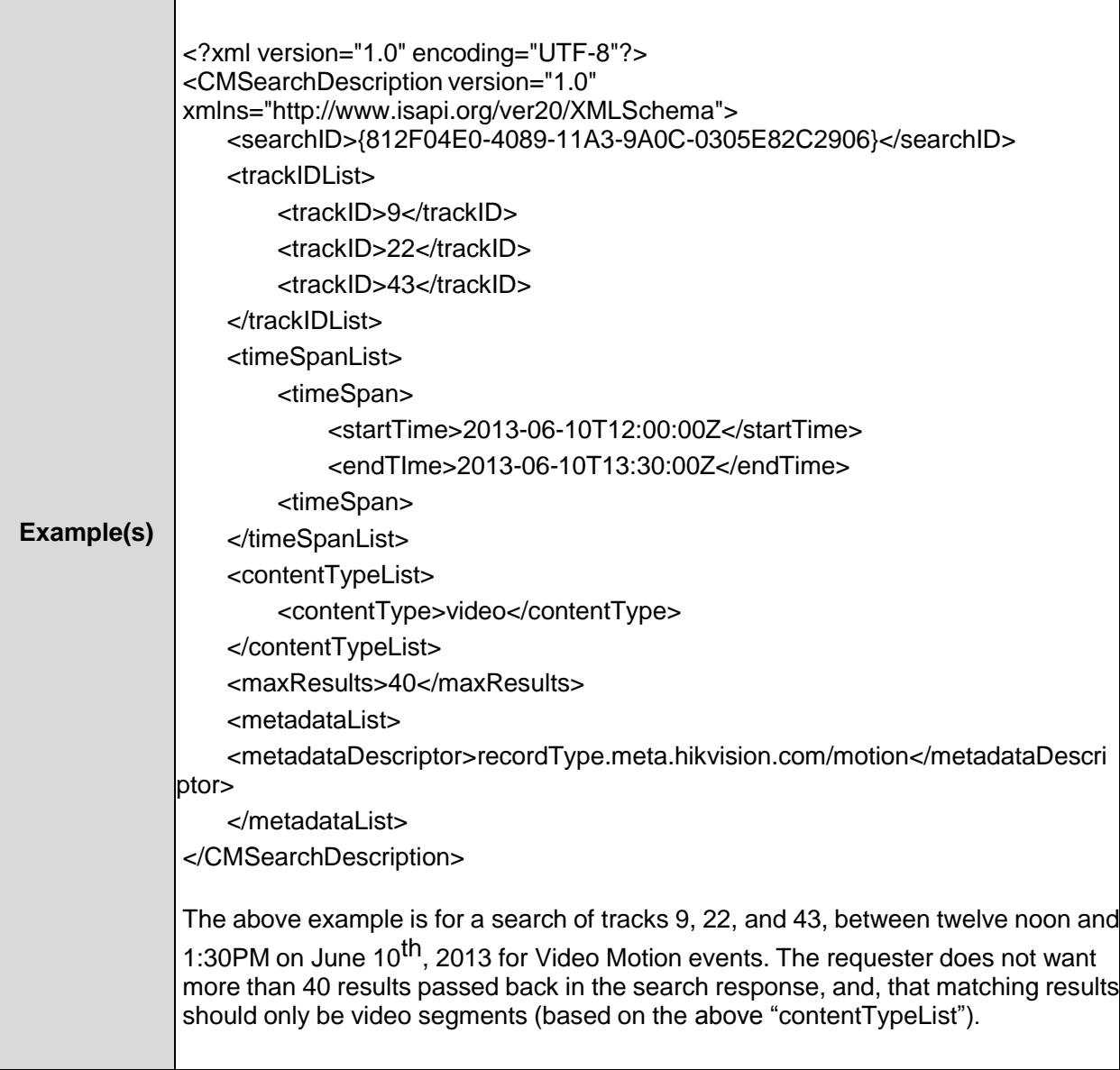

#### **8.2.1Search Query Parameter Schema Definition**

The following XML schema definition defines the search parameters that are provided to the ContentMgmt/search service. Basically, an entity can search based on time and/or source and/or tracks and/or metadata. Basic profile devices are not required to support metadata in their search criteria. Each search must be given a unique ID ("searchID") by the initiator. This ID is an ISO/IEC 9834-8/ITU X.667 compliant UUID/GUID. The responder echoes this value back in the search response (see next section) to correlate the results to the corresponding query. Basic profile devices are only required to support one query at-a-time. Full profile devices MUST advertise the number of concurrent search queries they can support (via the "/ISAPI/ContentMgmt/search/profile" Resource).

The 'cmSearchDescription' schema allows searches based on: track lists, track state lists, source ID lists, channel ID lists, timespan lists, and metadata lists. Only one of these criteria is required for a valid search.

Optional information includes the ability for an initiator to specify that it only wants to receive a maximum number of responses to a search criteria (i.e. limit the potential number of responses). This is specified by the "maxResults" element. When this limit is specified in a search request, the responding device must not send more than the requested number of responses (matches). If the querying entity

specifies a "maxResult" limit that is less than the number of total results that matched the original search criteria, it must re-issue the search query with the "search ResultsPosition" parameter indicating the number of prior results the inquirer has already received. For example, a client application searches for Video Motion events from the prior night and indicates it only wants a maximum of ten results passed back. The ContentMgmt device, while performing the search, discovers 23 matches. However, the device is only allowed to pass back the first ten results based on the inquirer's "maxResults" value. The device does so, but indicates in the search response schema instance a status string of "MORE". After this, if the inquirer desires to retrieve the next set of matching results, it must do so with the same search criteria and a "searchResultsPosition" value that indicates the cumulative number of results received by the inquirer. In other words, the "searchResultsPosition" is a walking index used to indicate where an inquirer desires the searching entity to resume the search.

Another optional search parameter that governs, or conditions, the search result contents is the "contentTypeList". This element allows one or more "contentType" designators. These designators instruct the searching Content Manager to only provide matching result segments that correspond to the designated content types. The supported content types are: "video", "audio", "metadata", "text", "mixed" and "other". If a search specifies one, or more content types, the searching Content Manager will ignore matches to the search criteria if the content segment/track does not match the specified content type(s).

If a RaCM device supports raw text searches, searches are allowed to pass in "searchText" as a search criteria, but only for "text" and/or "metadata" content types. The following conditions and restrictions apply regarding text searching:

- The 'content type' MUST be specified when conducting searches that involve text. The applicable content types are "text" and "metadata".
- There is an inherent limitation of one text string per search instance.
- The search string may not exceed 128 characters.
- ALL text searches are performed in a *case insensitive* manner such that any combination of upper and lower casing can be matched ('open matching').
- Any search string that contains whitespace, or special characters, MUST be started and ended with double-quotes (").

Since raw text searches are compute intensive, requesters, and RaCM devices, that honor search timeouts should either: A) ignore timeouts for text searches, or B) timeouts should be lengthened significantly for text searches.

Finally, RaCM devices that support search timeout limits must allow requesters to dynamically/optionally specify 'desired' timeout limits on a per-search basis. Please note that this is a hint to the RaCM device to restrict, in a best effort manner, the search operation duration to the time limit specified in the XML parameter set. If a RaCM device cannot honor the timeout it will process the search as best it can. Additionally, a RaCM device that does not support search timeouts should ignore a timeout if it errantly receives one on search request instance.

*XSD File:* cmSearchDescription.xsd

#### **8.2.2Search Query Results Schema**

The response to a ContentMgmt/search operation, using the "CMSearchDescription" schema, is defined by the "CMSearchResult" schema definition below. Fundamentally, the response echoes the initiator's search ID and an overall status value. The status consists of 2 parts: A) a boolean, called "responseStatus", indicates overall success or failure, which is followed by B) the "responseStatusString" which indicates a readable status string that further qualifies the overall status (e.g. TRUE + "OK", or TRUE + "MORE" [indicating more matches were found than the initiator desired to receive], or FALSE + "NO MATCHES [search failed to find matches to specified criteria], or FALSE + "INVALID TRACK ID" [indicating an invalid track ID had been provided]). The combination of an overall Boolean status indicator, plus a qualifying string, allows a requester to quickly determine if a search was successful and then have information detailing the operation.

After the response status, the responder provides the number of matches found, and a list of "matchElements" that corresponding the each matching multimedia segment. Each "matchElement" contains the following information:

- The source ID of the input source that corresponds to the matching segment;
- The track ID of the multimedia track that corresponds to the matching segment;
- The timespan of the matching segment (since it is probably a subset of the overall search's timespan);
- A media segment descriptor that the search initiator can directly use to playback the corresponding match segment. It contains the following:

oThe content type of the segment (video, audio, metadata, text, other);

- oThe codecType of the content in the segment (e.g. "MPEG4-SP" or G.726);
- o The rate attribute of the segment, if applicable;

o The playback URI for the match segment (i.e. a URI of the responder's definition that contains all the information necessary to 'play' the segment, via RTSP, without the responder having to recommit another search).

Optionally, the responder can include the following information in a "matchElement" where applicable and/or supported:

- The channel ID of the source corresponding the match segment, if the input channel is still active (i.e. 'live');
- For metadata searches, the fully qualified ISAPI Domain/Class/Type REST URI(s) of the corresponding events that correlate to the match segment.

#### **8.2.2.1 Search Response Examples**

The following example XML schema instances describe some of the potential responses to search queries. Please note that these examples are provided for reference but there are still many potential scenarios not directly addressed.

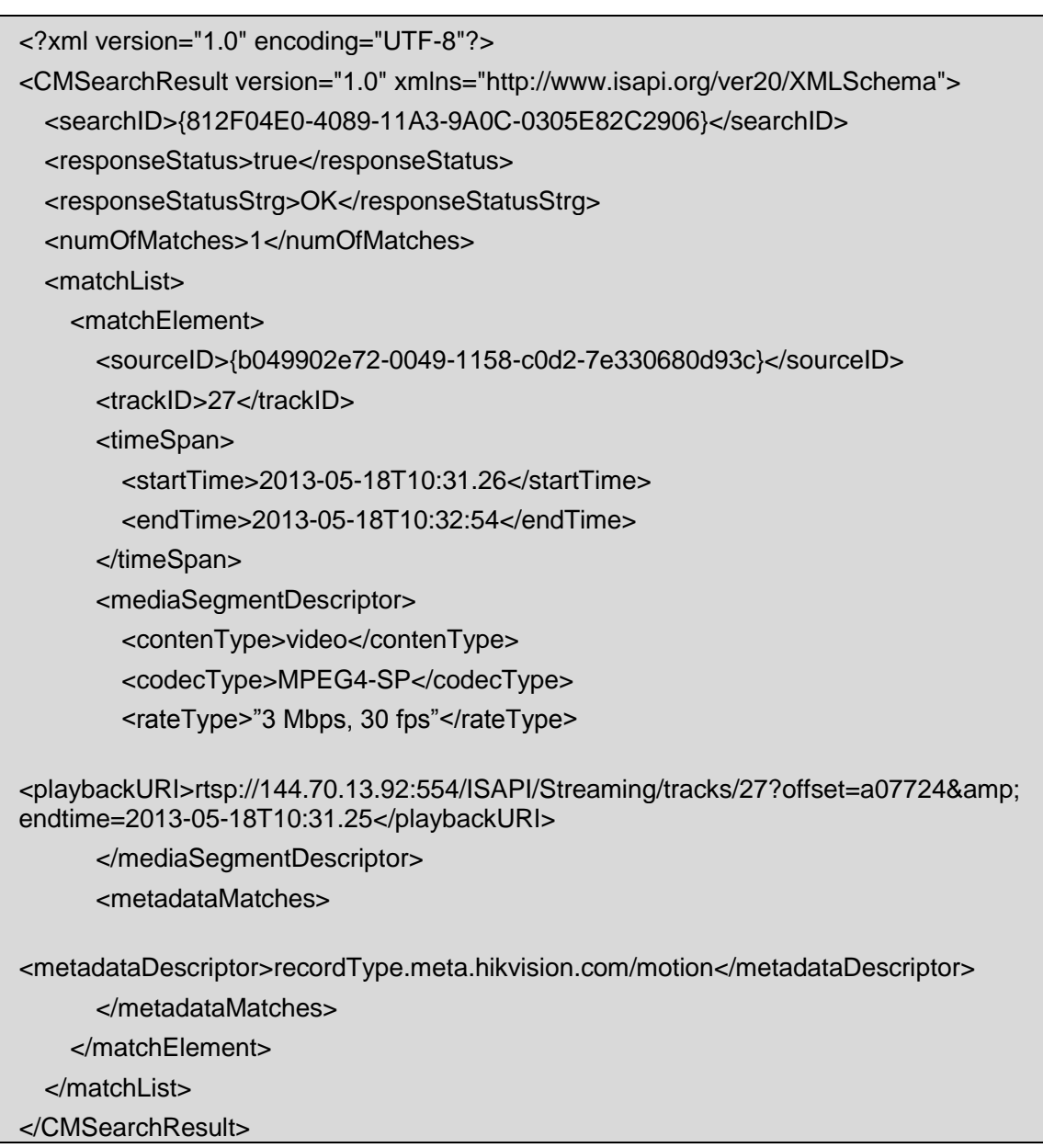

The above example is in response to a search query for video motion events, with respect to a set of specific sources, i.e. b049902e72-0049-1158-c0d2-7e330680d93c and b049902e72-0049-1158-c0d2-7e330680755e, for video motion events between 10:30 and

10:45AM on May 18<sup>th</sup>, 2013. One match ("matchElements") was found that matched the search criteria. The status combination of "true" and "OK" indicate a complete response. If there had been more matches than the requester had allowed for reply, the status would have been "true" and "MORE" in the "responseStatus" and "responseStatusStrg" fields respectively. The "mediaURIDescriptor"s provided is exemplary only.

The playback URIs within the match elements are fictional examples that are syntactically correct. Match element playback URIs are opaque to the requester; they are only required to contain whatever information the responder needs to playback the corresponding media segment via RTSP.

```
<?xml version="1.0" encoding="UTF-8"?>
<CMSearchResult version="1.0" xmlns="http://www.isapi.org/ver20/XMLSchema">
   <searchID>{812F04E0-4089-11A3-9A0C-0305E82C2906}</searchID>
  <responseStatus>false</responseStatus>
  <responseStatusStrg>NO MATCHES</responseStatusStrg>
   <numOfMatches>0</numOfMatches>
</CMSearchResult>
```
In this example, a valid search query had no matches for the original criteria provided.

#### **8.2.2.2 Search Result Schema Definition**

*XSD File:* cmSearchResult.xsd

# **9 /ISAPI/ContentMgmt/logSearch**

 The services defined log search protocol. The service from the implementation of RaCM protocol in serach, in addition to the request and the corresponding XML content is different, the log search mechanism and RaCM in the same search services.

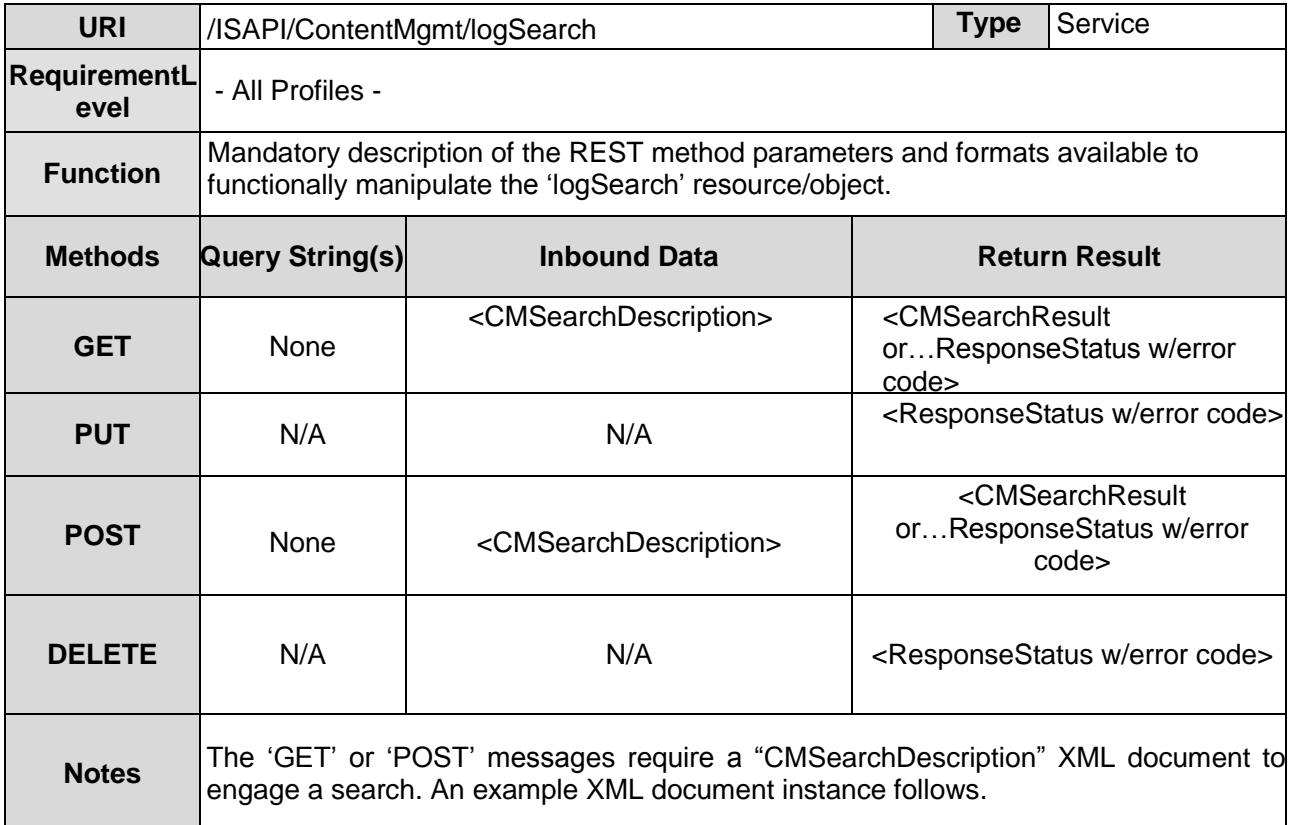

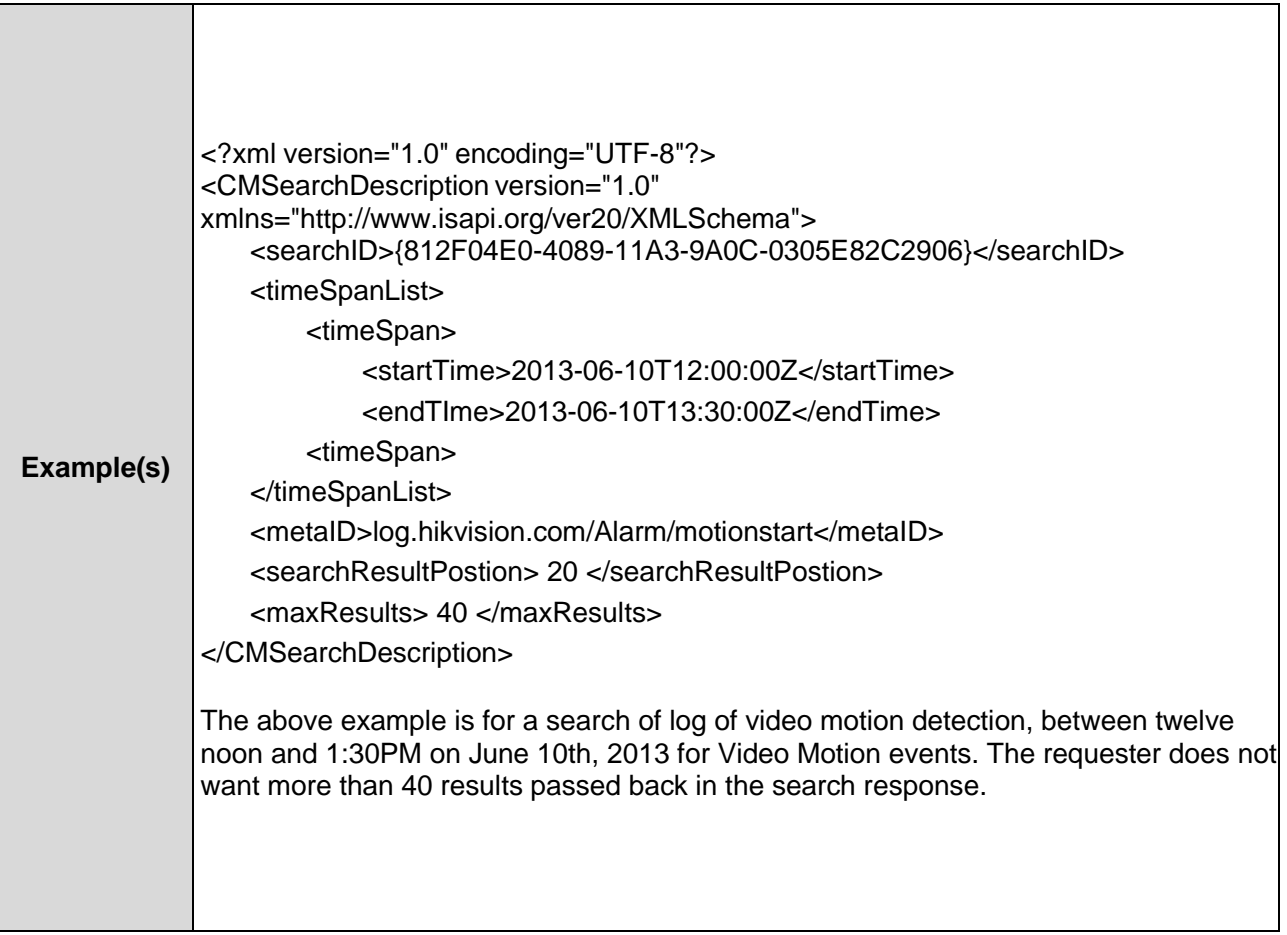

### **9.1.1Search Query Parameter Schema Definition**

*XSD File:* cmSearchDescription.xsd

### **9.1.2Search Query Results Schema**

*XSD File:* cmSearchResult.xsd

# **10 Metadata Identity String (MIDS; "metaID")**

 In order to have a large variety of metadata types, that can be commonly processed, and yet allow flexibility in designing and developing metadata product components, a hierarchical namespace, forming a metadata taxonomy, is employed. This notation is based on a URI structure. The format is:

*<domain>/<class>/<type>[/attribute/LID][/TransID][/…]* Definitions for the above URI fields are:

#### **10.1 MIDS Field Definitions**

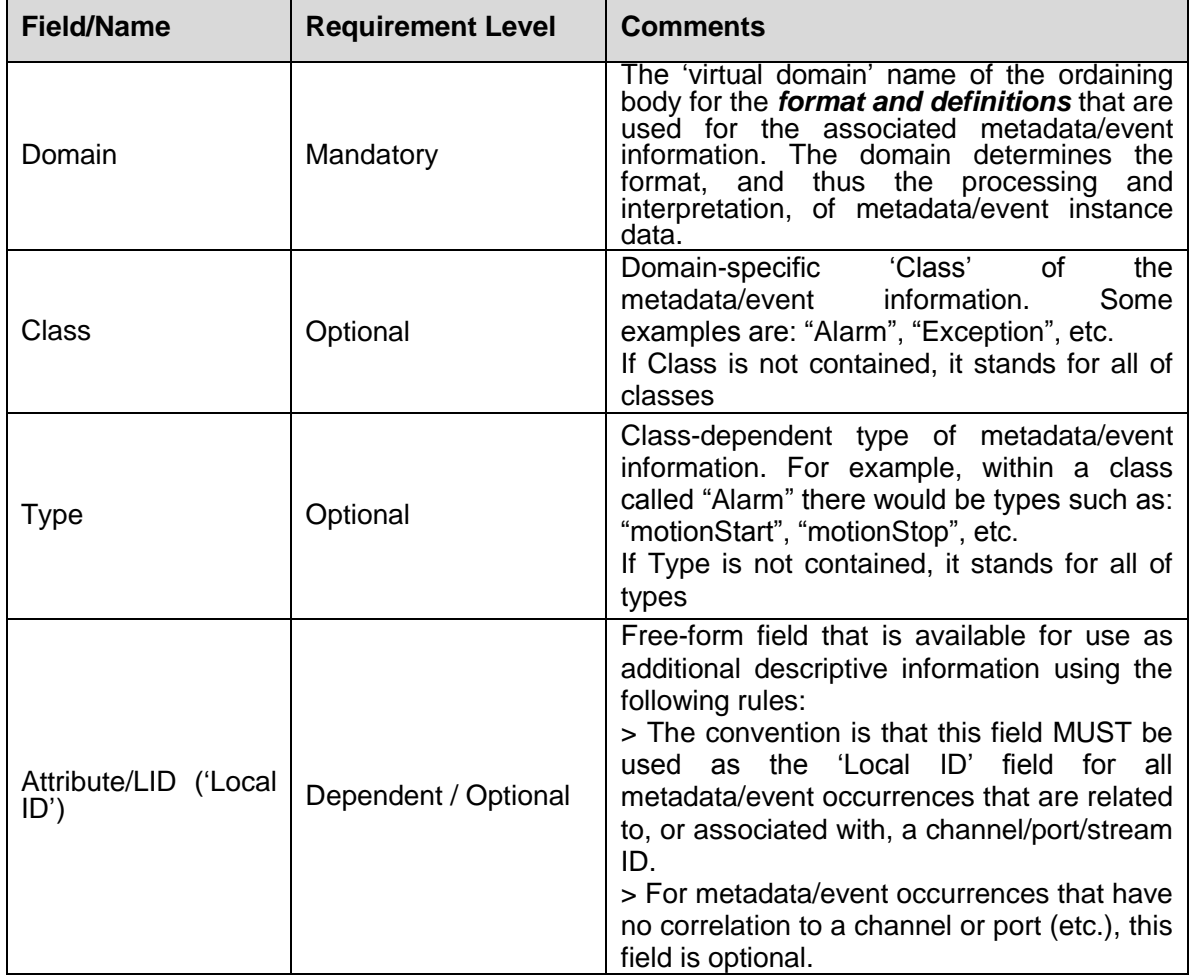

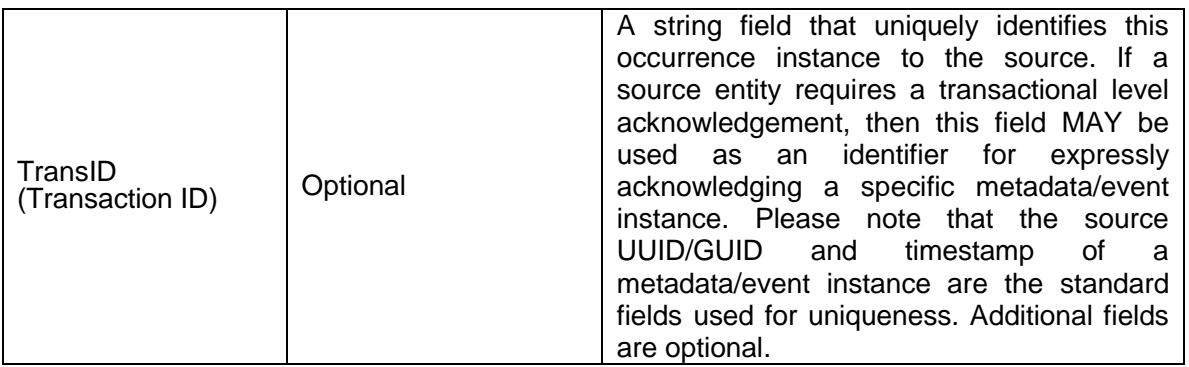

In this hierarchical namespace scheme, the Domain is REQUIRED. The Class and Type fields Attribute/LID and TransID fields are optional. To provide consistent parsing and decoding, the above described fields are 'positonal' within an MIDS URI. Empty slots after the Domain/Class/Type need not be present.

#### **10.1.1 Domain: event.hikvision.com**

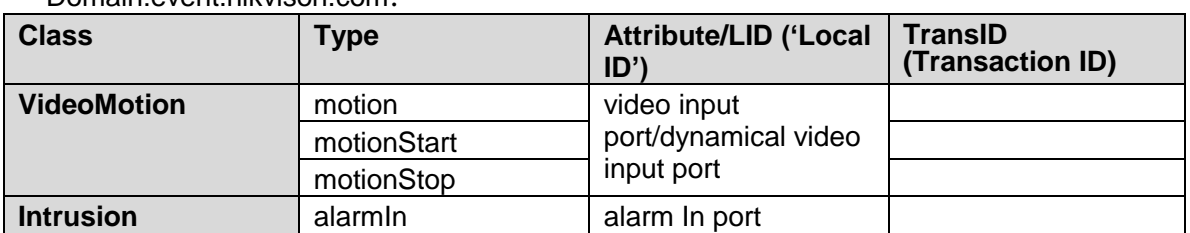

Domain:event.hikvison.com

#### **10.1.2 Domain: log.hikvision.com**

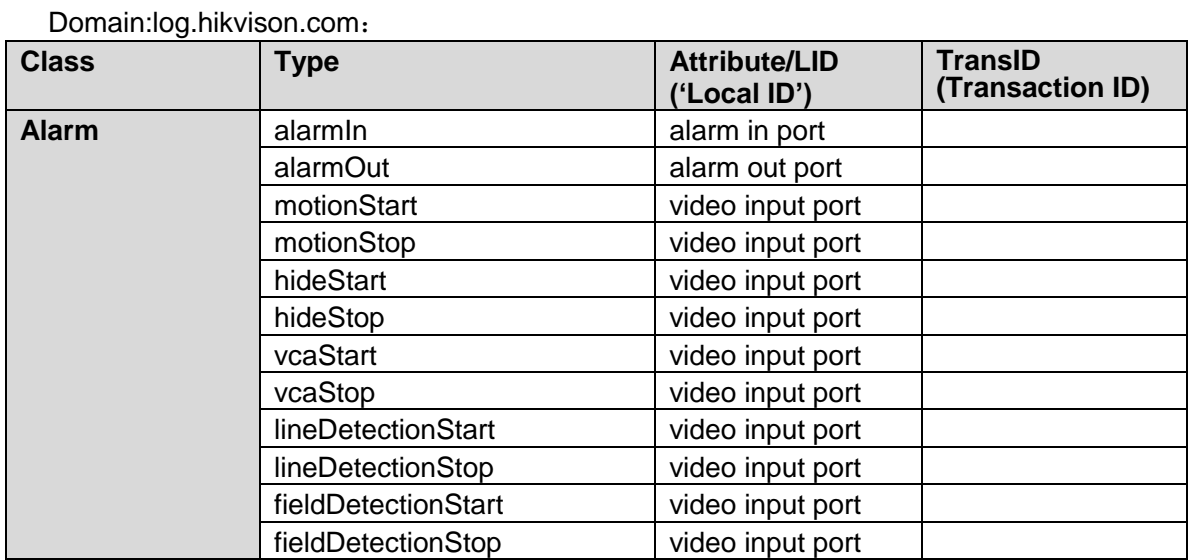

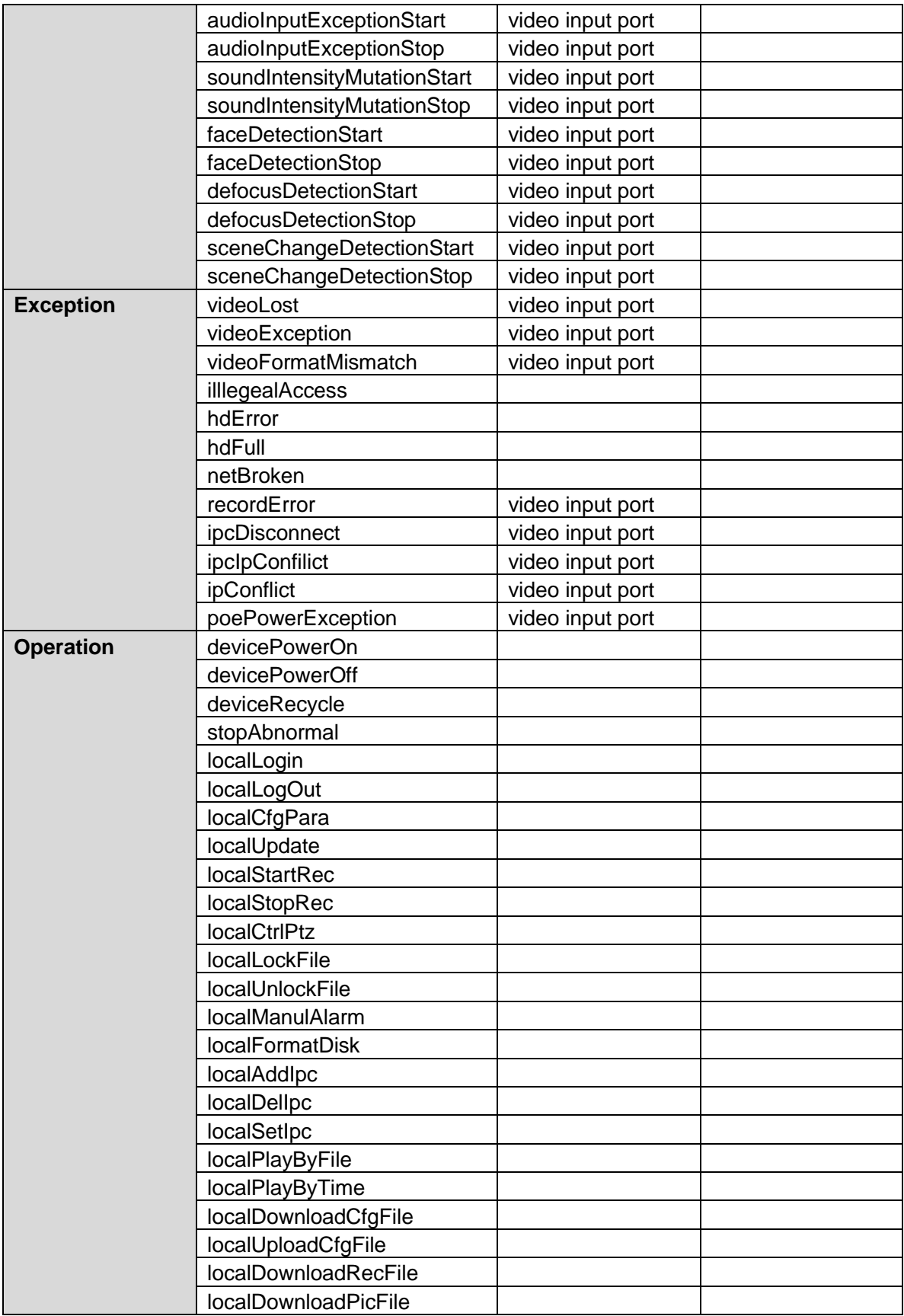

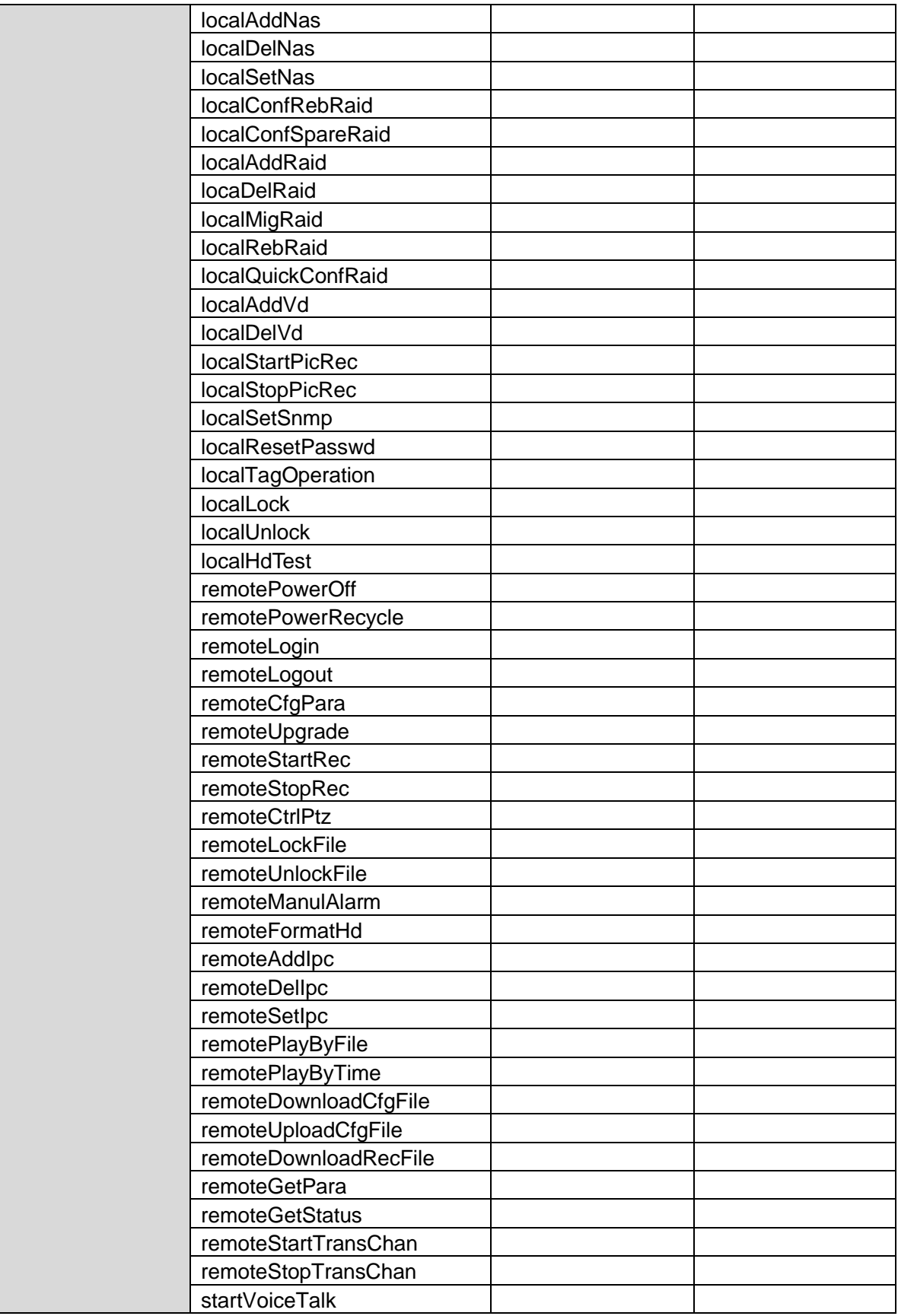

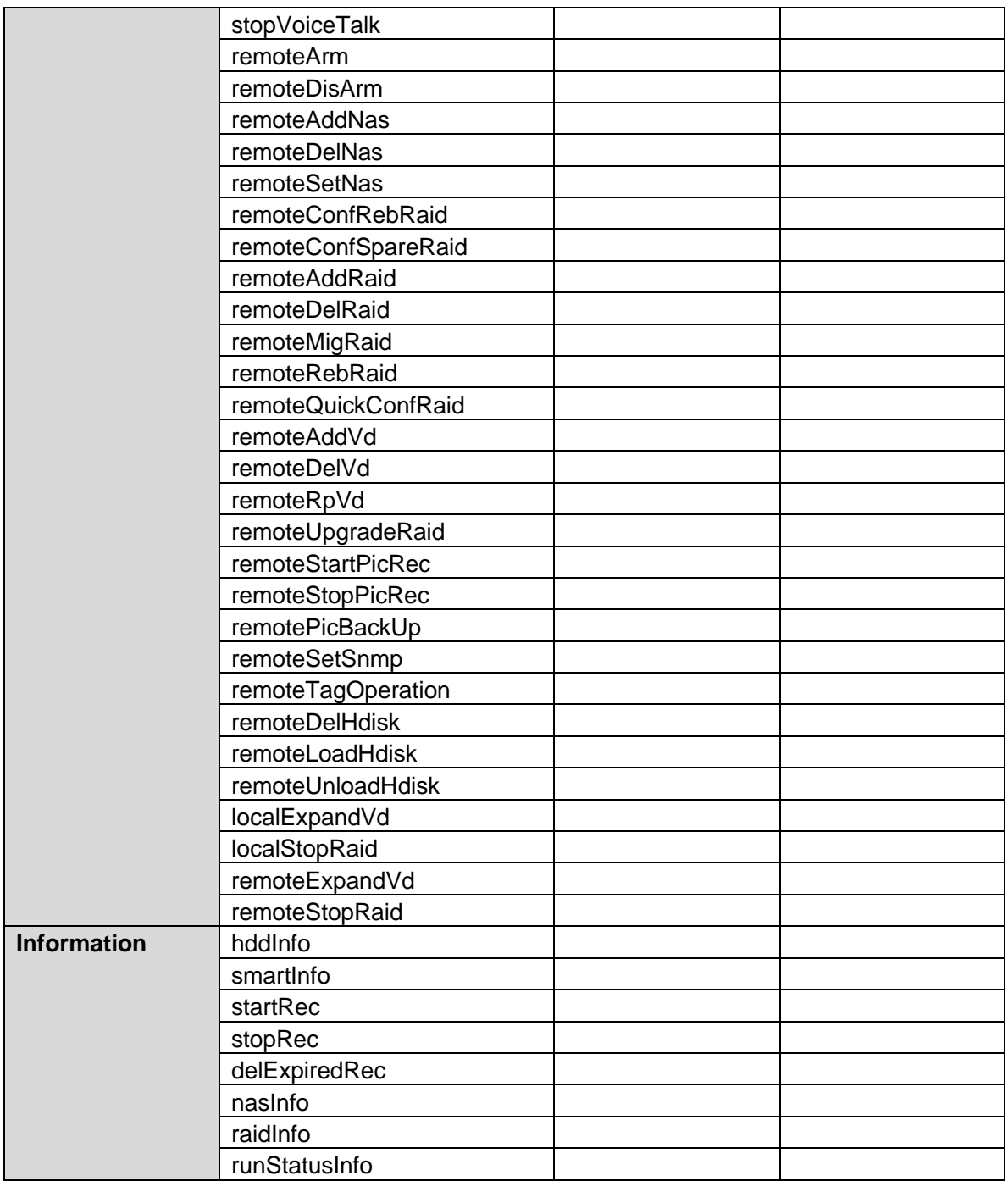

### **10.1.3 Domain: recordType.meta.hikvision.com**

Domain:recordType.meta.hikvison.com:

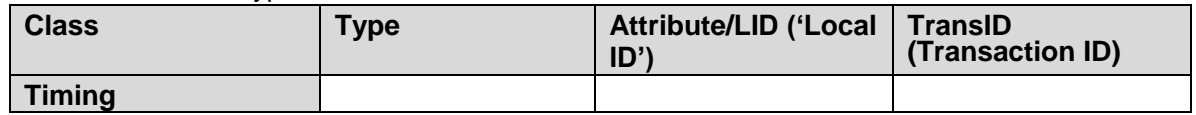

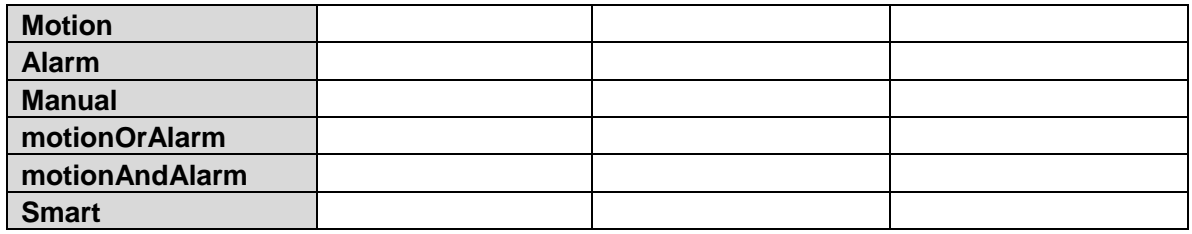

# **11 Streaming and Playback**

RaCM devicea must offer ISAPI compliant streaming services for the playback of recorded media information. For RaCM devices that also offer the ability to serve live streams to clients, and other multimedia consumers, as a proxy server, these streams must also be provided in an ISAPI compliant manner. The requirements for multimedia streaming are specified in the "ISAPI IP Media Device API Specification". These sections of the IP Media Device specification cover just live streaming. Additionally, a RaCM device has the ability to stream recorded data. Due to these unique functional differences, the following exceptions, qualifications, and additions to the IP Media Device specification

#### **11.1 Streaming URIs**

#### **11.1.1 Live Streams**

The IP Media Device specification specifies the following URI structure for a client/consumer to initiate and RTSP Streaming session:

#### rtsp://<addr>:<port>/ISAPI/Streaming/Channels/<id>

This is compatible with channel definitions for RaCM devices as well. All input streams, port or network-based, are mapped to RaCM device 'channels' identified by channel IDs. Each track, in its configuration, information also contains the corresponding channel ID for its input stream. So, channel IDs can be obtained by reading track configuration information (see "*/ISAPI/ContentMgmt/record/tracks (Recording Session Configuration)*").

#### **rtsp://10.1.2.55/ISAPI/Streaming/channels/701**

In the above example, a client desires to retrieve an RTSP description of channels 701. Please note that this RTSP URI construct will only work for the RTSP DESCRIBE message/method.

#### **11.1.2 Archive Streams**

RaCM devices record multimedia information onto 'tracks' which are accessible for RTSP Streaming via track IDs. The URI structure for Streaming this media information is:

#### **rtsp://<addr>:<port>/ISAPI/Streaming/tracks/<id>**

The above 2 URI constructs are direct derivatives of the ISAPI REST resource hierarchy for media information and match the RaCM notations described herein. Additionally, a client/consumer that establishes an RTSP session to a RACM device and issues a "DESCRIBE" (see RFC 2326), for a channel or track, only receives an SDP description of the media information for that specific, channel or track, not for an entire "presentation" (see RFC 2326). For the use of time as a parameter in the management of streaming sessions, please see "Time-related streaming" below

#### **11.1.3 Time-related Streaming**

For archive streams, there usually is a time component that indicates the desired time range with respect to a track. In the cases where a consumer needs to specify the specific time range associated with a streaming session, URI request line parameters are employed for defining the specific time range. The following parameter tags are used:

- "starttime": This parameter tag indicates that it will be followed by and ISO 8601 timestamp indicating the start time of the media stream the consumer is targeting for description, setup, or playing.
- "endtime": This parameter tag indicates that it will be followed by an ISO 8601 time stamp indicating the ending time the consumer desires to be the termination point for a media stream. This parameter field is optional. If it is not present, the stream is to proceed from the start time until the session is manually terminated, or paused, by the consumer.

The format of the time stamps is ISO 8601 as specified in Section 3.7 of RFC 2326, "Absolute Time.' This format is almost identical to XML 'dateTime' except there are no dashes to separate the fields. Basically, the format is: YYYYMMDD"T"HHmmSS.fraction"Z" where Y=year, M=month, D=day, "T" is the time separator, H=hour, m=minutes, S=seconds, and "Z" is the optional field indicating Zulu (GMT) time. A

time stamp example is: "20130526T134258Z" which represents May 26<sup>th</sup>, 2013 at 1:42.58 PM GMT.

Given the above formatting information, a client using RTSP session management would append the time stamps to the end of its URI (either track or source-based) as a way of designating the target timeframe associated with a streaming session. A track-based example follows:

#### **rtsp://10.1.2.39:554/ISAPI/Streaming/tracks/18?starttime=20130731T092241Z&endtime=20130731T 093000Z**

In the above example, a requester desires to describe/setup/play a media stream that spans the time range on July 31<sup>st</sup>, 2013 from 9:22:48 AM GMT to 9:30AM GMT.

The appending of timestamps as parameters to a URI request line is pertinent for all URIs, even those returned by the 'SearchResponse' since a requester may not desire an entire time segment. Please reference RFC 2326 for more details on URI and parameter formats.

#### **11.2 Playback**

#### **11.2.1 Use of RTSP**

The replay protocol is based on RTSP [RFC 2326]. In addition, we make the following stipulations on the usage of RTSP:

- 1. Interleaved mode ([RFC 2326] section 10.12) MUST be supported by the RACM DEVICE.
- 2. Clients should use either interleaved mode or RTP/TCP (if supported) .

3. The RACM DEVICE MAY elect not to send RTCP packets during replay. In typical usage, at least with an ONVIF-aware client, RTCP packets are not required, because usually a reliable transport will be used, and because absolute time information is sent within the stream, making the timing information in RTCP sender reports redundant.

#### **11.2.2 Initiating Playback**

Playback is initiated by means of the RTSP PLAY method. For example:

PLAY rtsp://192.168.0.1/path/to/recording RTSP/1.0 CSeq: 123 Session: 12345678 Range: clock=20090615T114900.440Z- Rate-Control: no

Reverse playback is indicated using the Scale header field with a negative value. For example to play in reverse without any data loss a value of –1.0 would be used.

PLAY rtsp://192.168.0.1/path/to/recording RTSP/1.0 CSeq: 123 Session: 12345678 Range: clock=20090615T114900.440Z- Rate-Control: no Scale: -1.0

#### **11.2.2.1Range header field**

The Range field MUST be expressed using absolute times only; the other formats defined by [RFC 2326] shall not be used.

Either open or closed ranges may be used. In the case of a closed range, the range is increasing (end time later than start time) for forward playback and decreasing for reverse playback. The direction of the range MUST correspond to the value of the Scale header.

In all cases, the first point of the range indicates the starting point for replay. Examples:

PLAY rtsp://192.168.0.1/path/to/recordingRTSP/1.0 CSeq: 123 Session: 12345678 Range: clock=20090615T114900.440Z-20090615T115000 Rate-Control: no

PLAY rtsp://192.168.0.1/path/to/recording RTSP/1.0

CSeq: 123 Session: 12345678 Range: clock=20090615T115000.440Z-20090615T114900 Rate-Control: no Scale: -1.0

#### **11.2.2.2 Rate-Control header field**

The Rate-Control field is an ONVIF extension and may be either "yes" or "no". If this field is not present, "yes" is assumed, and the stream is delivered in real time using standard RTP timing mechanisms. If this field is "no", the stream is delivered as fast as possible, using only the flow control provided by the transport to limit the delivery rate.

# **12 /ISAPI/ContentMgmt/InputProxy**

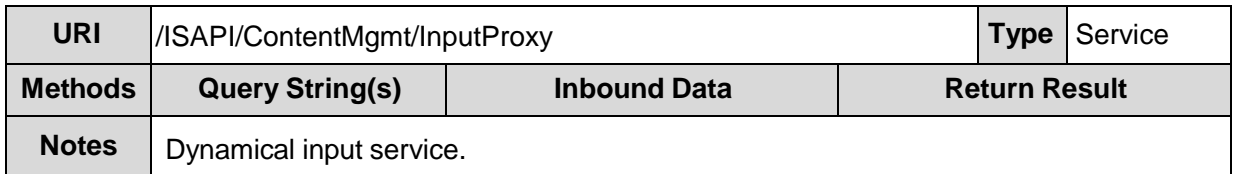

In this document, expanding the InputProxy and StreamingProxy interfaces to realize the configuration of the source parameters.

Dynamic video channel generates dynamic stream. When the dynamic video channel is deleted, all the related dynamic streams will also be deleted.

#### **12.1 /ISAPI/ContentMgmt/InputProxy/sourceCapability**

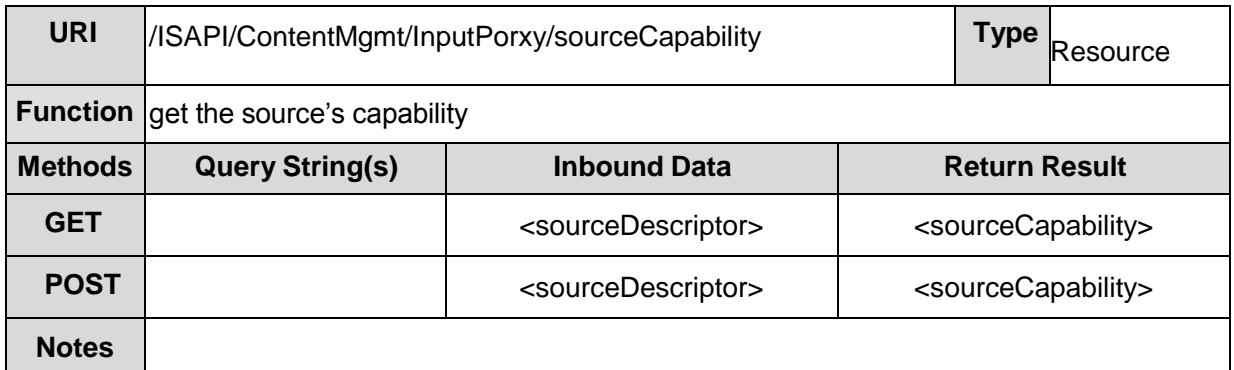

#### *XSD File:* cmInputProxy.xsd

#### **sourceDescriptor XML Block**

```
<sourceDescriptor version="1.0" xmlns="http://www.isapi.org/ver20/XMLSchema">
  <adminProtocol> 
    <!--req, xs:string "HIKVISION, SONY, ISAPI, ONVIF …"> 
  </adminProtocol>
   <addressingFormatType>
    <!-- req, xs:string, "ipaddress,hostname"-->
  </addressingFormatType>
  <hostName> <!-- dep, xs:string --> </hostName>
  <ipAddress> <!-- dep, xs:string --> </ipAddress>
  <ipv6Address> <!-- dep, xs:string --> </ipv6Address>
  <adminPortNo> <!-- req, xs:integer --> </adminPortNo>
  <userName> <!-- req, xs:string --> </userName>
  <password> <!-- req, xs:string --> </password>
</sourceDescriptor>
```
#### **sourceCapability XML Block**

```
<sourceCapability version="1.0" xmlns="http://www.isapi.org/ver20/XMLSchema">
  <videoInputNums> <!-- req, xs:integer --> </videoInputNums>
  <audioInputNums> <!-- opt, xs:integer --> </audioInputNums>
</sourceCapability>
```
### **12.2 /ISAPI/ContentMgmt/InputProxy/search**

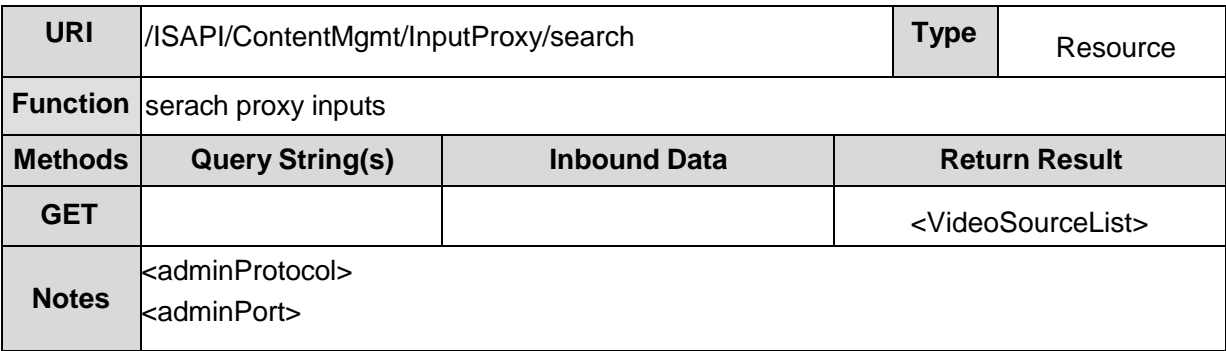

#### **VideoSourceList XML Block**

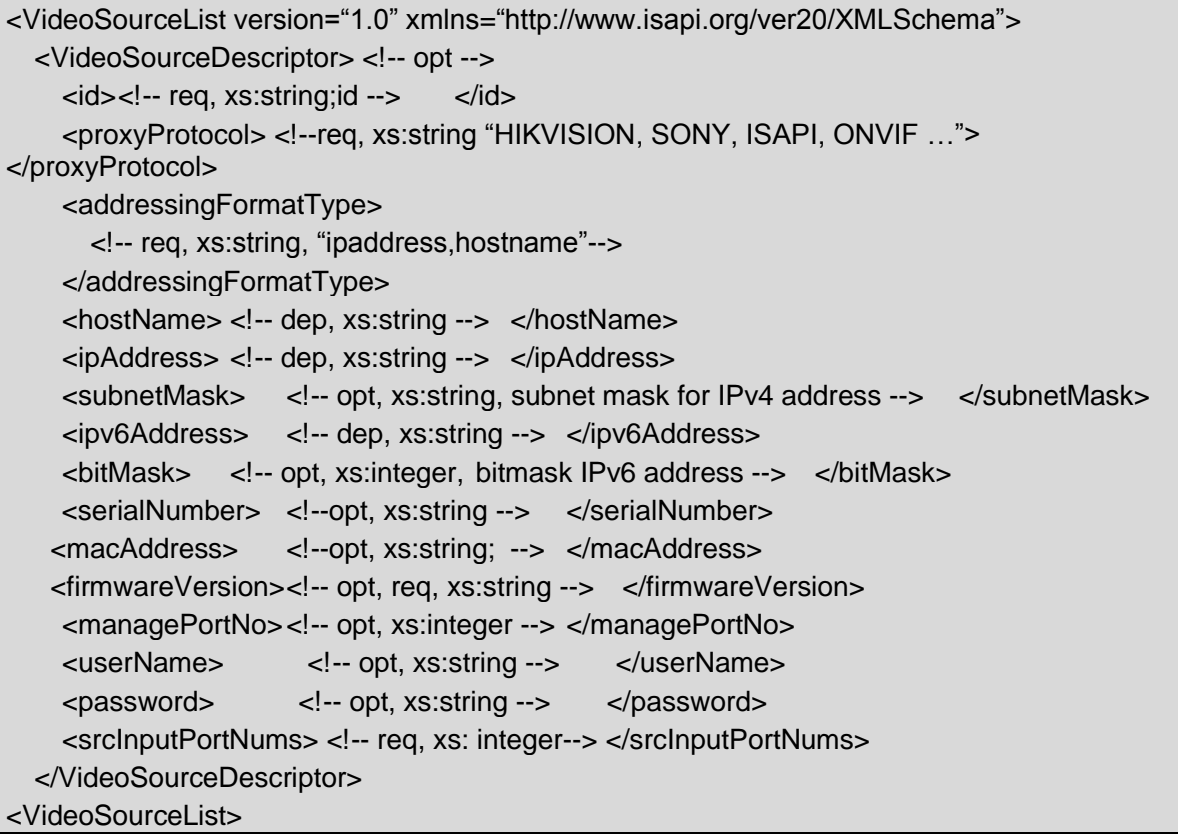

### **12.3 /ISAPI/ContentMgmt/InputProxy/ipcConfig**

/ISAPI/ContentMgmt/InputProxy/ipcConfig **General Resource v2.0**

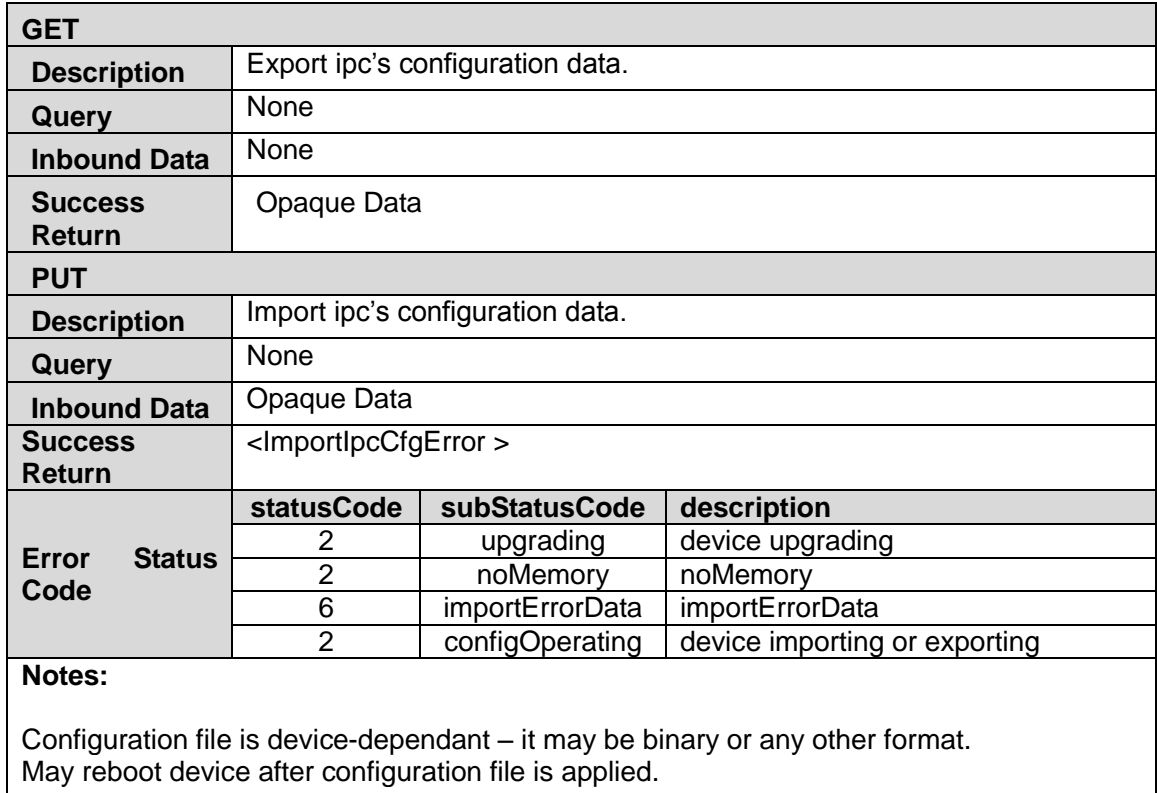

#### **ImportErrorStatus XML Block**

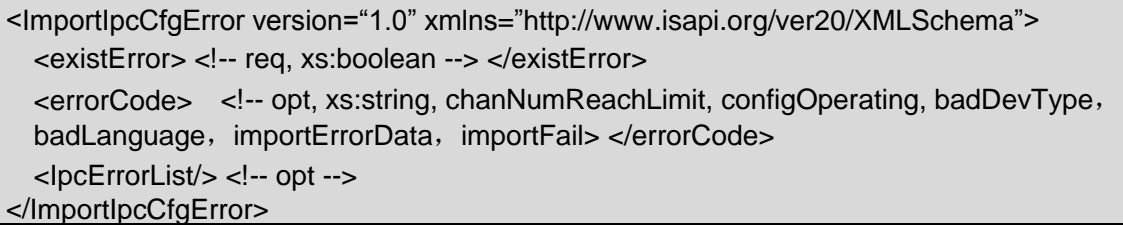

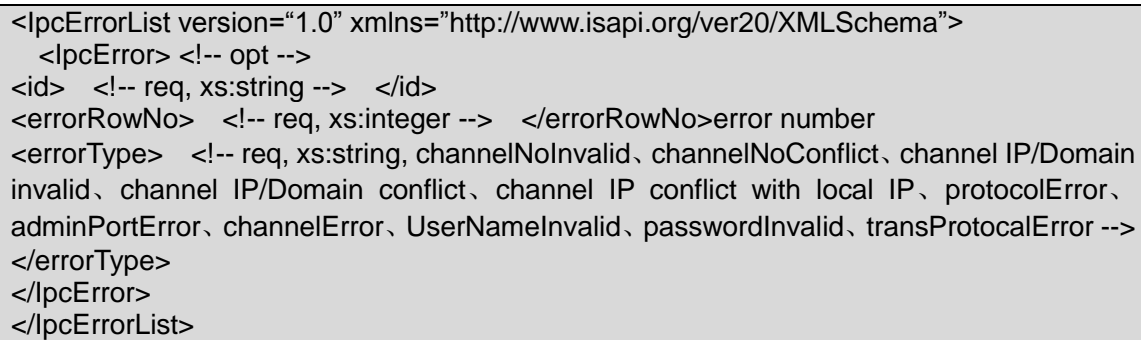

### **12.4 /ISAPI/ContentMgmt/InputProxy/customProtocols**

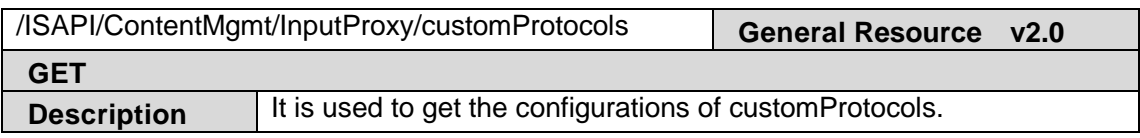

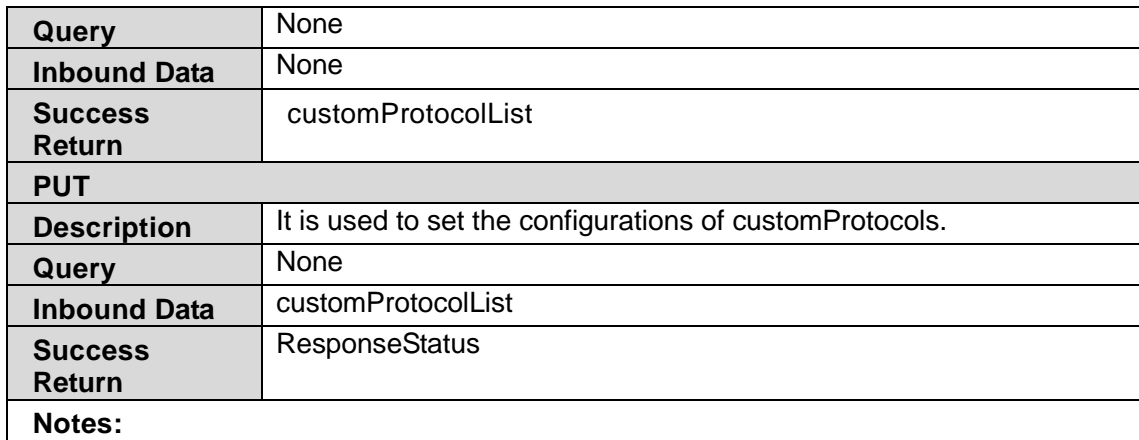

#### **customProtocalList XML Block**

<customProtocolList version="1.0" xmlns:="http://www.isapi.org/ver20/XMLSchema"> <customProtocol/> <!--opt--> </customProtocolList>

### **12.4.1 /ISAPI/ContentMgmt/InputProxy/customProtocols/**

#### **<ID>**

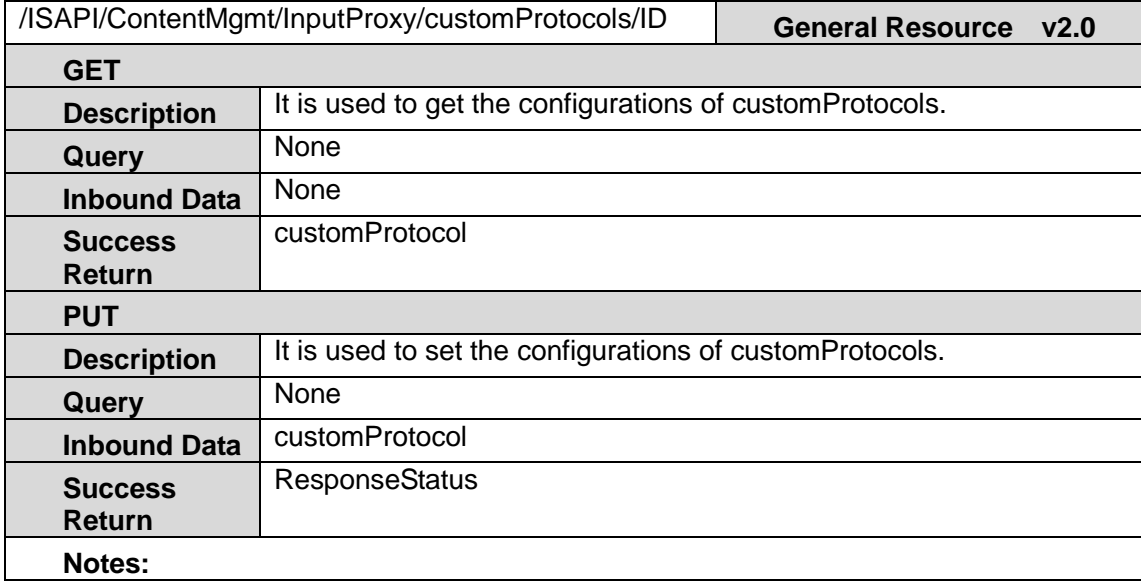

#### **customProtocol XML Block**

<customProtocol version="1.0" xmlns:="http://www.isapi.org/ver20/XMLSchema">  $\langle$ id>  $\langle$ !--req,xs:string -->  $\langle$ id> <protocalName> <!-- req,xs:string --> </protocalName> <streamingList/> <!-- req --> <streamingList> </customProtocol>

#### **streamingList XML Block**

<streamingList> <streaming> <!-- opt --> <id> <!--req,xs:string --> </id> <enableStream> <!-- req, xs:boolean --> </enableStream> <streamProType> <!-- req , xs:string,RTSP --> </streamProType>

```
<streamTransMode> <!-- req , xs:string,UDP, --> </streamTransMode>
   <streamPort> <!-- req , xs:integer --> </streamPort>
   <streamPath> <!-- req, xs:string --> </streamPath>
   </streaming>
</streamingList>
```
### **12.5 /ISAPI/ContentMgmt/InputProxy/channels**

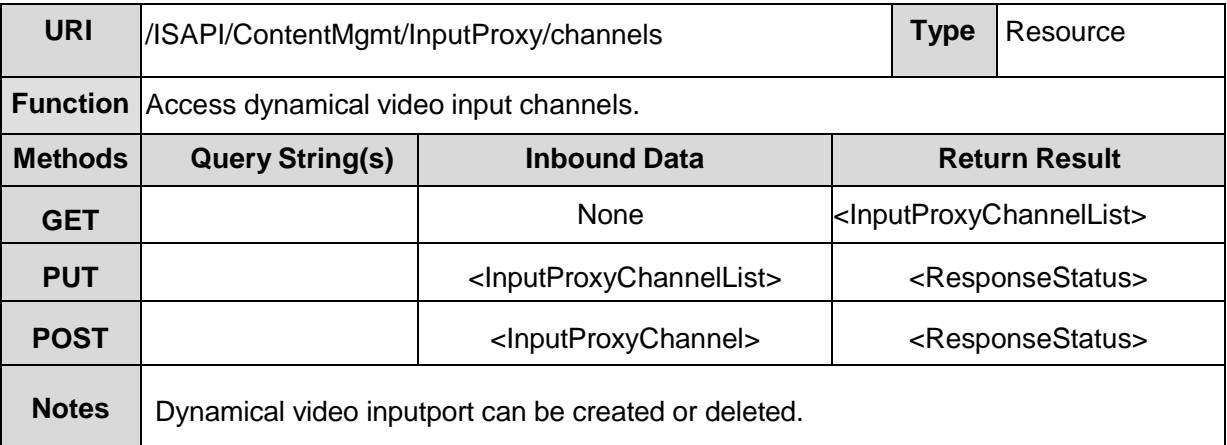

#### **InputProxyChannelList XML Block**

```
<InputProxyChannelList version="1.0" xmlns="http://www.isapi.org/ver20/XMLSchema">
  <InputProxyChannel/> <!-- opt -->
</InputProxyChannelList>
```
### **12.6 /ISAPI/ContentMgmt/InputProxy/channels/status**

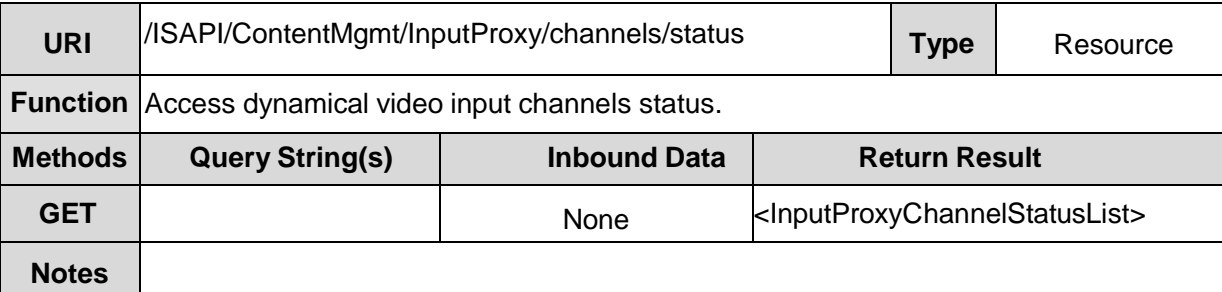

#### **InputProxyChannelStatusList XML Block**

```
<InputProxyChannelStatusList version="1.0" xmlns="http://www.isapi.org/ver20/XMLSchema">
  <InputProxyChannelStatus/> <!-- opt -->
</InputProxyChannelStatusList>
```
### **12.7 /ISAPI/ContentMgmt/InputProxy/channels/<ID>**

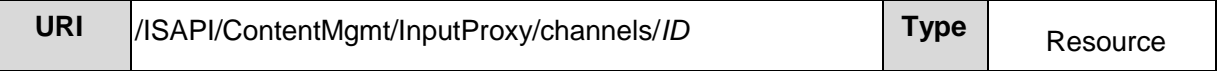

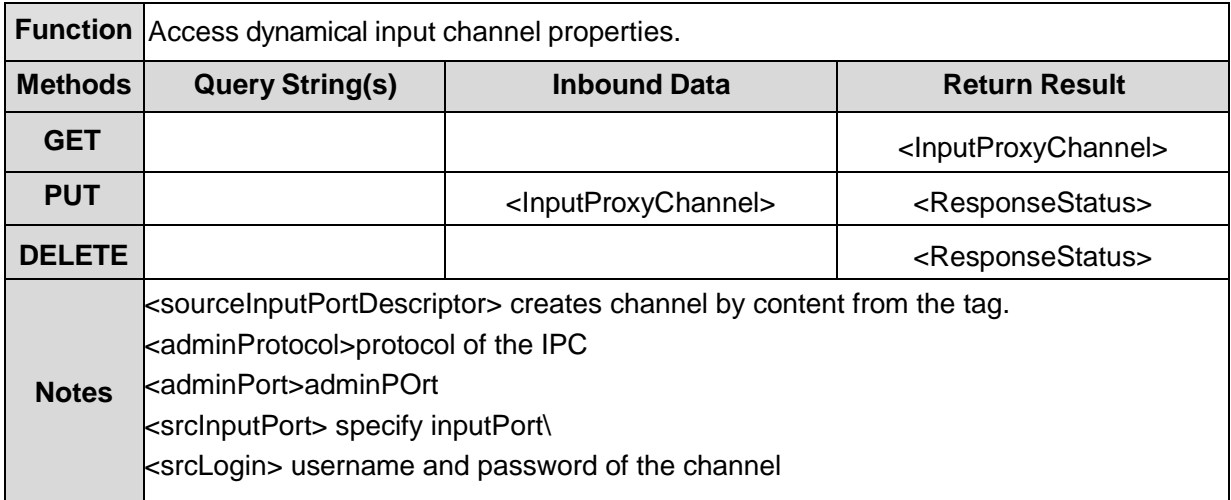

#### **InputProxyChannel XML Block**

```
<InputProxyChannel version="1.0" xmlns="http://www.isapi.org/ver20/XMLSchema">
  \langleid> \langle!-- req, xs:string;id --> \langleid>
  <name> <!-- opt, xs:string> </name>
  <sourceInputPortDescriptor> <!-- req -->
     <adminProtocol> <!--req, xs:string "HIKVISION, SONY, ISAPI, ONVIF …"> 
</adminProtocol>
     <addressingFormatType>
      <!-- req, xs:string, "ipaddress,hostname"-->
    </addressingFormatType>
    <hostName> <!-- dep, xs:string --> </hostName>
    <ipAddress> <!-- dep, xs:string --> </ipAddress>
    <ipv6Address> <!-- dep, xs:string --> </ipv6Address>
    <adminPortNo> <!-- req, xs:integer --> </adminPortNo>
    <srcInputPort> <!-- req, xs:string; id --> </srcInputPort>
    <userName> <!-- req, xs:string --> </userName>
    <password> <!--_req,wo, xs:string --> </password>
    <connMode> <!-- opt, xs:string "plugplay, manual" --> </connMode>
    <streamType> <!-- opt, xs:string; "auto, tcp, udp"--> </streamType>
  </sourceInputPortDescriptor>
  <enableAnr> <!-- opt, xs:boolean --> </enableAnr>
</InputProxyChannel>
```
### **12.8 /ISAPI/ContentMgmt/InputProxy/channels/<ID>/passwor**

**d**

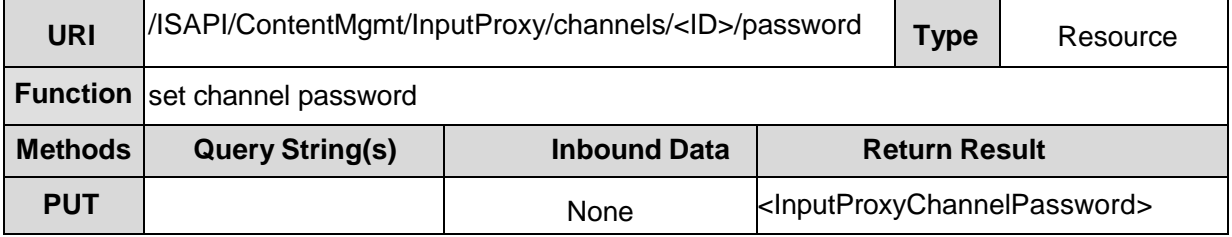

#### **InputProxyChannelPassword XML Block**

```
<InputProxyChannelPassword version="1.0" xmlns="http://www.isapi.org/ver20/XMLSchema">
  <oldPassword> <!-- req, xs:string --> </oldPassword>
   <newPassword> <!--req, xs:string --> </newPassword>
</InputProxyChannelPassword>
```
### **12.9 /ISAPI/ContentMgmt/InputProxy/channels/<ID>/netPara**

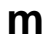

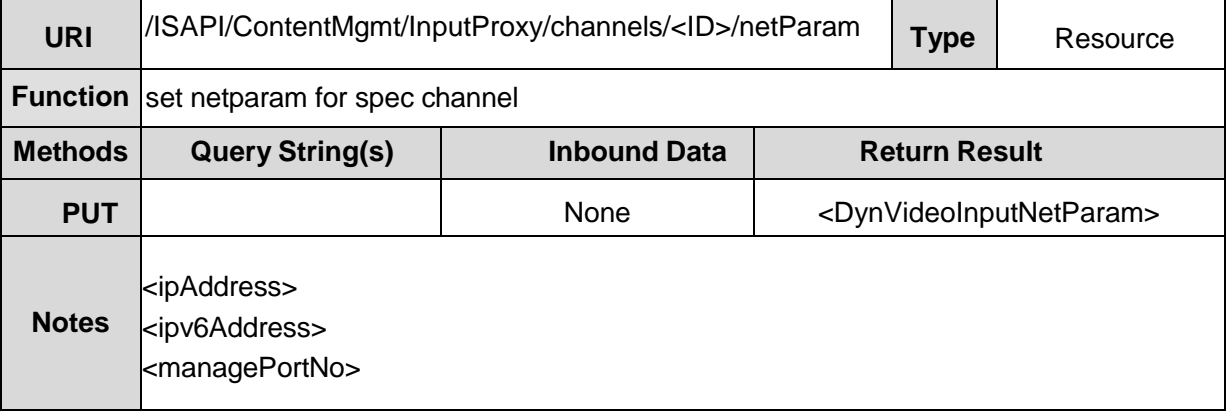

#### **InputProxyChannelNetParam XML Block**

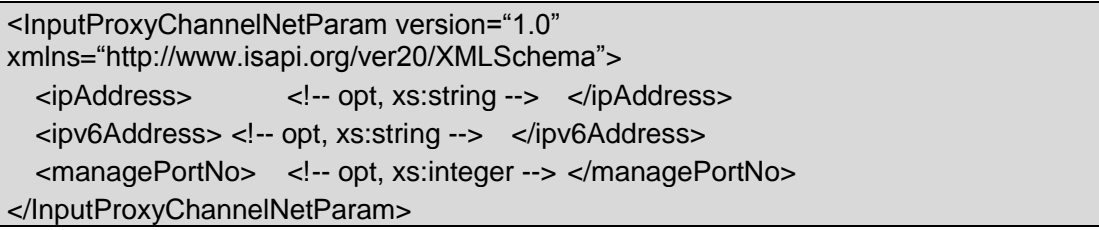

### **12.10/ISAPI/ContentMgmt/InputProxy/channels/<ID> /status**

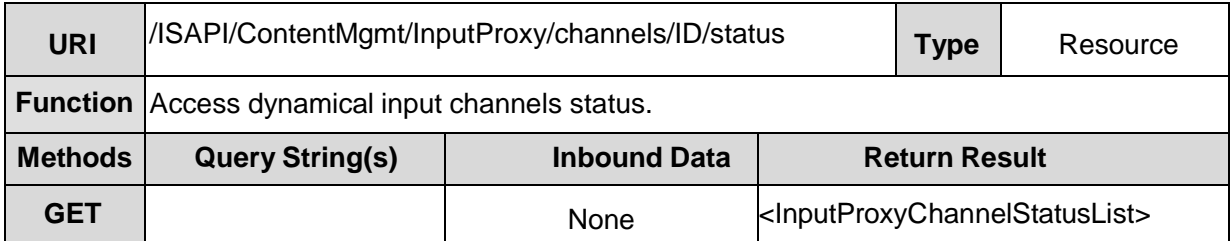

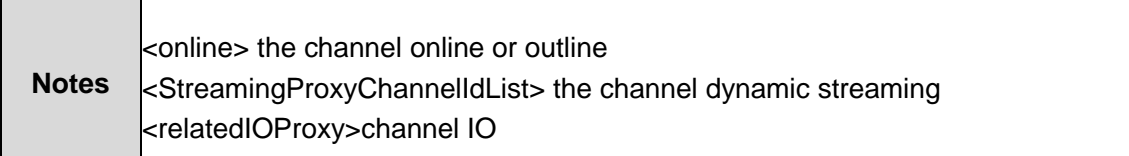

#### **InputProxyChannelStatus XML Block**

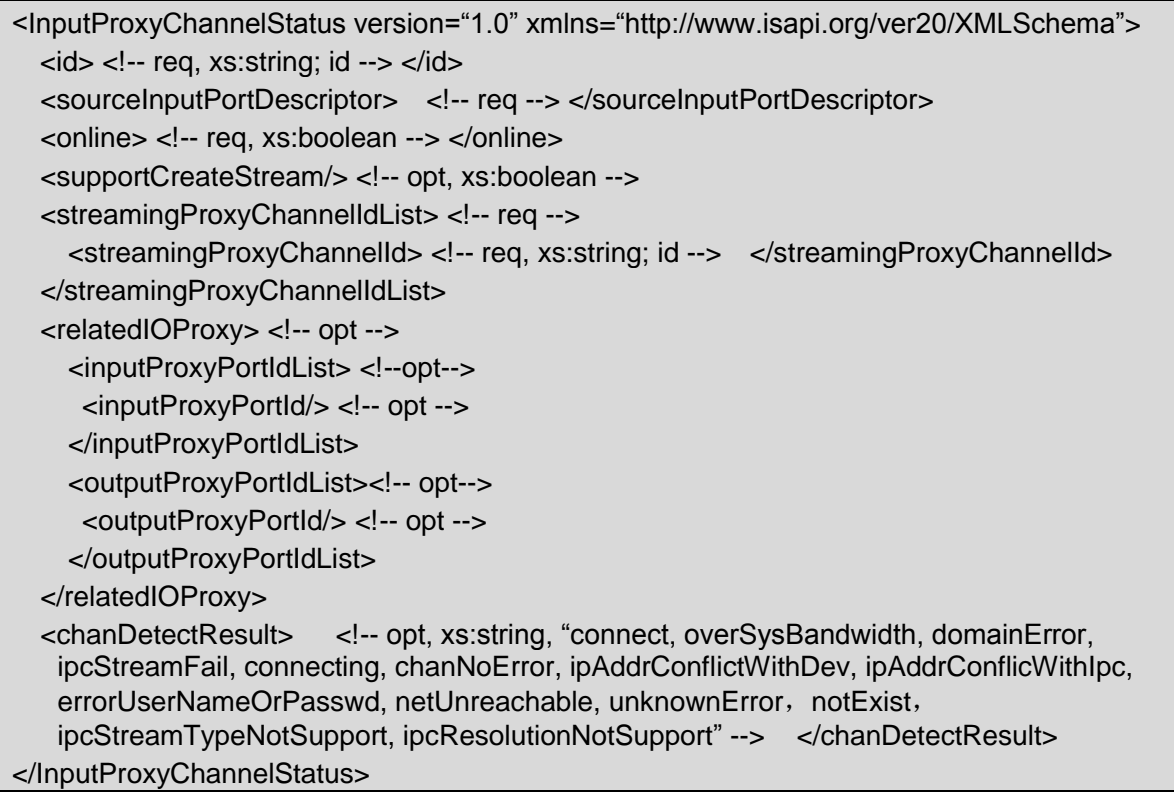

### **12.11/ISAPI/ContentMgmt/InputProxy/channels/<ID>/video**

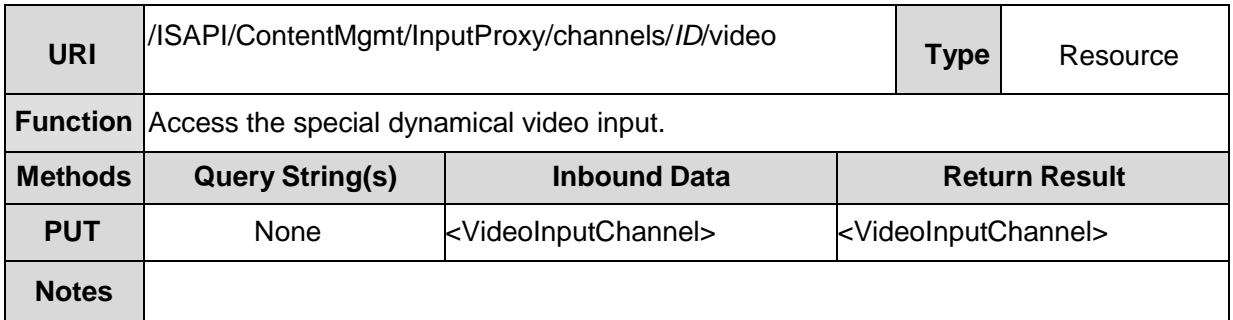

### **12.12/ISAPI/ContentMgmt/InputProxy/channels/<ID>/video/ov**

#### **erlays**

L

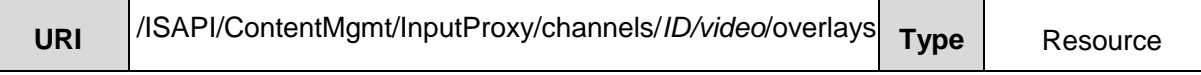

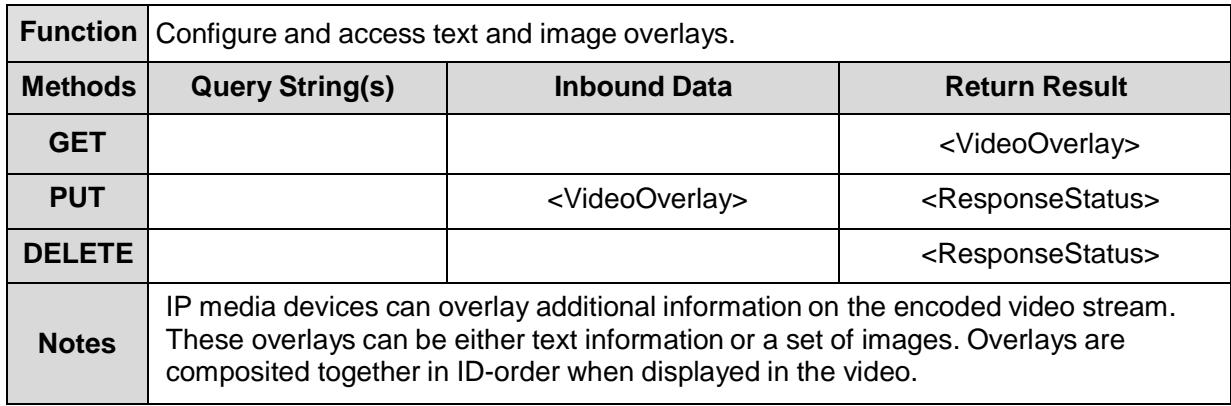

**VideoOverlay XML Block (**refer to IPMD)

### **12.12.1 ./InputProxy/channels/<ID>/video/overlays/text**

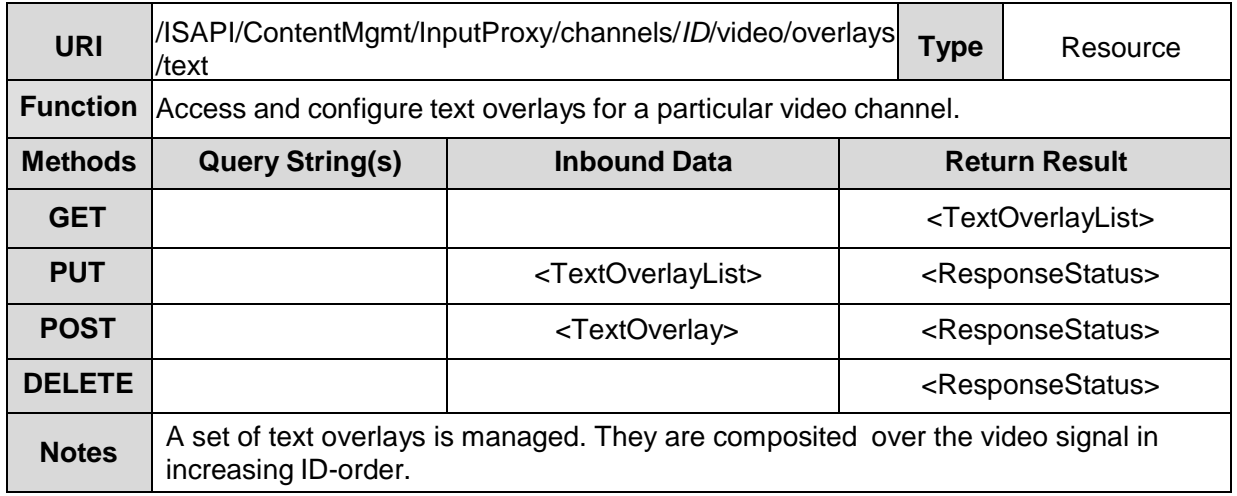

**TextOverlayList XML Block (**refer to IPMD)

#### **12.12.2 ./InputProxy/channels/<ID>/video/overlays/text/<ID >**

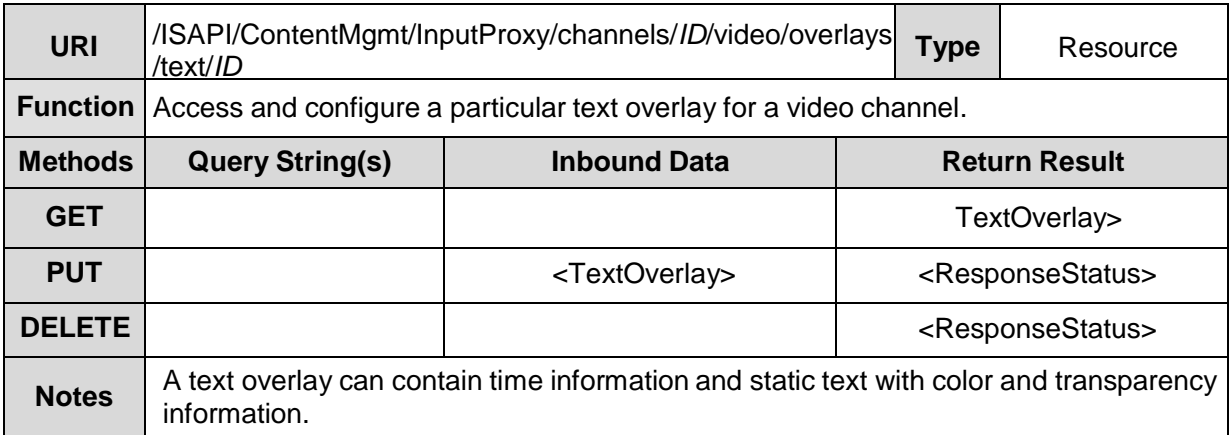

**TextOverlay XML Block (**refer to IPMD)

### **12.12.3 ./InputProxy/channels/<ID>/video/overlays/image**

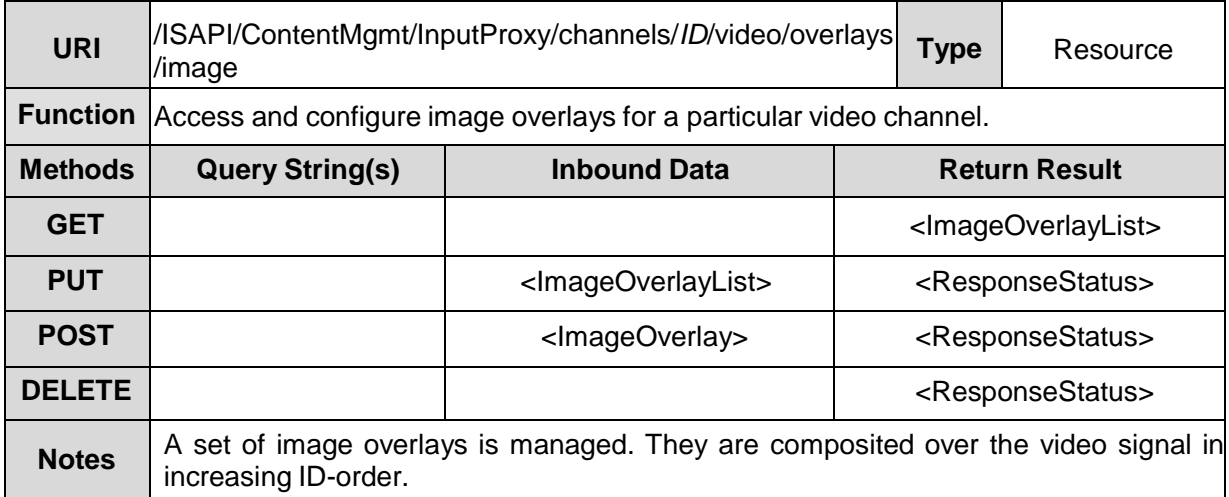

**ImageOverlayList XML Block** (please refer to IPMD)

#### **12.12.4 ./InputProxy/channels/<ID>/video/overlays/image/< ID>**

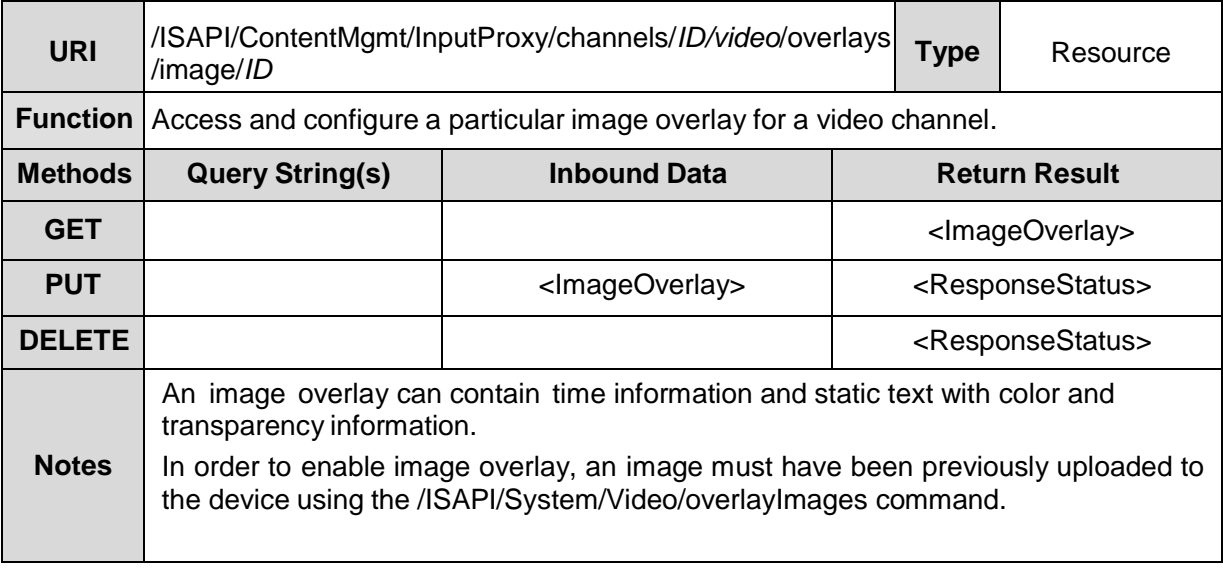

**ImageOverlay XML Block** (please refer to IPMD)

### **12.13/ISAPI/ContentMgmt/InputProxy/channels/<ID>/video/pri**

#### **vacyMask**

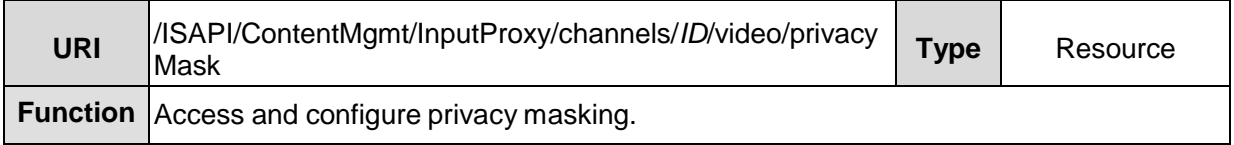

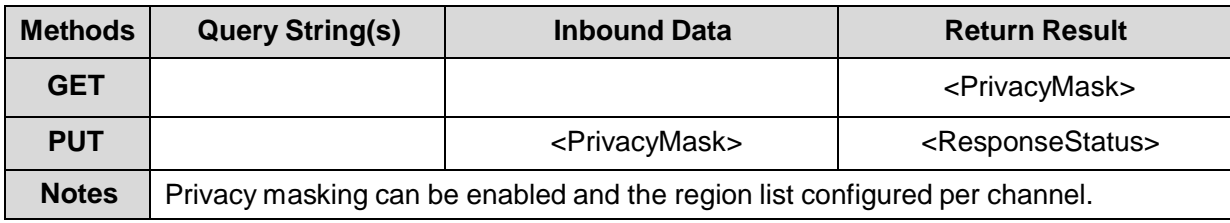

**PrivacyMask XML Block** (please refer to IPMD)

#### **12.13.1 ./InputProxy/channels/<ID>/video/privacyMask/regi ons**

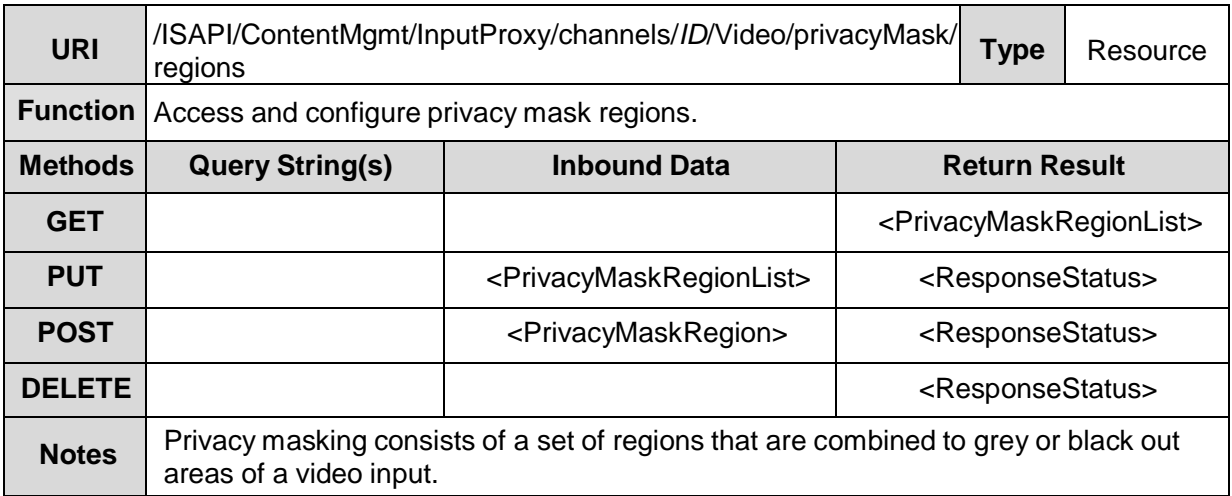

**PrivacyMaskRegionList XML Block** (please refer to IPMD)

#### **12.13.2 ./InputProxy/channels/<ID>/video/privacyMask/regi ons/<ID>**

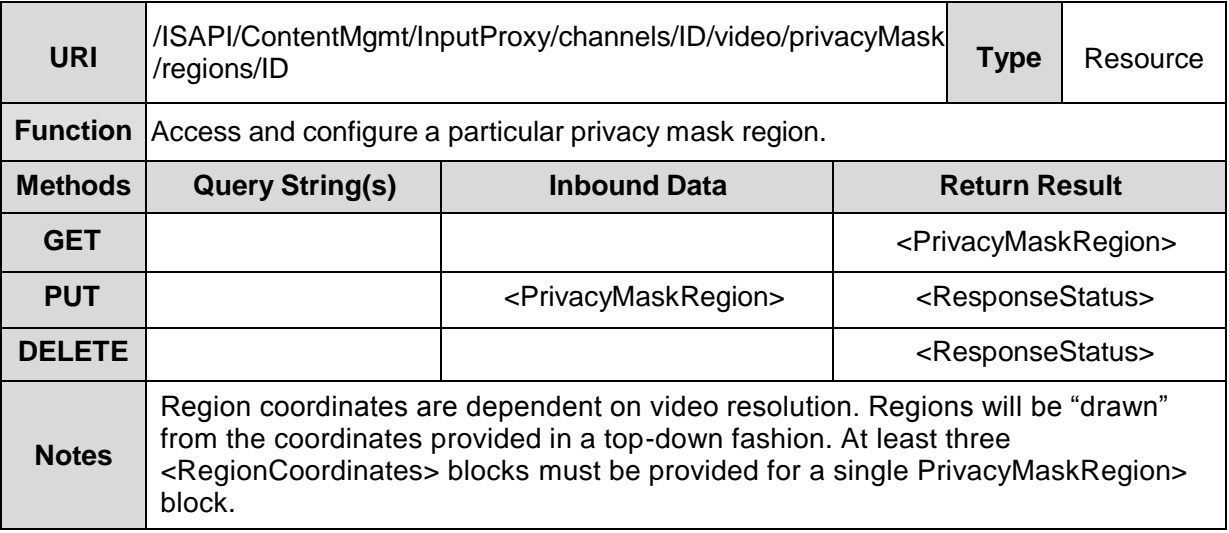

**PrivacyMaskRegion XML Block** (please refer to IPMD)

### **12.14/ISAPI/ContentMgmt/InputProxy**

#### **channels/<ID>/video/tamperDetection**

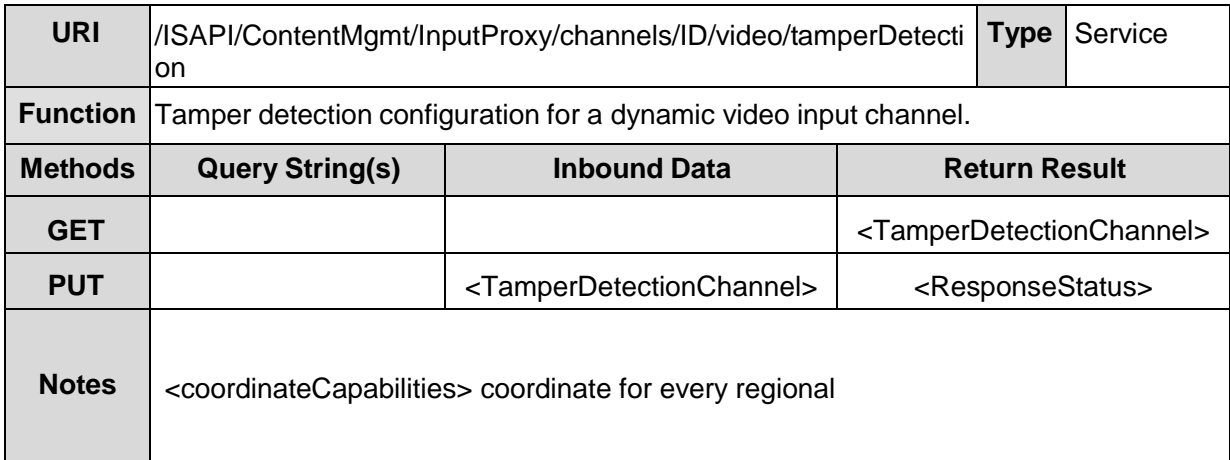

**TamperDetectionChannel XML Block** (please refer to IPMD)

#### **12.14.1 ./InputProxy/channels/<ID>/video/tamperDetection/ regions**

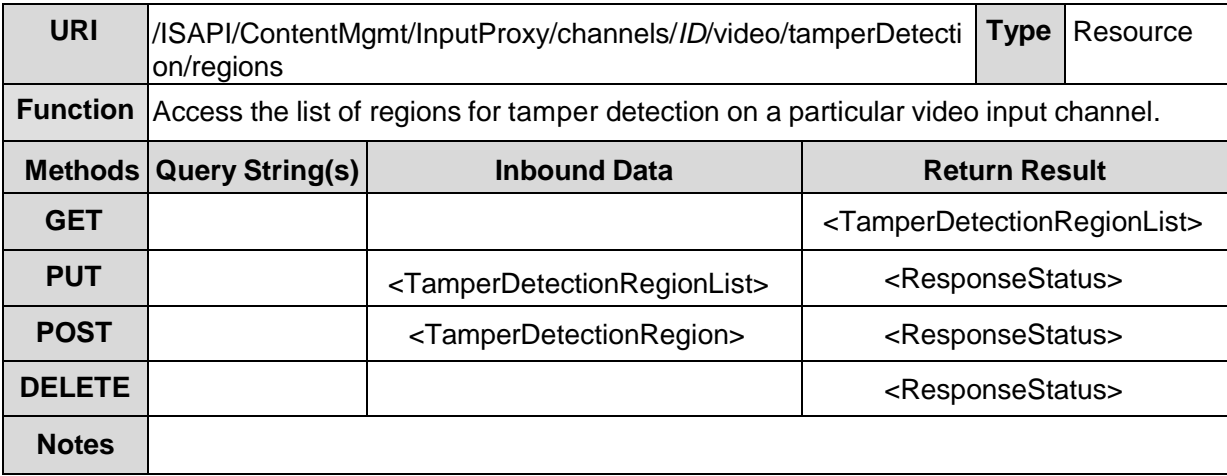

**TamperDetectionRegionList XML Block** (please refer to IPMD)

#### **12.14.2 ./InputProxy/channels/<ID>/video/tamperDetection/ regions/<ID>**

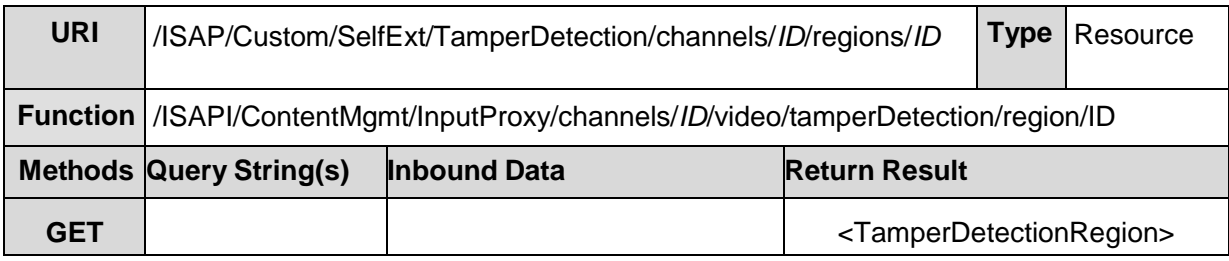

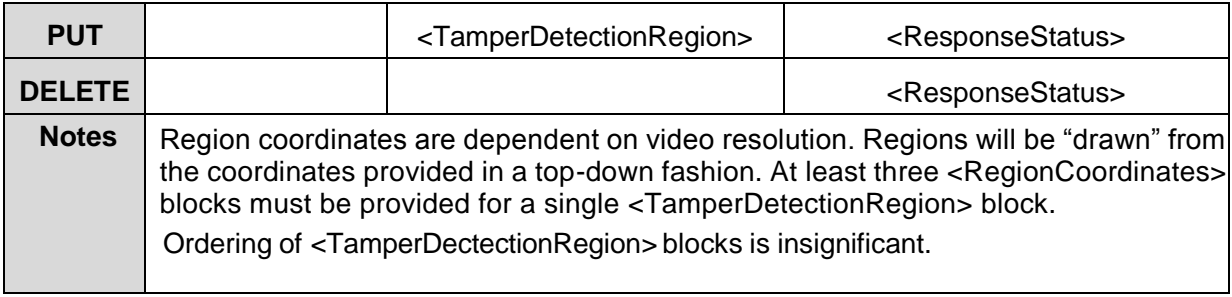

**TamperDetectionRegion XML Block** (please refer to IPMD)

### **12.15/ISAPI/ContentMgmt/InputProxy**

### **/channels/<ID>/video/motionDetection**

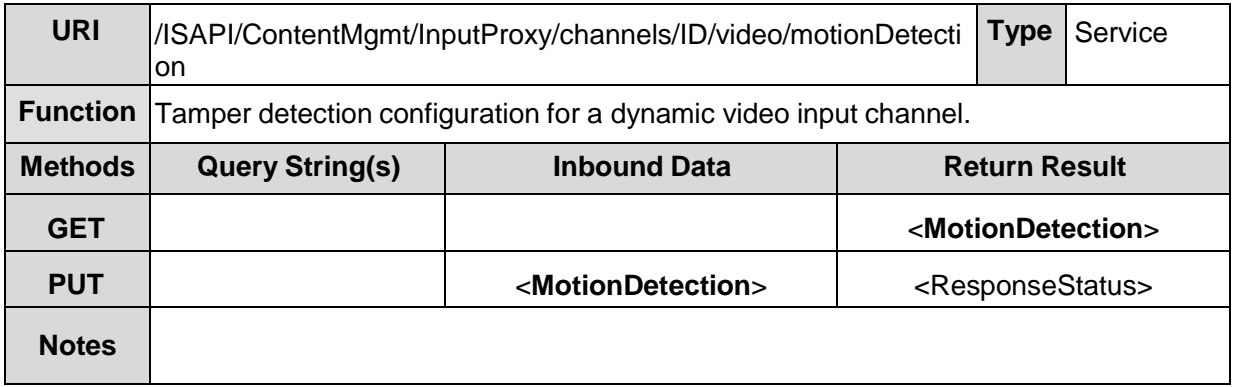

**MotionDetection XML Block** (please refer to IPMD)

#### **12.15.1 ./InputProxy/channels/<ID>/video/motionDetection/ layout**

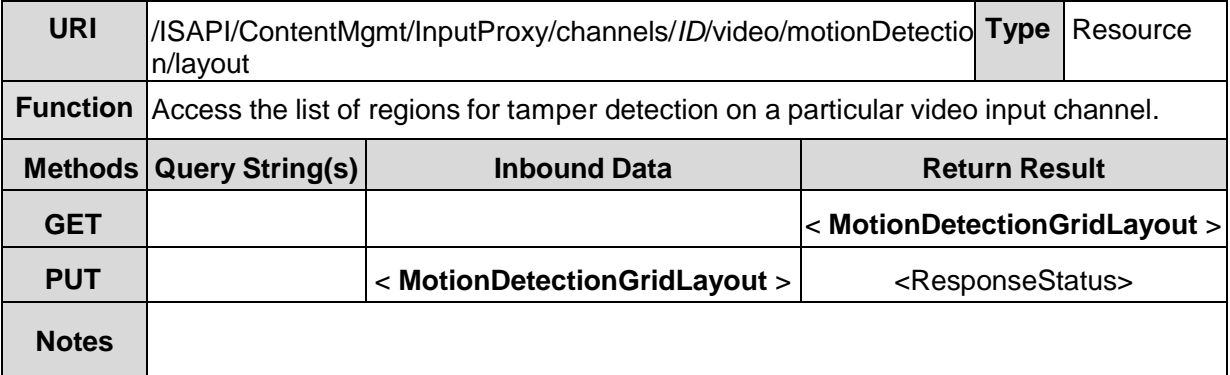

**MotionDetectionGridLayout XML Block** (please refer to IPMD)

<sup>©2009</sup> – 2014 by HIKVISION. All rights reserved. 68

#### **12.15.2 /ISAPI/ContentMgmt/InputProxy/channels/ID/video/ smartDetection**

When some smart events are detetected or triggered, these devices support to pop up an alarm image, audio alarm, Email alarm, trigger alarm output, trigger recording on a channel or capture a picture, etc.

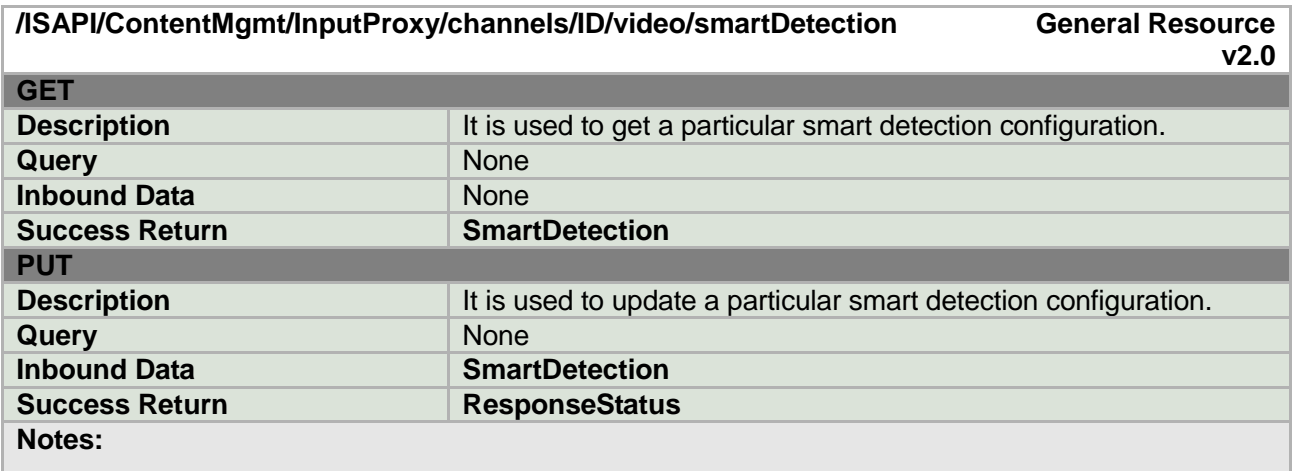

#### **SmartDetection XML Block**

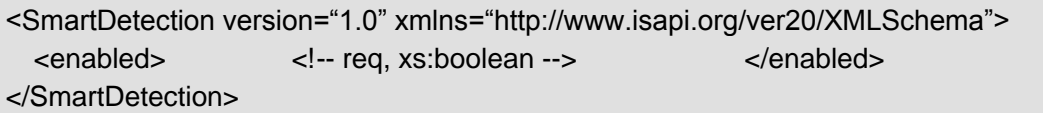

# **13 / ISAPI/ContentMgmt/IOProxy**

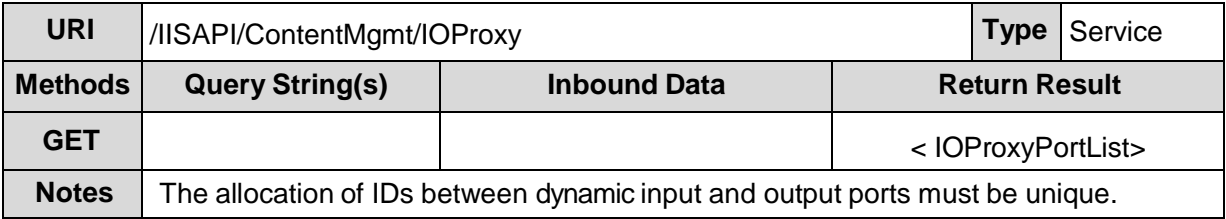

#### **IOProxyPortList XML Block**

<IOProxyPortList version="1.0" xmlns= "http://www.isapi.org/ver20/XMLSchema"> <IOProxyInputPortList/> <!-- opt --> <IOProxyOutputPortList/> <!-- opt --> </IOProxyPortList>

### **13.1 /ISAPI/ContentMgmt/IOProxy/status**

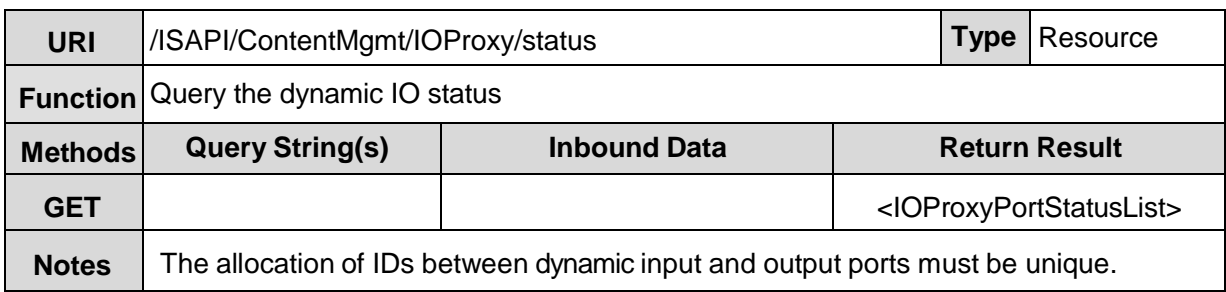

**IOProxyPortStatusList XML Block** (please refer to IPMD)

### **13.2 / ISAPI/ContentMgmt/IOProxy/inputs**

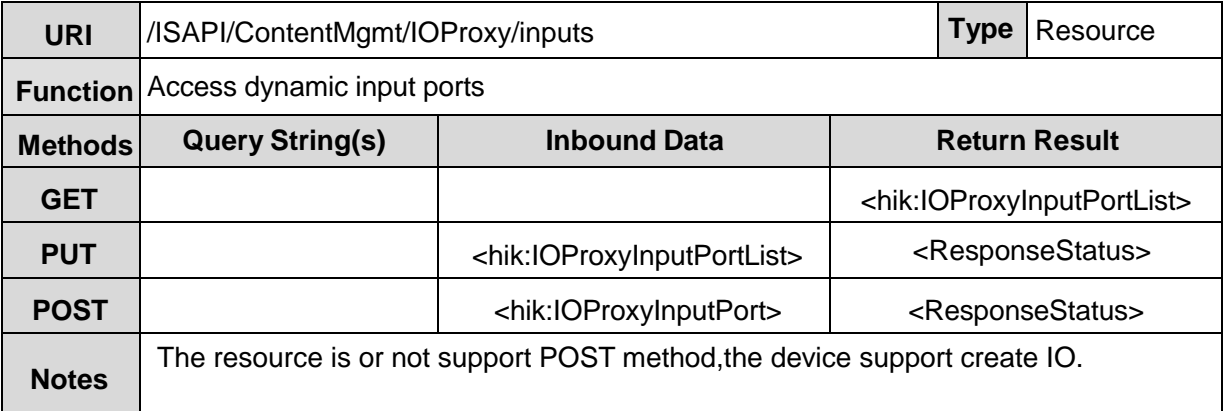

#### **IOProxyInputPortList XML Block**

```
<IOProxyInputPortList version="1.0" xmlns="http://www.isapi.org/ver20/XMLSchema">
  <IOProxyInputPort/> <!-- opt -->
</IOProxyInputPortList>
```
### **13.3 / ISAPI/ContentMgmt/IOProxy/inputs/ID**

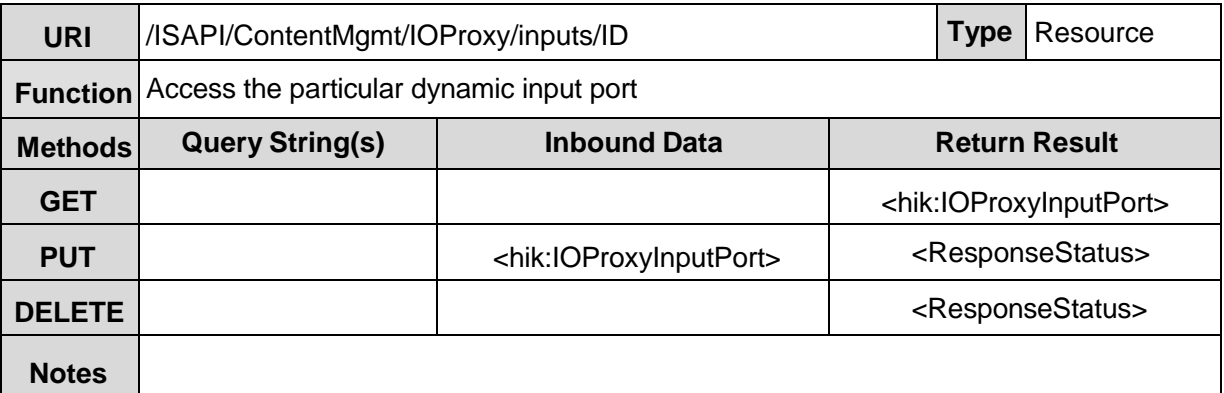

#### **IOInputPort XML Block**

```
<IOProxyInputPort version="1.0" xmlns="http://www.isapi.org/ver20/XMLSchema">
  \langleid> \langle!-- req, xs:string --> \langleid>
  <enabled> <!--req, xs:boolean--> </enabled>
  <IODescriptor> <!--req, xs:string -->
 <proxyProtocol>
 <!—req xs:enumeration "HIKVISION, AXIS, PANASONIC, BOSCH, PELCO, SONY…"-->
  </proxyProtocol>
  <userName> <!—req,wo, xs:string --> <userName>
  <password> <!—req,wo, xs:string --> <password>
  <addressingFormatType> <!-- dep -->
 <!-- req, xs:enumeration, "ipaddress, hostname, …" --> 
  </addressingFormatType> 
 <hostName> <!-- dep, xs:string --> </hostName> 
 <ipAddress> <!-- dep, xs:string --> </ipAddress> 
  <ipv6Address> <!-- dep, xs:string --> </ipv6Address>
  <managePortNo> <!--req, xs:integer --> </managePortNo>
 <innerIOPortID> <!--req, xs:string; id --> </innerIOPortID>
 <!-- ##any other protocol address-->
 </IODescriptor >
  <triggering> <!-- req, xs:string, "high,low, rising, falling" --> </triggering>
 <name> <!-- opt, xs:string --> </name> 
</IOProxyInputPort>
```
#### **13.4 / ISAPI/ContentMgmt/IOProxy/inputs/ID/status**

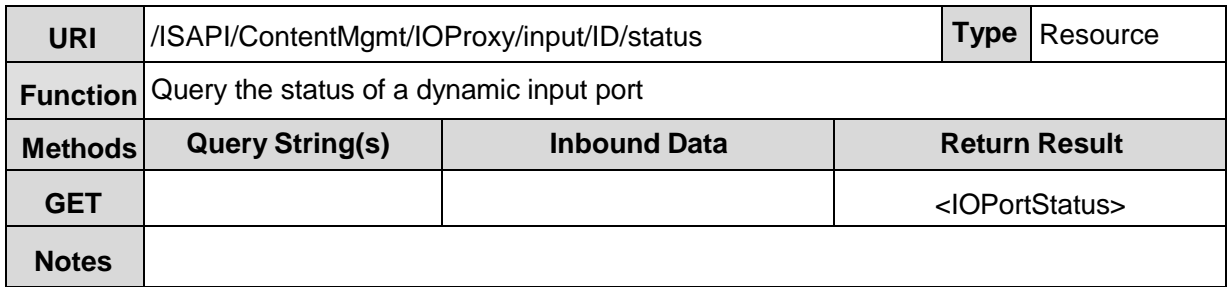

**IOPortStatus XML Block** (please refer to IPMD)

### **13.5 / ISAPI/ContentMgmt /IOProxy/outputs**

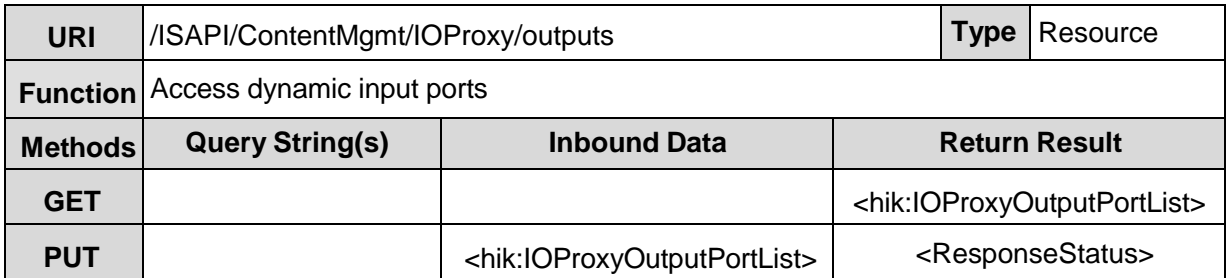
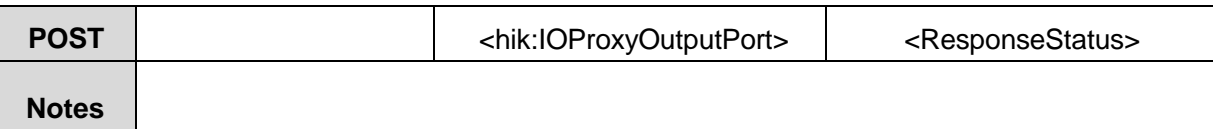

#### **IOProxyOutPortList XML Block**

```
<IOProxyOutputPortList version="1.0" xmlns="http://www.isapi.org/ver20/XMLSchema">
  <IOProxyOutputPort/> <!-- opt -->
</IOProxyOutputPortList>
```
## **13.6 / ISAPI/ContentMgmt/IOProxy/outputs/ID**

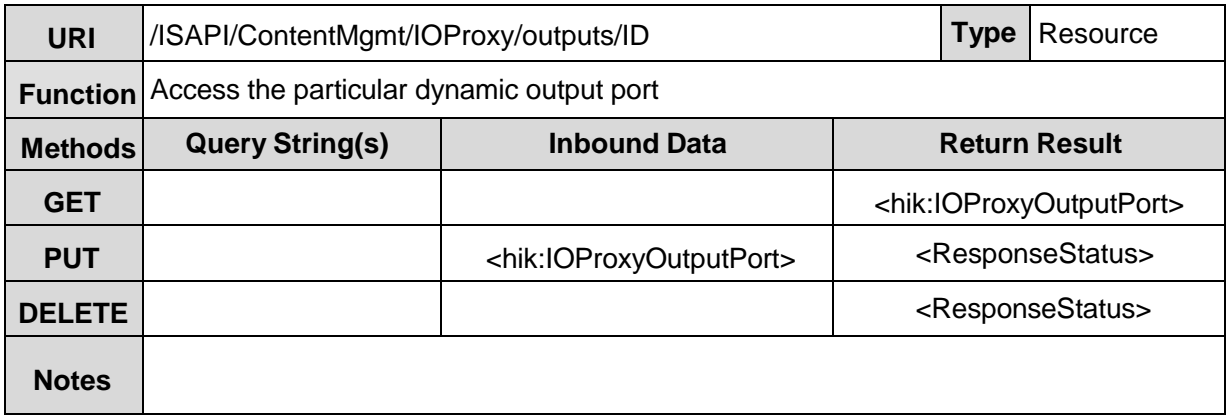

#### **IOProxyOutputPort XML Block**

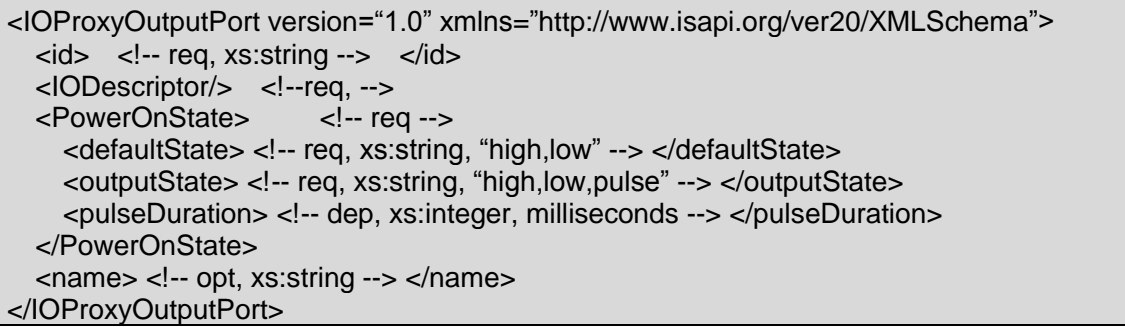

## **13.7 / ISAPI/ContentMgmt /IOProxy/outputs/ID/trigger**

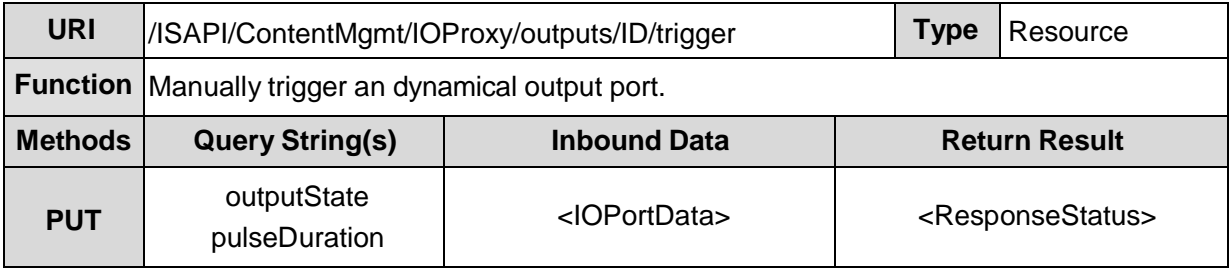

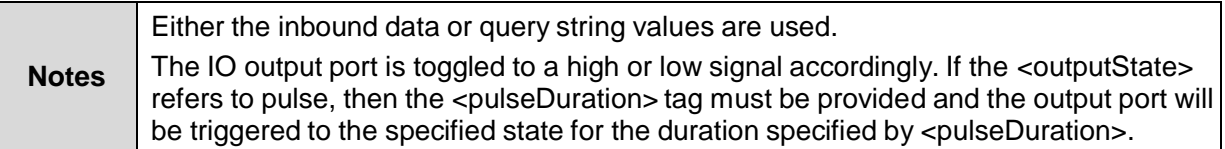

**IOPortData XML Block** (please refer to IPMD)

# **13.8 /ISAPI/ContentMgmt/IOProxy/outputs/ID/status**

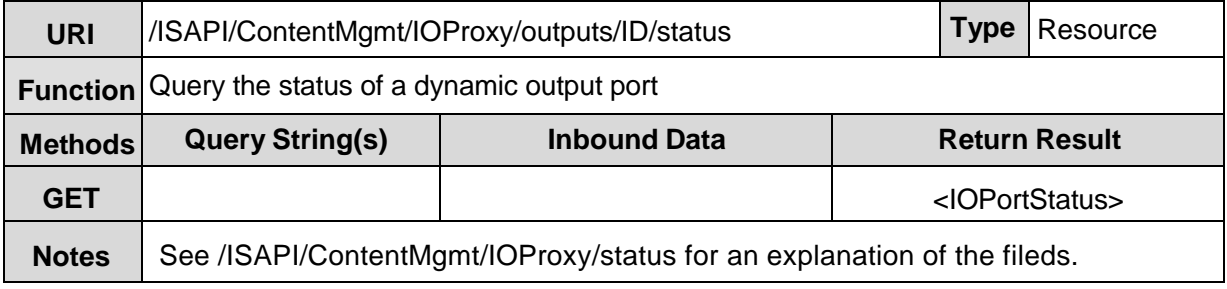

**IOPortStatus XML Block** (please refer to IPMD)

# **14 /ISAPI/ContentMgmt/ZeroVideo**

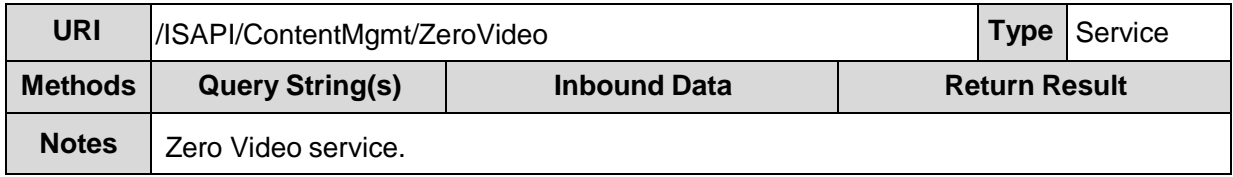

## **14.1 /ISAPI/ContentMgmt/ZeroVideo/channels**

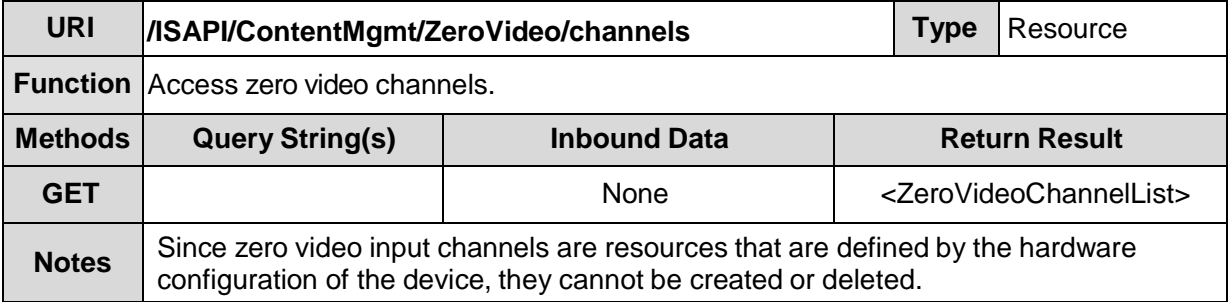

### **ZeroVideoChannelList XML Block**

```
<ZeroVideoChannelList version="1.0" xmlns="http://www.isapi.org/ver20/XMLSchema">
  <ZeroVideoChannel/> <!-- opt -->
</ZeroVideoChannelList>
```
## **14.2 /ISAPI/ContentMgmt/ZeroVideo/channels/<ID>**

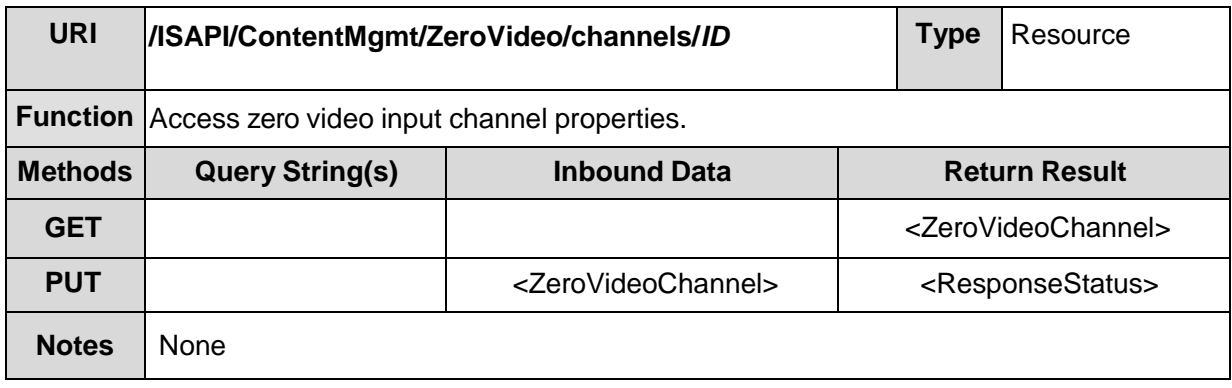

**ZeroVideoChannel XML Block**

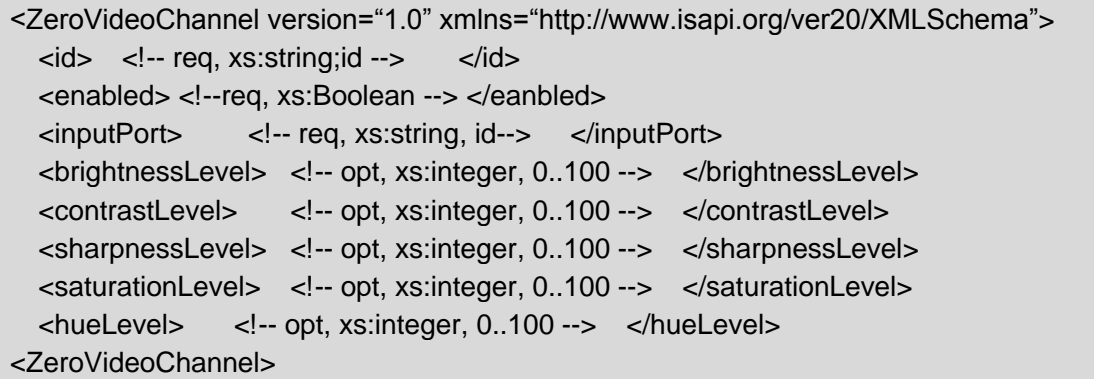

# **14.3 /ISAPI/ContentMgmt/ZeroVideo/channels/<ID>/enlarge**

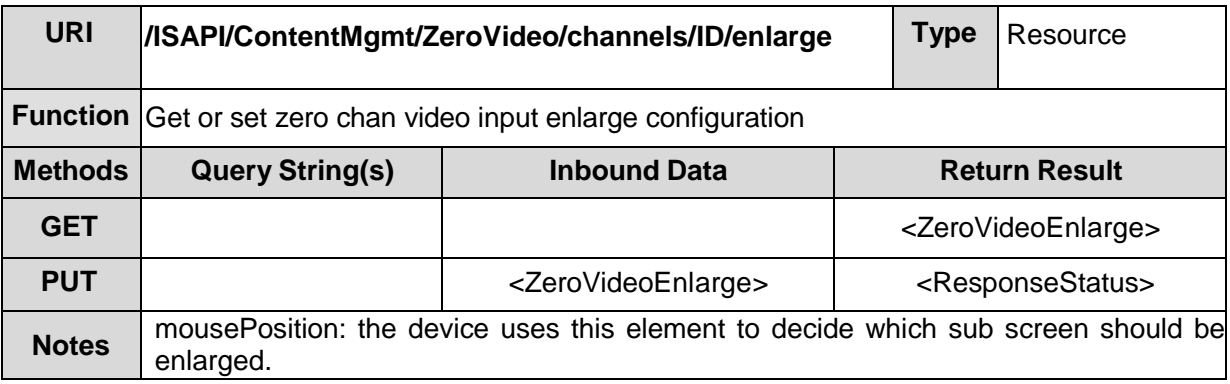

### **ZeroVideoEnlarge XML Block**

<ZeroVideoEnlarge version="1.0" xmlns="http://www.isapi.org/ver20/XMLSchema"> <stat> <!--req, xs:string, "normal, enlarge" --> </stat> <mousePosition> <!--wr,dep -->  $\langle x \rangle \langle -r e q, x s : \text{integer} \rangle \langle x \rangle$  $<!--req, xs:integer --> </y>$ </mousePosition> <ZeroVideoEnlarge>

## **14.4 /ISAPI/ContentMgmt/ZeroVideo/channels/<ID>/switchScr**

### **een**

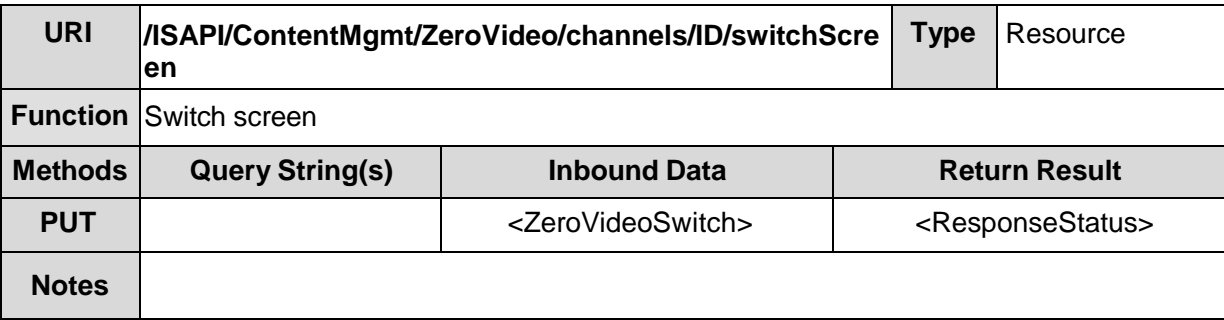

#### **ZeroVideoSwitch XML Block**

```
<ZeroVideoSwitch version="1.0" xmlns="http://www.isapi.org/ver20/XMLSchema">
  <mode> <!--req, xs:string, "back, next" --> </mode>
<ZeroVideoSwitch>
```
## **14.5 /ISAPI/ContentMgmt/ZeroVideo/channels/<ID>/previewC**

### **fg**

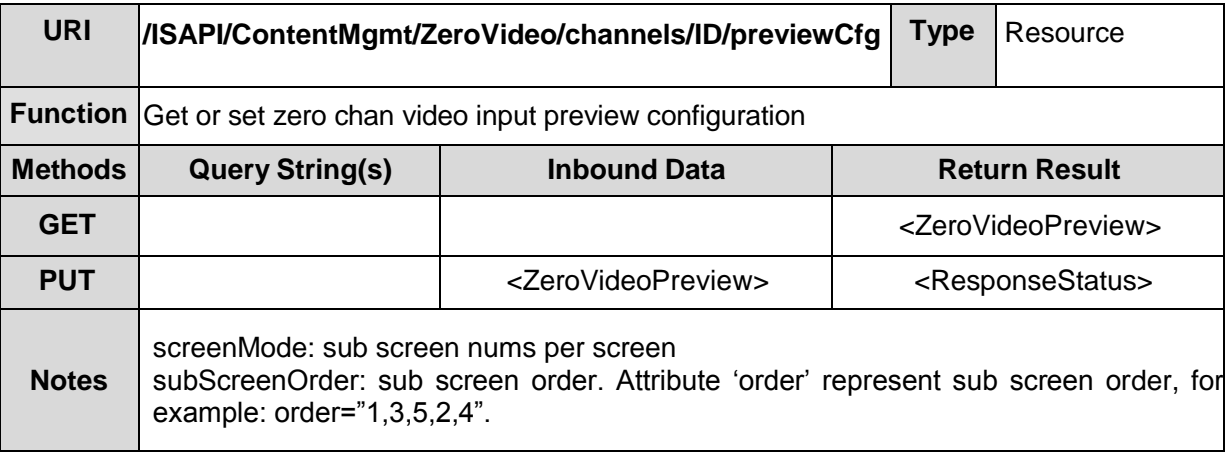

### **ZeroVideoPreview XML Block**

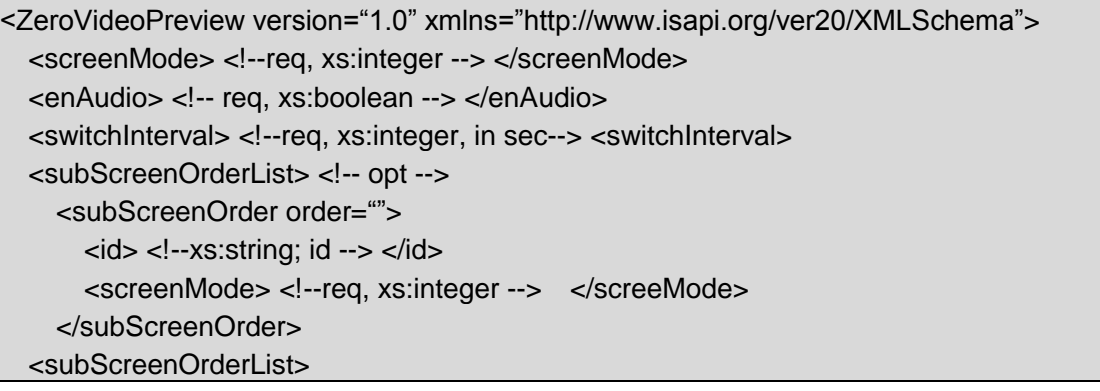

# **15 /ISAPI/ContentMgmt/ImageProxy**

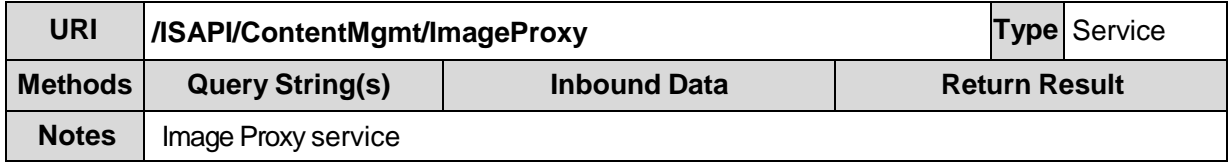

**Image Proxy service** (please refer to IPMD)

# **16 /ISAPI/ContentMgmt/SnapshotProxy**

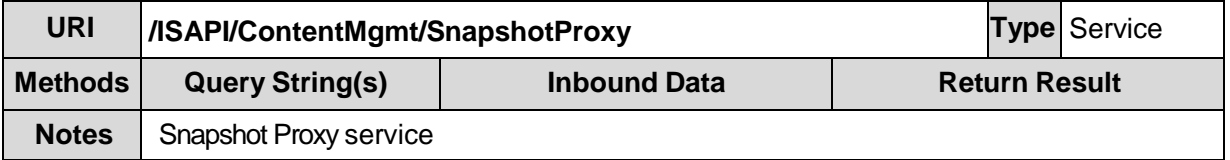

**Snapshot Proxy service** (please refer to IPMD)

# **17 /ISAPI/ContentMgmt/PTZCtrlProxy**

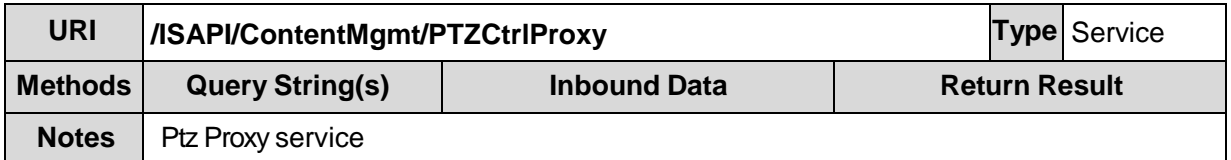

**PTZ Control Proxy service** (please refer to IPMD PTZ)

<sup>©2009</sup> – 2014 by HIKVISION. All rights reserved. 76

# **18 /ISAPI/ContentMgmt/StreamingProxy**

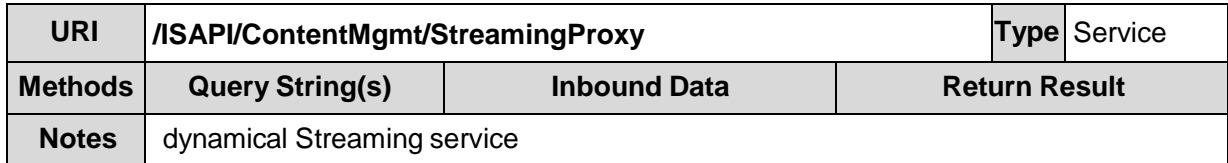

**Streaming Proxy service** (please refer to IPMD Streaming)

# **19 /ISAPI/ContentMgmt/ZeroStreaming**

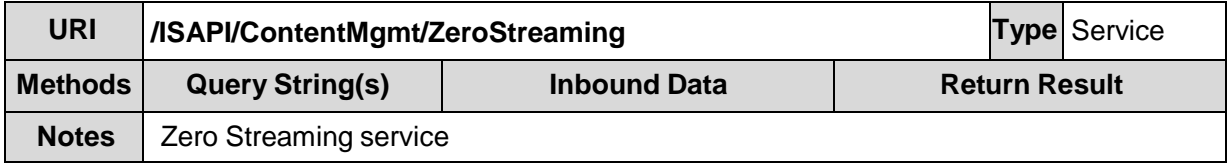

### **19.1 /ISAPI/ContentMgmt/ZeroStreaming/status**

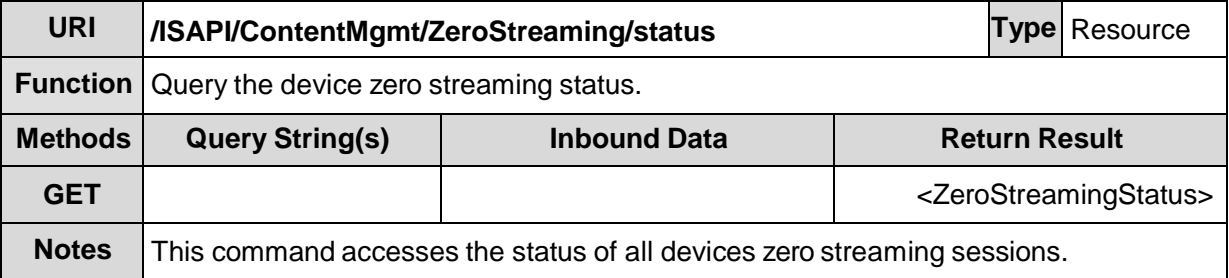

### **ZeroStreamingStatus XML Block**

<ZeroStreamingStatus version="1.0" xmlns="http://www.isapi.org/ver20/XMLSchema"> <totalStreamingSessions> <!-- req, xs:integer --> </totalStreamingSessions> <StreamingSessionStatusList/> <!-- dep, only if there are sessions --> </ZeroStreamingStatus>

# **19.2 /ISAPI/ContentMgmt/ZerStreaming/channels**

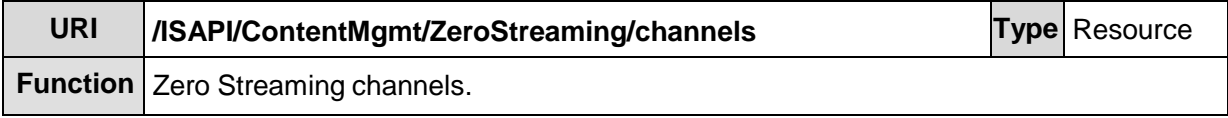

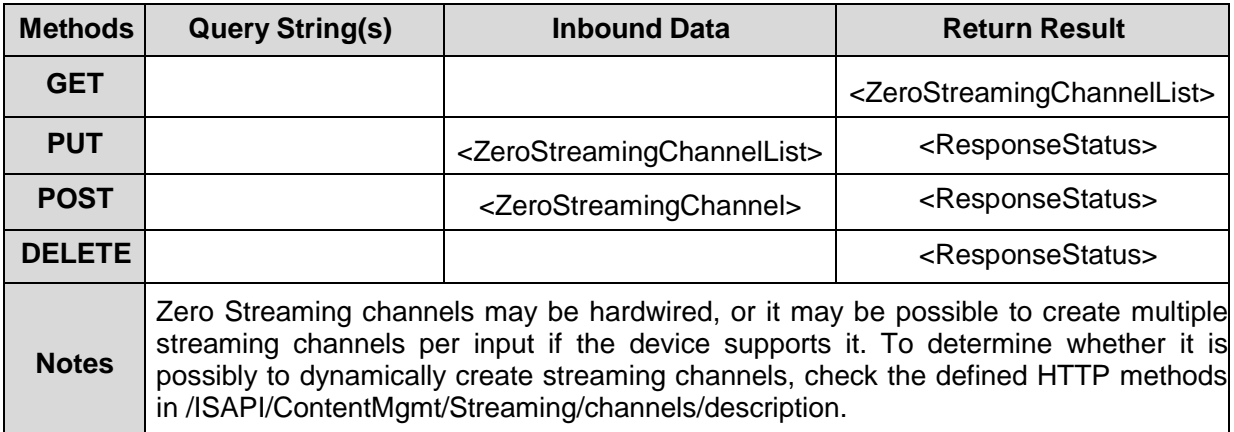

#### **ZeroStreamingChannelList XML Block**

```
<ZeroStreamingChannelList version="1.0" xmlns="http://www.isapi.org/ver20/XMLSchema">
  <ZeroStreamingChannel/> <!-- opt -->
</ZeroStreamingChannelList>
```
## **19.3 /ISAPI/ContentMgmt/ZeroStreaming/channels/<ID>**

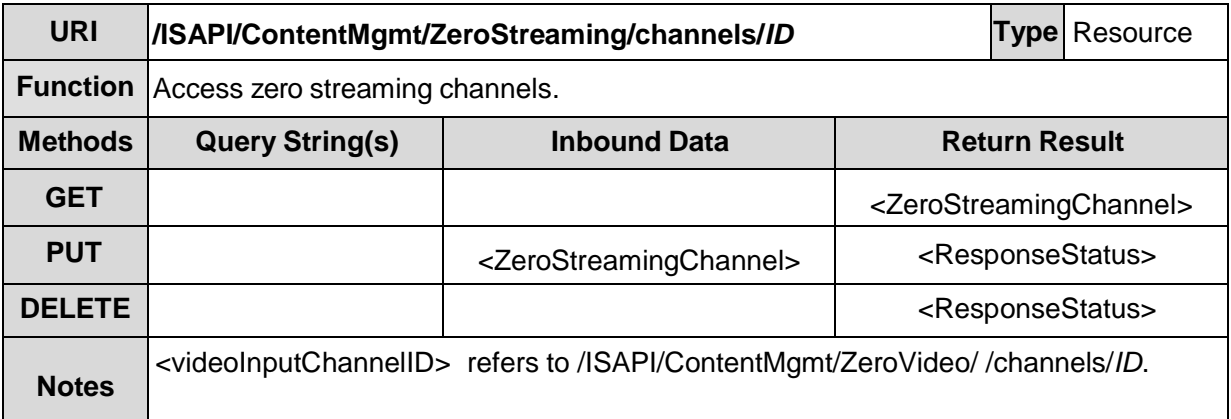

**ZeroStreamingChannel XML Block**

```
<ZeroStreamingChannel version="1.0" xmlns="http://www.isapi.org/ver20/XMLSchema">
  \langleid> \langle!-- req, xs:string;id --> \langleid>
   <channelName> <!-- req, xs:string --> </channelName>
   <enabled> <!-- req, xs:boolean --> </enabled>
   <Video>
     <!-- opt -->
     <enabled><!-- req, xs:boolean --></enabled>
     <videoInputChannelID> <!-- req, xs:string;id --> </videoInputChannelID>
     <videoCodecType>
       <!-- req, xs:string, "MPEG4,MJPEG,3GP,H.264,MPNG" -->
    </videoCodecType>
     <videoResolutionWidth> <!-- req, xs:integer --> </videoResolutionWidth>
     <videoResolutionHeight> <!-- req, xs:integer --> </videoResolutionHeight>
     <videoQualityControlType>
       <!-- opt, xs:string, "cbr,vbr" -->
     </videoQualityControlType>
     <constantBitRate> <!-- dep, xs:integer, in kbps --> </constantBitRate>
     <vbrUpperCap> <!-- dep, xs:integer, in kbps --> </vbrUpperCap>
     <vbrLowerCap> <!-- dep, xs:integer, in kbps --> </vbrLowerCap>
     <maxFrameRate> <!-- req, xs:integer, maximum frame rate x100 --></maxFrameRate>
   </Video>
</ZeroStreamingChannel>
```
# **19.4 /ISAPI/ContentMgmt/ZeroStreaming/channels/<ID>/statu**

**s**

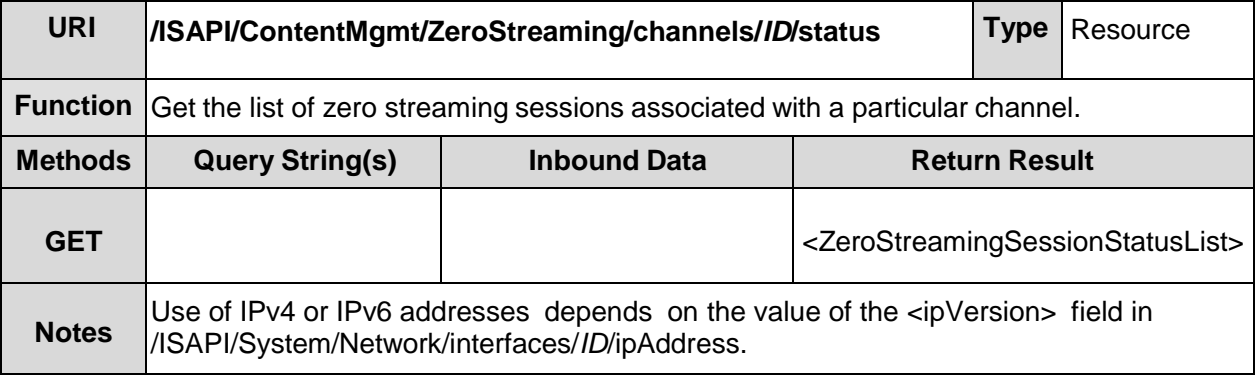

### **StreamingSessionStatus XML Block**

<ZeroStreamingSessionStatusList version="1.0" xmlns="http://www.isapi.org/ver20/XMLSchema"> <StreamingSessionStatus/> </ZeroStreamingSessionStatusList>

# **20 /ISAPI/ContentMgmt/Storage**

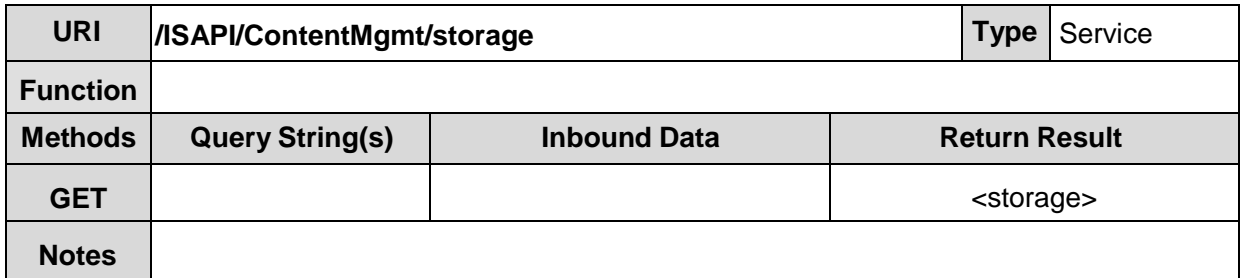

#### **storage XML Block**

```
<storage version="1.0" xmlns="http://www.isapi.org/ver20/XMLSchema">
  <hddList> <!-- opt --> </hddList >
  \langlenasList> \langle!-- opt --> \langlenasList >
  <workMode> <!-- opt, xs:string, "group, quota, extract" --> <workMode>
</storage>
```
### **20.1 /ISAPI/ContentMgmt/Storage/hdd**

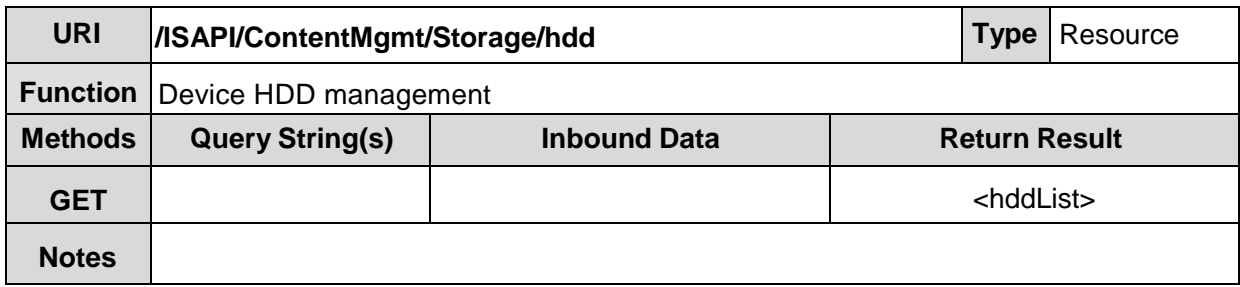

#### **hddList XML Block**

```
<hddList version="1.0" xmlns="http://www.isapi.org/ver20/XMLSchema">
  <hdd> <!-- opt --> </hdd>
</hddList>
```
## **20.2 /ISAPI/ContentMgmt/Storage/hdd/<ID>**

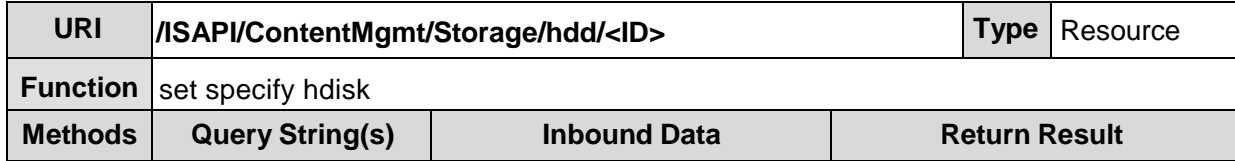

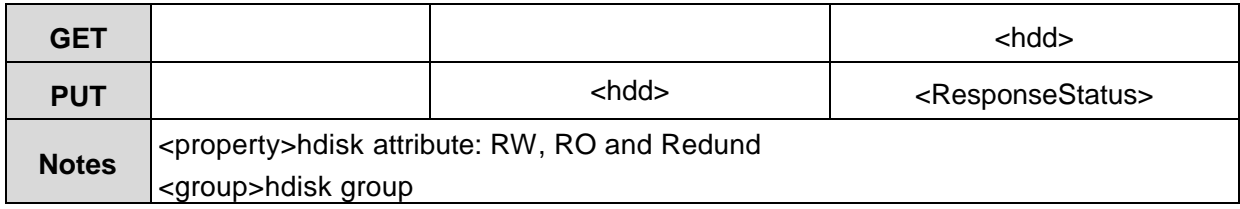

#### **hdd XML Block**

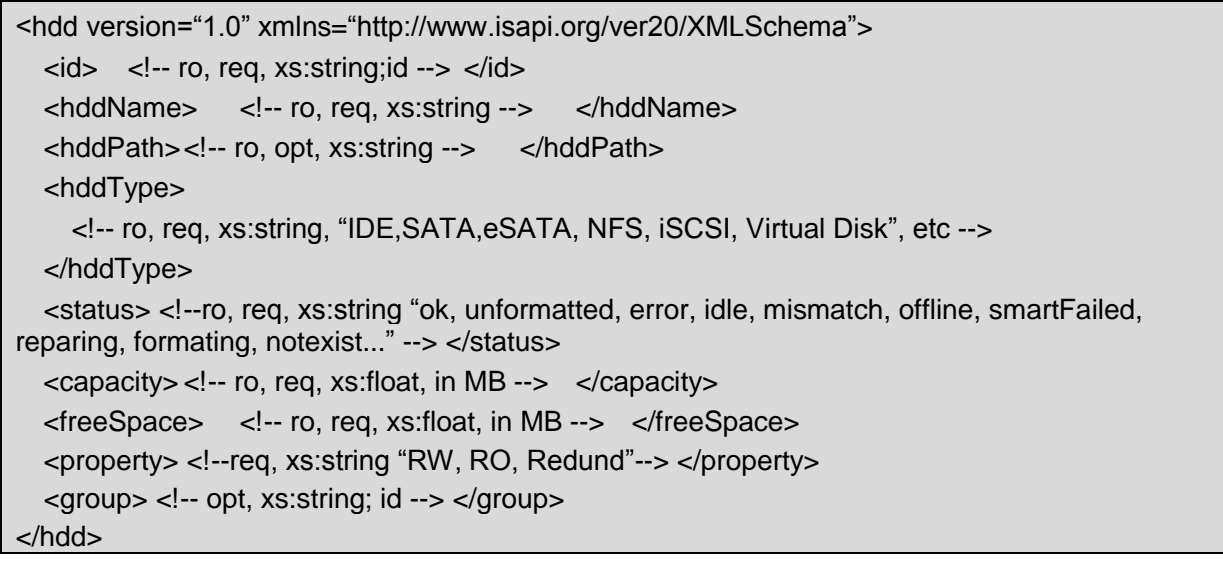

# **20.3 /ISAPI/ContentMgmt/Storage/hdd/<ID>/format**

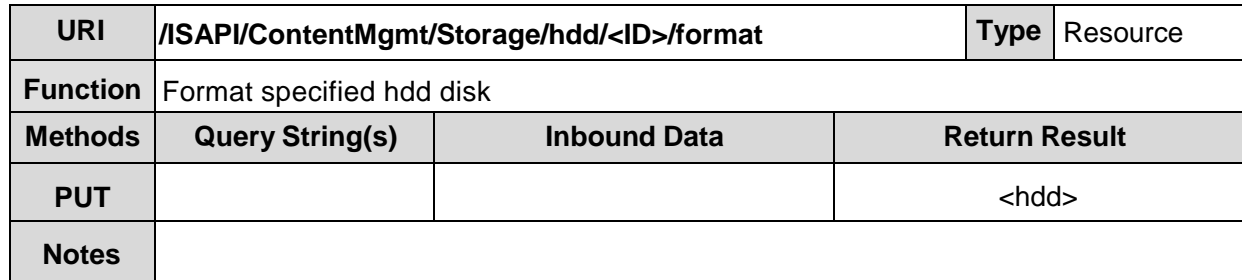

# **20.4 /ISAPI/ContentMgmt/Storage/hdd/<ID>/formatStatus**

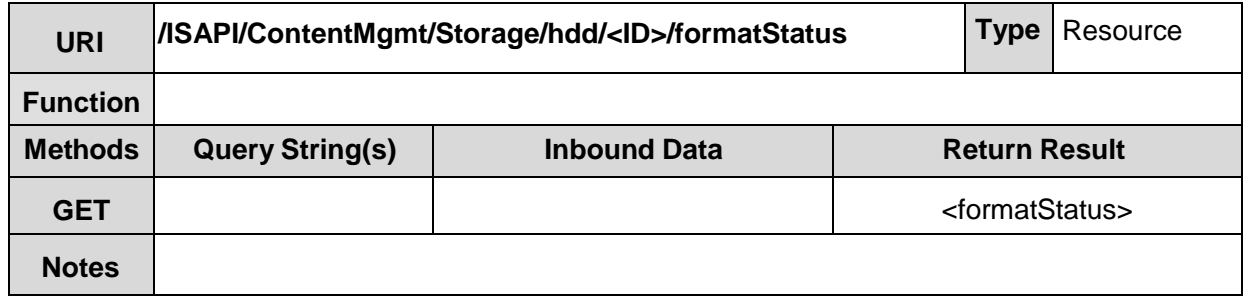

**formatStatus XML Block**

```
<formatStatus version="1.0" xmlns="http://www.isapi.org/ver20/XMLSchema">
  <formating> <!-- ro, req, xs:boolean --> </formating>
  <percent> <!-- ro, req, xs:integer "0-100" --> </percent>
</formatStatus>
```
### **20.5 /ISAPI/ContentMgmt/Storage/nas**

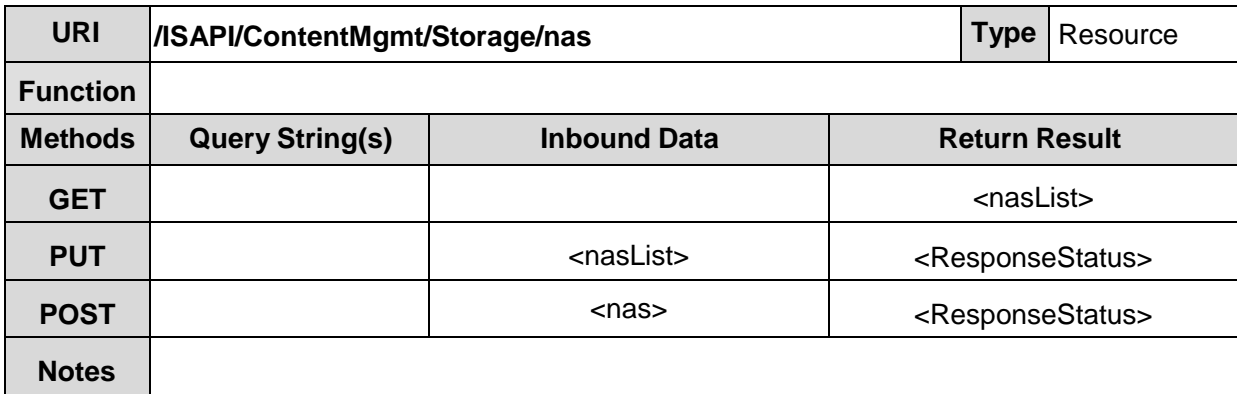

**nasList XML Block**

```
<nasList version="1.0" xmlns="http://www.isapi.org/ver20/XMLSchema">
 <nas><!-- opt --> </nas></nasList>
```
## **20.6 /ISAPI/ContentMgmt/Storage/nas/<ID>**

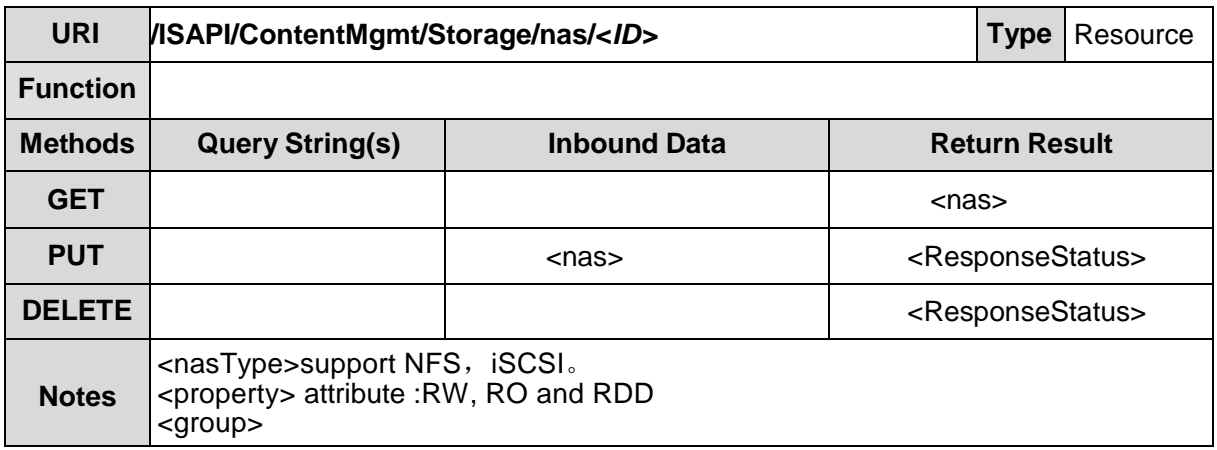

**nas XML Block**

<nas version="1.0" xmlns="http://www.isapi.org/ver20/XMLSchema">  $\langle$ id>  $\langle$ !-- req, xs:string; id -->  $\langle$ id> <addressingFormatType> <!-- req, xs:string, "ipaddress,hostname"--> </addressingFormatType>

```
<hostName> <!-- dep, xs:string --> </hostName>
  <ipAddress> <!-- dep, xs:string --> </ipAddress>
  <ipv6Address> <!-- dep, xs:string --> </ipv6Address>
  <portNo> <!-- req, xs:integer --> </portNo>
  <userName> <!--opt, xs:string --><userName>
  <password><!--opt, xs:string --></password>
  <nasType> <!--req, xs:string, "NFS, iSCSI …" --> </nasType>
  <path> <!--req, xs:string --> </path>
  <status> <!--ro, req, xs:string "ok, unformatted, error, idle, mismatch, offline, smartFailed, 
reparing, formating, notexist..." --> </status>
   <capacity> <!-- ro, req, xs:float, in MB --> </capacity>
   <freeSpace> <!-- ro, req, xs:float, in MB --> </freeSpace>
  <property> <!--req, xs:string "RW, RO, RDD"--> </property>
  <group> <!-- opt, xs:string; id --> </group>
</nas>
```
## **20.7 /ISAPI/ContentMgmt/Storage/nas/<ID>/format**

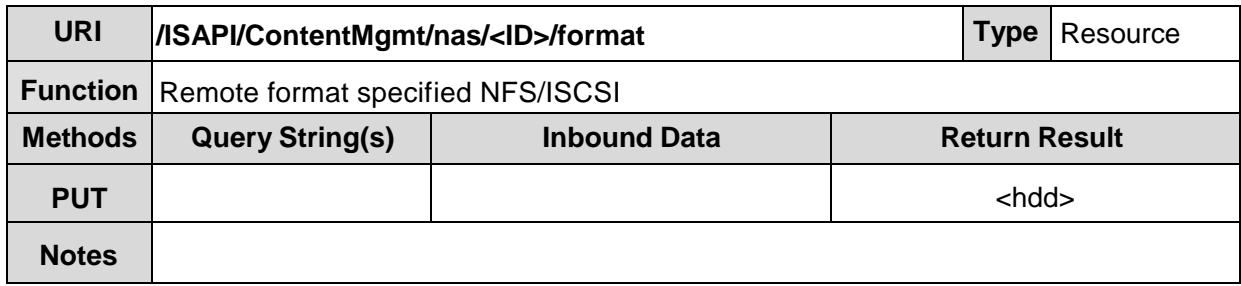

# **20.8 /ISAPI/ContentMgmt/Storage/nas/<ID>/formatStatus**

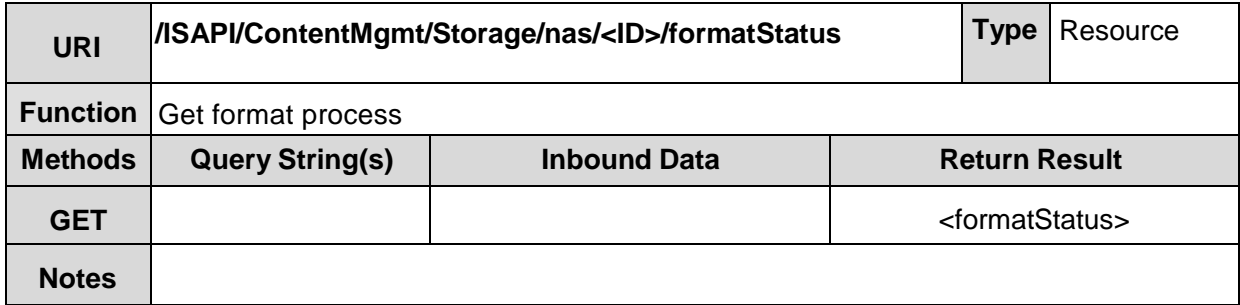

**formatStatus XML Block**(please refer to Chapter 20.4)

## **20.9 /ISAPI/ContentMgmt/Storage/nas/search**

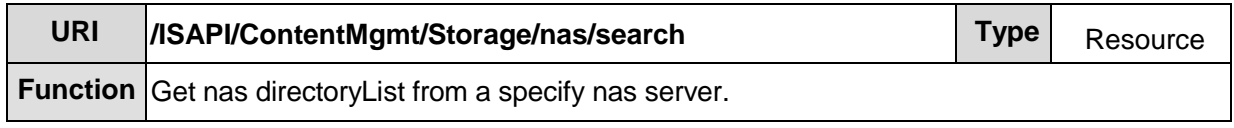

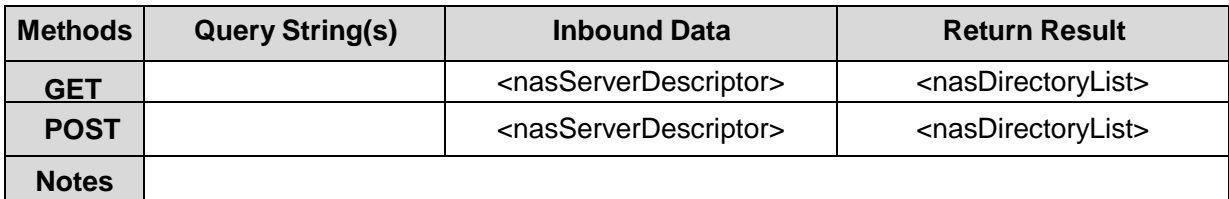

#### **nasServerDescriptor XML Block**

```
<nasServerDescriptor version="1.0" xmlns=" http://www.isapi.org/ver20/XMLSchema-xsd">
  <nasType> <!--req, xs:string "NFS, iSCSI…" --> </nasType>
  <nasServerIP> <!-- req, xs:string --> </nasServerIP>
  <nasServerPort> <!-- opt, xs:integer --> </nasServerPort>
</nasServerDescriptor>
```
#### **nasDirectoryList XML Block**

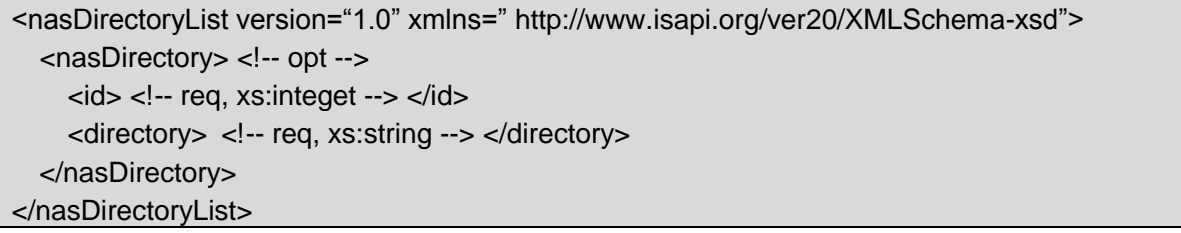

### **20.10/ISAPI/ContentMgmt/Storage/quota**

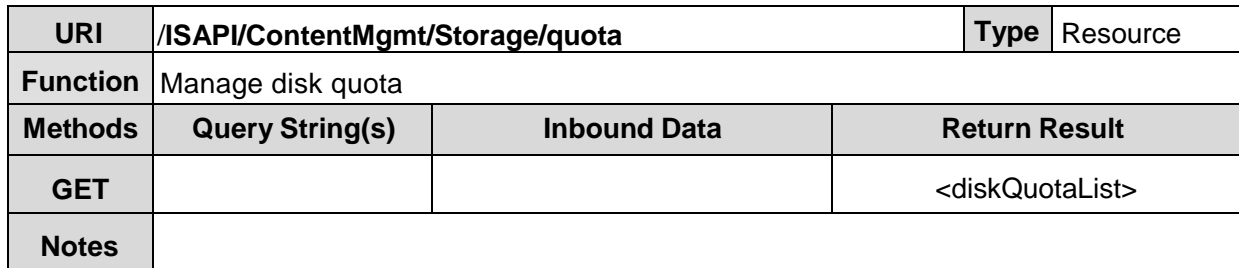

#### **diskQuotaList XML Block**

```
<diskQuotaList version="1.0" xmlns="http://www.isapi.org/ver20/XMLSchema">
  <diskQuota> <!-- opt --> </diskQuota>
</diskQuotaList>
```
### **20.11/ISAPI/ContentMgmt/Storage/quota/<ID>**

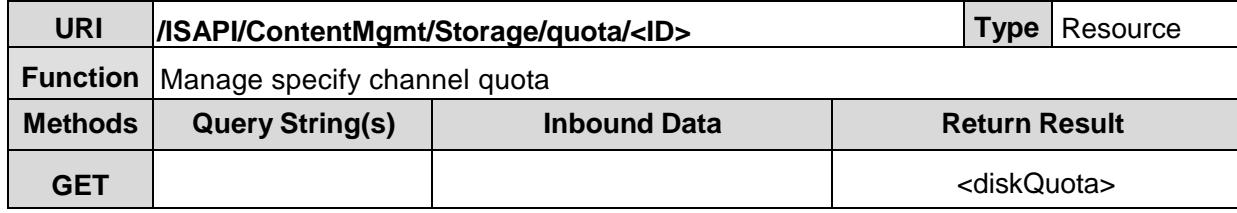

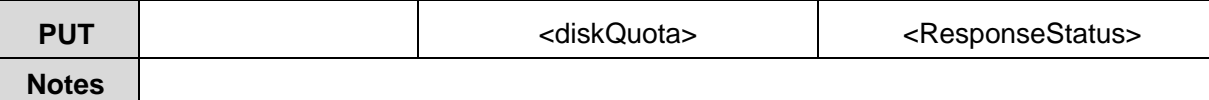

#### **diskQuota XML Block**

<diskQuota version="1.0" xmlns="http://www.isapi.org/ver20/XMLSchema"> <id> <!-- req, xs:integer; channel --> </id> <useVideoQuota> <!-- ro, integer, MB --> </useVideoQuota> <usePictureQuota> <!-- ro, integer, MB --> </usePictureQuota> <totalDiskVolume> <!-- ro, integer, MB --> </totalDiskVolume> <videoQuota> <!-- req, integer, MB --> </videoQuota> <pictureQuota> <!-- opt, integer, MB --> </pictureQuota> <type> <!-- opt, xs:string,"volume,ratio" --> </type> // absent-ratio; otherwise-volume <videoQuotaRatio> <!-- dep, integer, 0...100 percentage--> </videoQuotaRatio> <pictureQuotaRatio> <!-- dep, 0...100 percentage--> </pictureQuotaRatio> <totalVideoVolume> <!-- ro, integer, MB --> </useVideoQuota> <totalPictureVolume> <!-- ro, integer, MB --> </usePictureQuota> <freeVideoQuota> <!-- ro, integer, MB --> </useVideoQuota> <freePictureQuota> <!-- ro, integer, MB --> </usePictureQuota> </diskQuota>

### **20.12/ISAPI/ContentMgmt/Storage/extract**

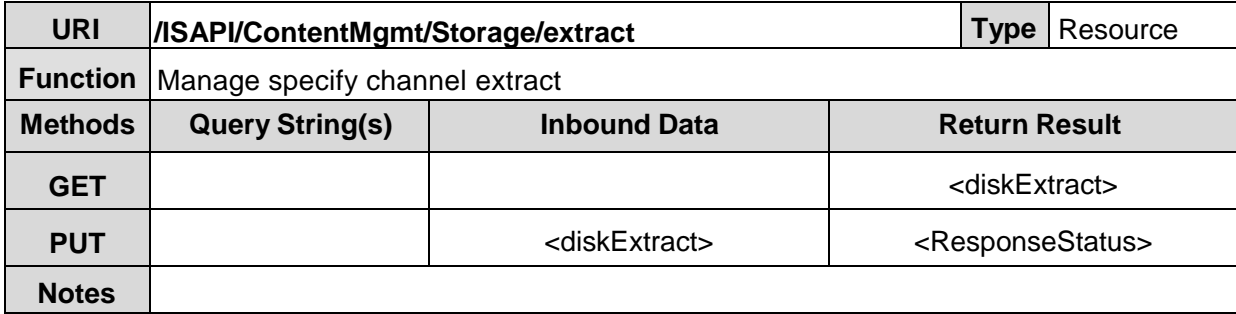

#### **diskExtract XML Block**

<diskExtract version="1.0" xmlns="http://www.isapi.org/ver20/XMLSchema"> <nomalVideoPercent> <!-- req, integer, 0-100--> </nomalVideoPercent> <extractVideoPercent> <!-- req, integer, 0-100 --> </extractVideoPercent> <picturePercent> <!-- opt, integer, 0-100 --> </picturePercent> </diskExtract>

### **20.13/ISAPI/ContentMgmt/Storage/diskGroup**

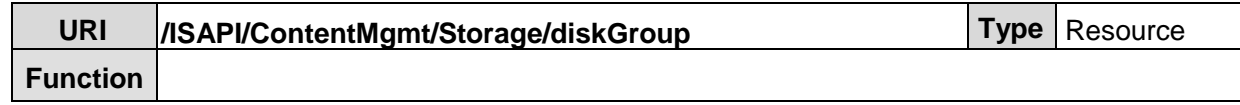

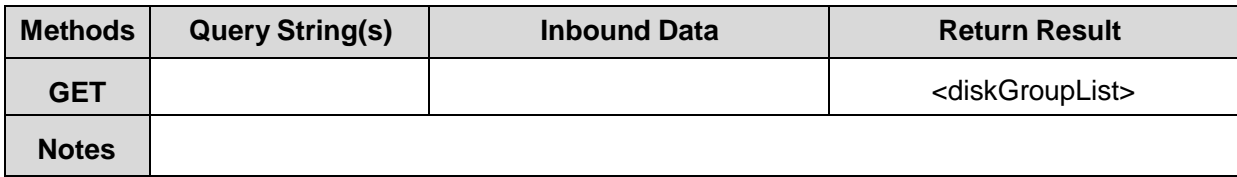

#### **diskGroupList XML Block**

```
<diskGroupList version="1.0" xmlns="http://www.isapi.org/ver20/XMLSchema">
  <diskGroup> <!-- opt --> </diskGroup>
</diskGroupList>
```
## **20.14/ISAPI/ContentMgmt/Storage/diskGroup/<ID>**

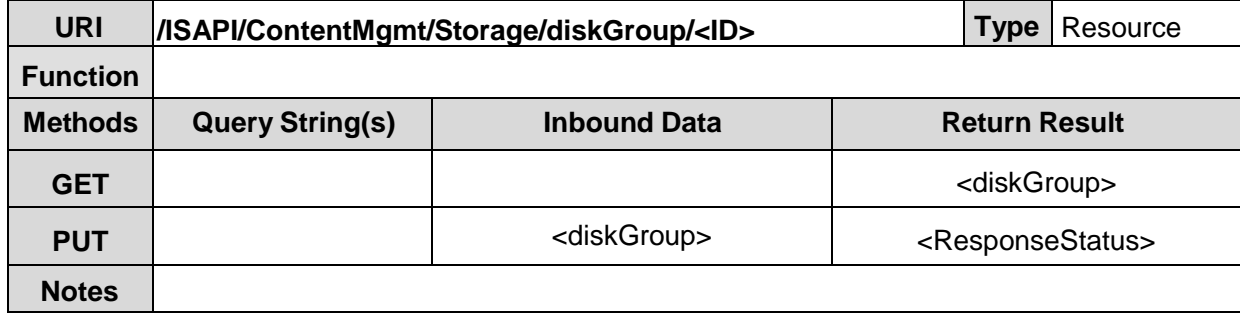

#### **diskGroup XML Block**

```
<diskGroup version="1.0" xmlns="http://www.isapi.org/ver20/XMLSchema">
  \langleid> \langle!-- req, xs:string; id --> \langleid>
  <videoInputChannelIDList> <!-- req -->
     <videoInputChannelID> <!-- opt, xs:string; id --> <videoInputChannelID>
  </videoInputChannelIDList>
</diskGroup>
```
### **20.15/ISAPI/ContentMgmt/Storage/extension**

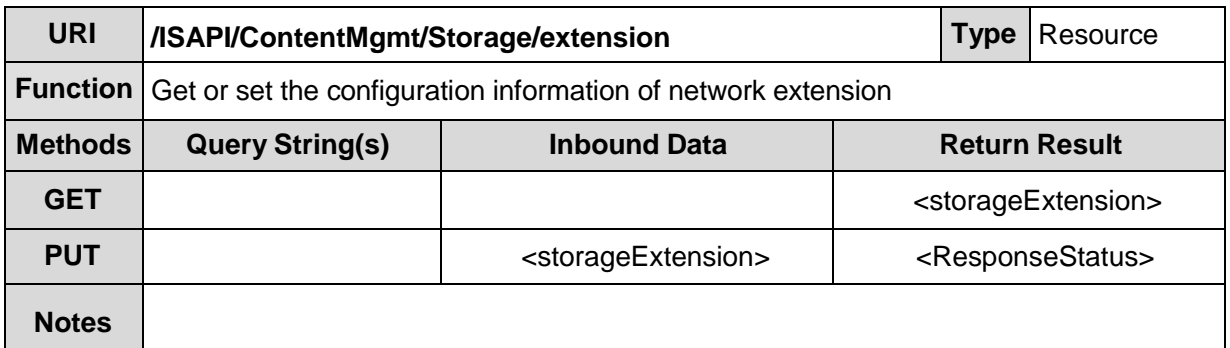

**BondList XML Block**

<storageExtension version="1.0" xmlns="http://www.isapi.org/ver20/XMLSchema"> <LoopEnable> <!-- opt, xs: boolean --> <LoopEnable> <enableDormant> <!-- opt,xs:boolean --> </enableDormant> <packDuration> <!--opt, xs:int, unit is minute> </packDuration> </storageExtension>

# **21 / ISAPI/ContentMgmt/download**

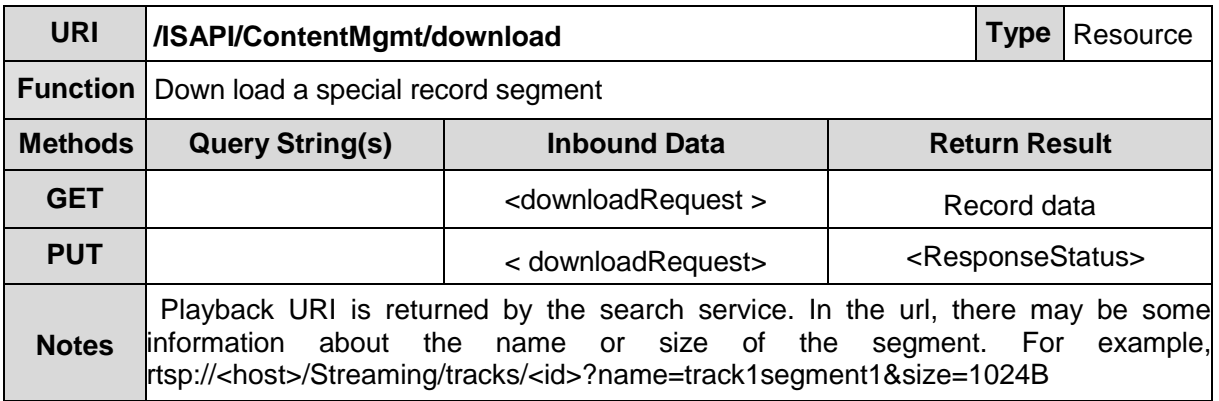

#### **downloadRequest XML Block**

<downloadRequest version="1.0" xmlns="http://"http://www.isapi.org/ver20/XMLSchema"> <playbackURI> <!—req, xs:string --> </playbackURI> </downloadRequest>

# **22 Appendix A: Codec Type Dictionary**

The 'Codec Tag's below represent the literal ASCII strings employed to identify the specific codec standards listed below.

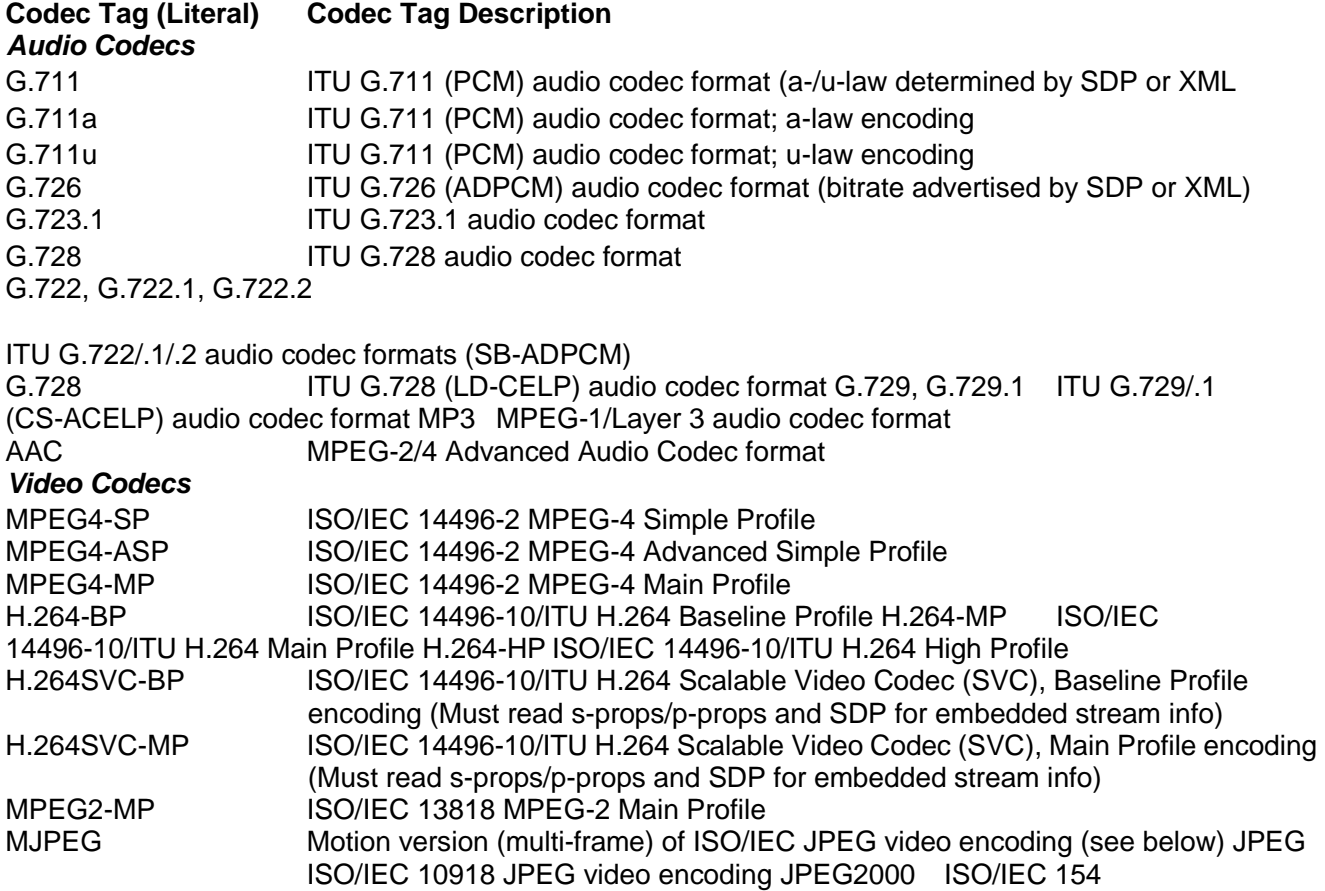